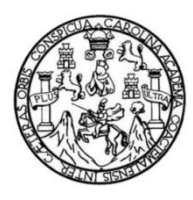

Universidad de San Carlos de Guatemala Facultad de Ingeniería Escuela de Ingeniería Civil

# **DETERMINACIÓN DEL CAUDAL ACTUAL, EXPERIMENTAL Y TEÓRICO, Y EVALUACIÓN DEL SISTEMA DE ALCANTARILLADO SANITARIO DE LA COLONIA PLANES NORTE, ZONA 5 DE VILLA NUEVA, GUATEMALA**

## **José Misael Ventura Marroquín**

Asesorado por el Ing. Walter Rolando Salazar González

Guatemala, febrero de 2017

## UNIVERSIDAD DE SAN CARLOS DE GUATEMALA

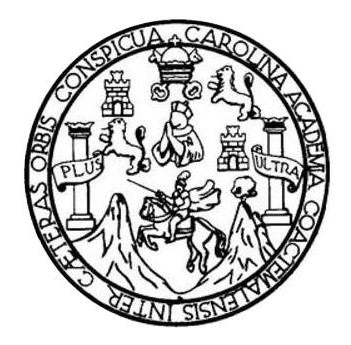

FACULTAD DE INGENIERÍA

## **DETERMINACIÓN DEL CAUDAL ACTUAL, EXPERIMENTAL Y TEÓRICO, Y EVALUACIÓN DEL SISTEMA DE ALCANTARILLADO SANITARIO DE LA COLONIA PLANES NORTE, ZONA 5 DE VILLA NUEVA, GUATEMALA**

TRABAJO DE GRADUACIÓN

PRESENTADO A LA JUNTA DIRECTIVA DE LA FACULTAD DE INGENIERÍA POR

# **JOSÉ MISAEL VENTURA MARROQUÍN**

ASESORADO POR EL ING. WALTER ROLANDO SALAZAR GONZÁLEZ

AL CONFERÍRSELE EL TÍTULO DE

**INGENIERO CIVIL**

GUATEMALA, FEBRERO DE 2017

# UNIVERSIDAD DE SAN CARLOS DE GUATEMALA FACULTAD DE INGENIERÍA

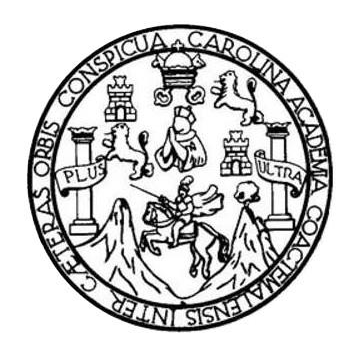

## **NÓMINA DE JUNTA DIRECTIVA**

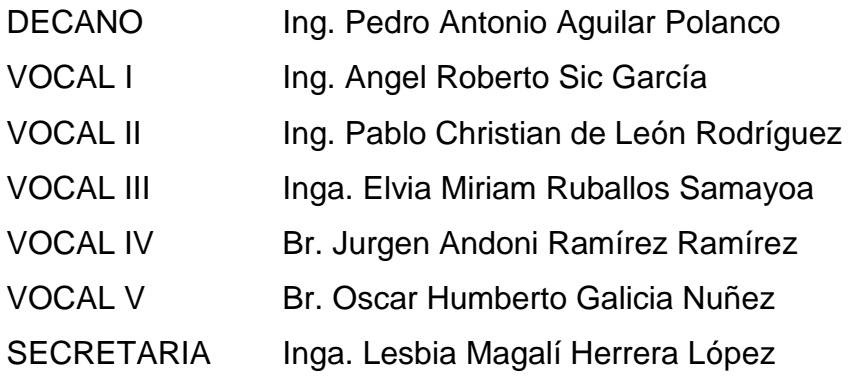

## **TRIBUNAL QUE PRACTICÓ EL EXAMEN GENERAL PRIVADO**

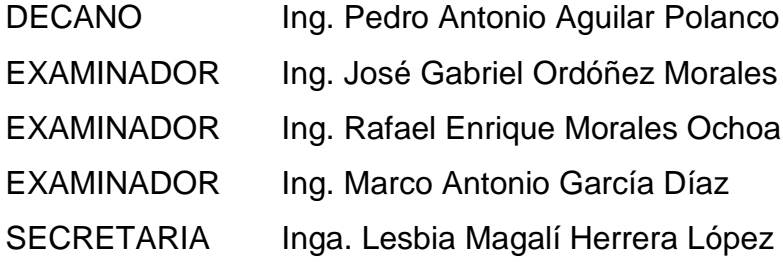

## **HONORABLE TRIBUNAL EXAMINADOR**

En cumplimiento con los preceptos que establece la ley de la Universidad de San Carlos de Guatemala, presento a su consideración mi trabajo de graduación titulado:

DETERMINACIÓN DEL CAUDAL ACTUAL, EXPERIMENTAL Y TEÓRICO, Y EVALUACIÓN DEL SISTEMA DE ALCANTARILLADO SANITARIO DE LA COLONIA PLANES NORTE, ZONA 5 DE VILLA NUEVA, GUATEMALA

Tema que me fuera asignado por la Dirección de la Escuela de Ingeniería Civil, con fecha julio de 2015.

José Misael-Ventura Marroquín

Universidad de San Carlos de Guatemala

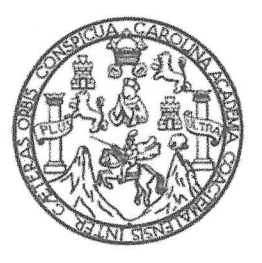

Facultad de Ingeniería

Escuela de Ingeniería Civil

Departamento de Hidráulica

Guatemala, septiembre de 2016

Ingeniero Claudio César Castañón Contreras Jefe del Departamento de Hidráulica Facultad de Ingeniería Universidad de San Carlos de Guatemala

Estimado ingeniero Castañón Contreras,

Por este medio le informo que he asesorado y revisado el trabajo de graduación, con título: DETERMINACIÓN DEL CAUDAL ACTUAL, EXPERIMENTAL Y TEÓRICO. Y EVALUACIÓN DEL SISTEMA DE ALCANTARILLADO SANITARIO DE LA COLONIA PLANES NORTE, ZONA 5 DE VILLA NUEVA, GUATEMALA, desarrollado por el alumno José Misael Ventura Marroquín, con carné No. 201122912.

En tal virtud, lo doy por aprobado, ya que ha cumplido con los objetivos del mismo, por lo cual solicito darle el trámite respectivo.

Sin otro particular, me suscribo a la presente.

Atentamente,

"Id y Enseñagha Todos" Walter Rolando Salazar G. **INGENIERO CIVIL** Colegiado No. 4233 Ing. Walter-Rolando Salazar González Colegiado No. 4233

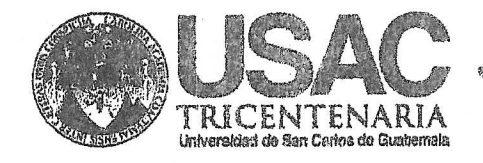

http;//civil.ingenieria.usac.edu.gt

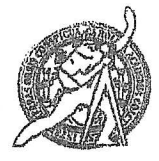

Universidad de San Carlos de Guatemala FACULTAD DE INGENIERÍA Escuela de Ingeniería Civil

Guatemala. 25 de octubre de 2016

Ingeniero Hugo Leonel Montenegro Franco Director Escuela Ingeniería Civil Facultad de Ingeniería Universidad de San Carlos

Estimado Ingeniero Montenegro.

Le informo que he revisado el trabajo de graduación DETERMINACIÓN DEL CAUDAL ACTUAL, EXPERIMENTAL Y TEÓRICO, Y EVALUACIÓN DEL SISTEMA DE ALCANTARILLADO SANITARIO DE LA COLONIA PLANES DEL NORTE ZONA 5 DE VILLA NUEVA, GUATEMALA, desarrollado por el estudiante de Ingeniería Civil José Misael Ventura Marroquín, quien contó con la asesoría del Ing. Walter Rolando Salazar González...

Considero que este trabajo está bien desarrollado y representa un aporte para el departamento y habiendo cumplido con los objetivos del referido trabajo doy mi aprobación al mismo solicitando darle el trámite respectivo.

Atentamente,

ID Y ENSEÑAD A TODOS FACULTAD DE INGENIERIA DEPARTAMENTO DE HIDRAULICA USAC Ing. Claudio César-Castañón Contreras Jefe del Departamento de Hidráulica **SPEEDREAGE A THE** WASHERNCHA Crth. Acseditado Por

Mas de 134 años de Trabajo Académico y Mejora Contínua /bbdeb.

Assacie Genreenedoma dr .<br>Agredisalár so Programas nu .<br>Arquitectura e Ingenieri

**PERIMIN 2813 - 2812** 

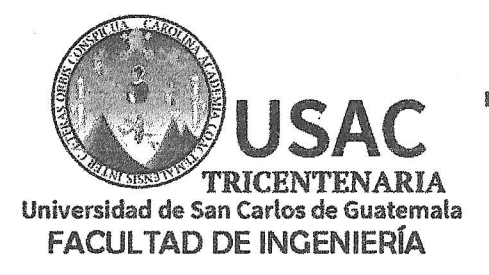

http://civil.ingenieria.usac.edu.gt

ESCUELA DE INGENIERÍA CIVIL

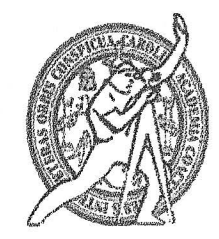

El director de la Escuela de Ingeniería Civil, después de conocer el dictamen del Asesor Ing. Walter Rolando Salazar González y del Coordinador del Departamento de Hidráulica Ing. Claudio César Castañón Contreras, al trabajo de graduación del estudiante José Misael Ventura Marroquín, titulado DETERMINACIÓN DEL CAUDAL ACTUAL, EXPERIMENTAL Y TEÓRICO, Y EVALUACIÓN DEL SISTEMA DE ALCANTARILLADO SANITARIO DE LA COLONIA PLANES NORTE ZONA 5 DE VILLA NUEVA, GUATEMALA, da por este medio su aprobación a dicho trabajo.

**DE SAN** ecrusia de Insencena Civil ECTOR **GULTAD DE INGEN** Hygo Leonel Montenegro Franco Ing.

Guatemala, Febrero 2017 /mrrm.

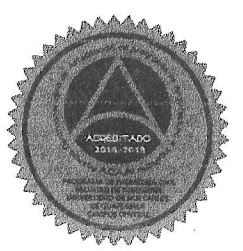

Mas de 136 años de Trabajo y Mejora Contínua

Universidad de San Carlos de Guatemala

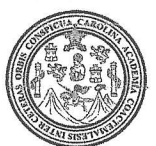

Facultad de Ingeniería Decanato

### Ref.DTG.D.071.2017

El Decano de la Eacultad de Ingeniería Universidad de  $de/ia$ San Carlos de Guatemala, luego de conocer la aprobación por parte del Director de la Escuela de Ingeniería Civil, al trabajo de DETERMINACIÓN DEL CAUDAL ACTUAL, graduación titulado: EXPERIMENTAL Y TEORICO, Y EVALUACIÓN DEL SISTEMA DE SANITARIO DE LA COLONIA PLANES **ALCANTARILLADO** NORTE, ZONA 5 DE VILLA NUEVA, GUATEMALA, Presentado por el estudiante universitario: José Misael Ventura Marroquín, y después de haber culminado las revisiones previas bajo la responsabilidad de las instancias correspondientes, se autoriza la impresión del mismo.

**IMPRÍMASE.** 

**Pedro Antonio Aquilar Polanco** Ing.

**Decano** 

Guatemala, febrero de 2017

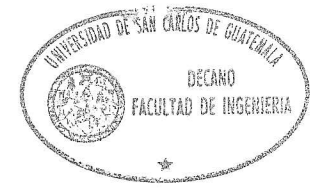

 $/CC$ 

# **ACTO QUE DEDICO A:**

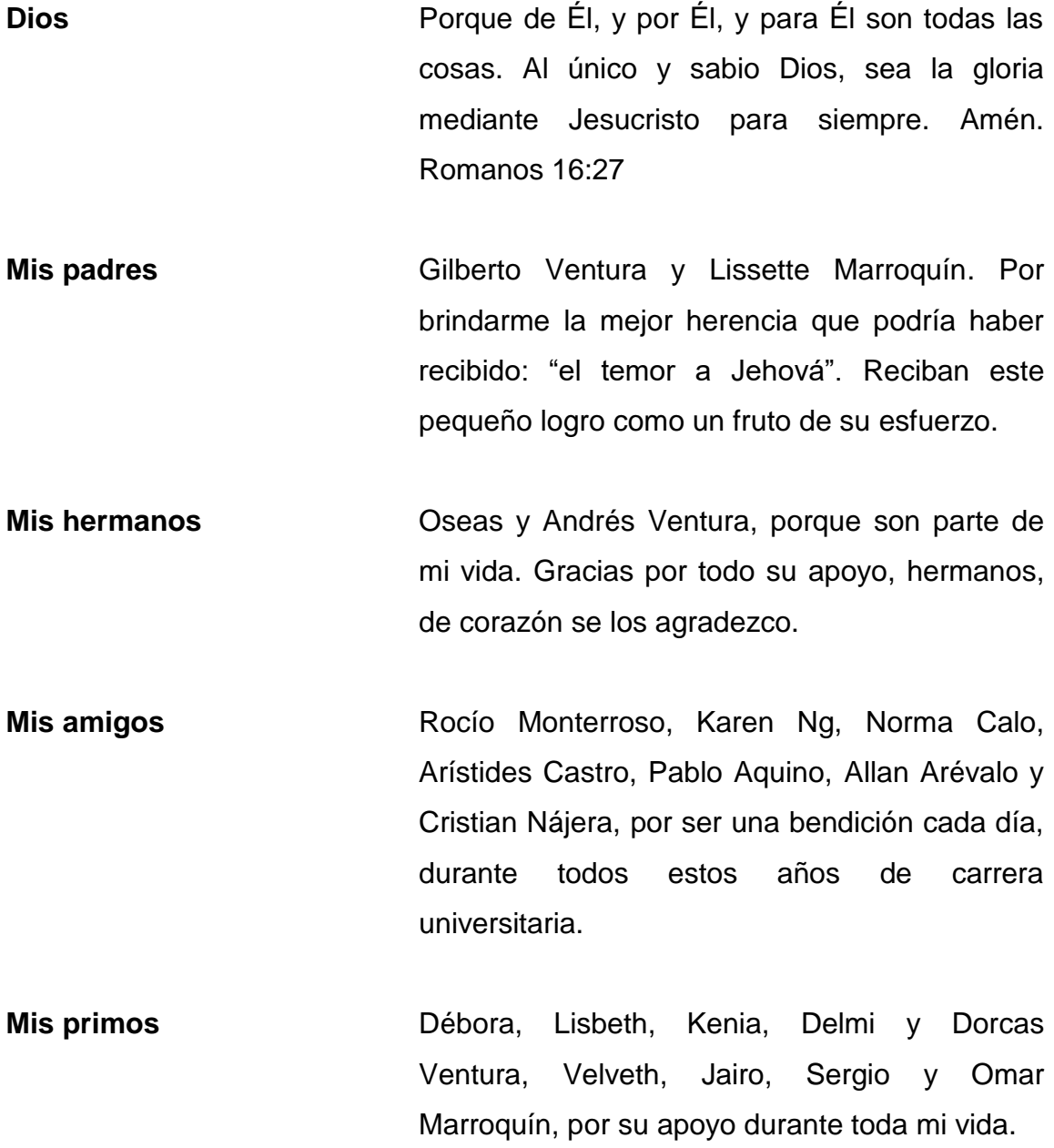

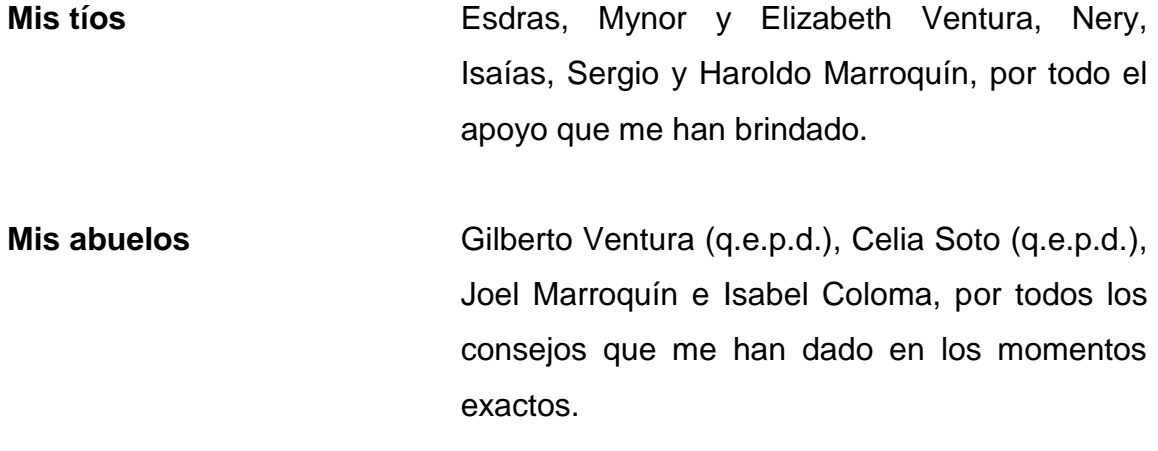

# **AGRADECIMIENTOS A:**

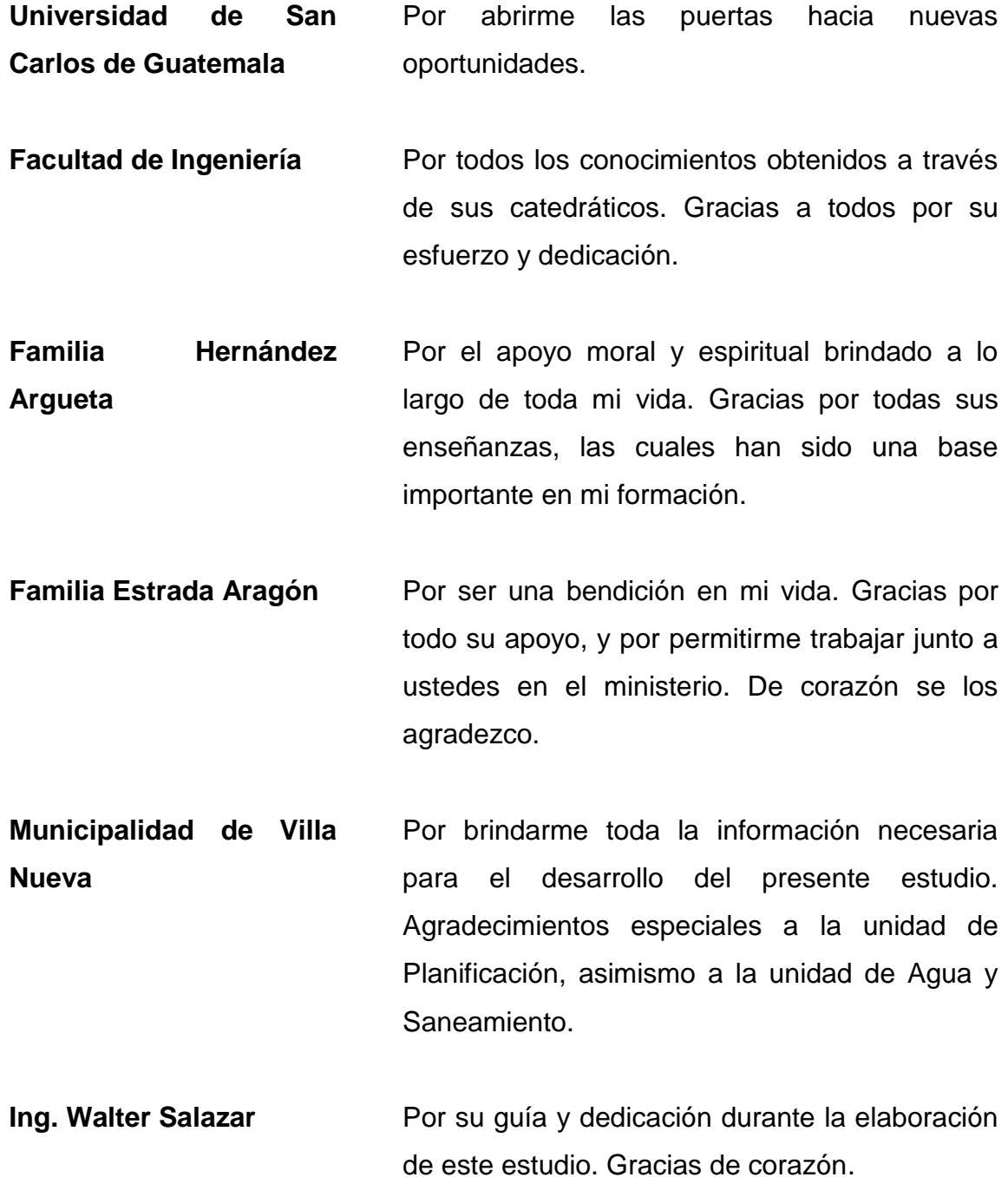

# **ÍNDICE GENERAL**

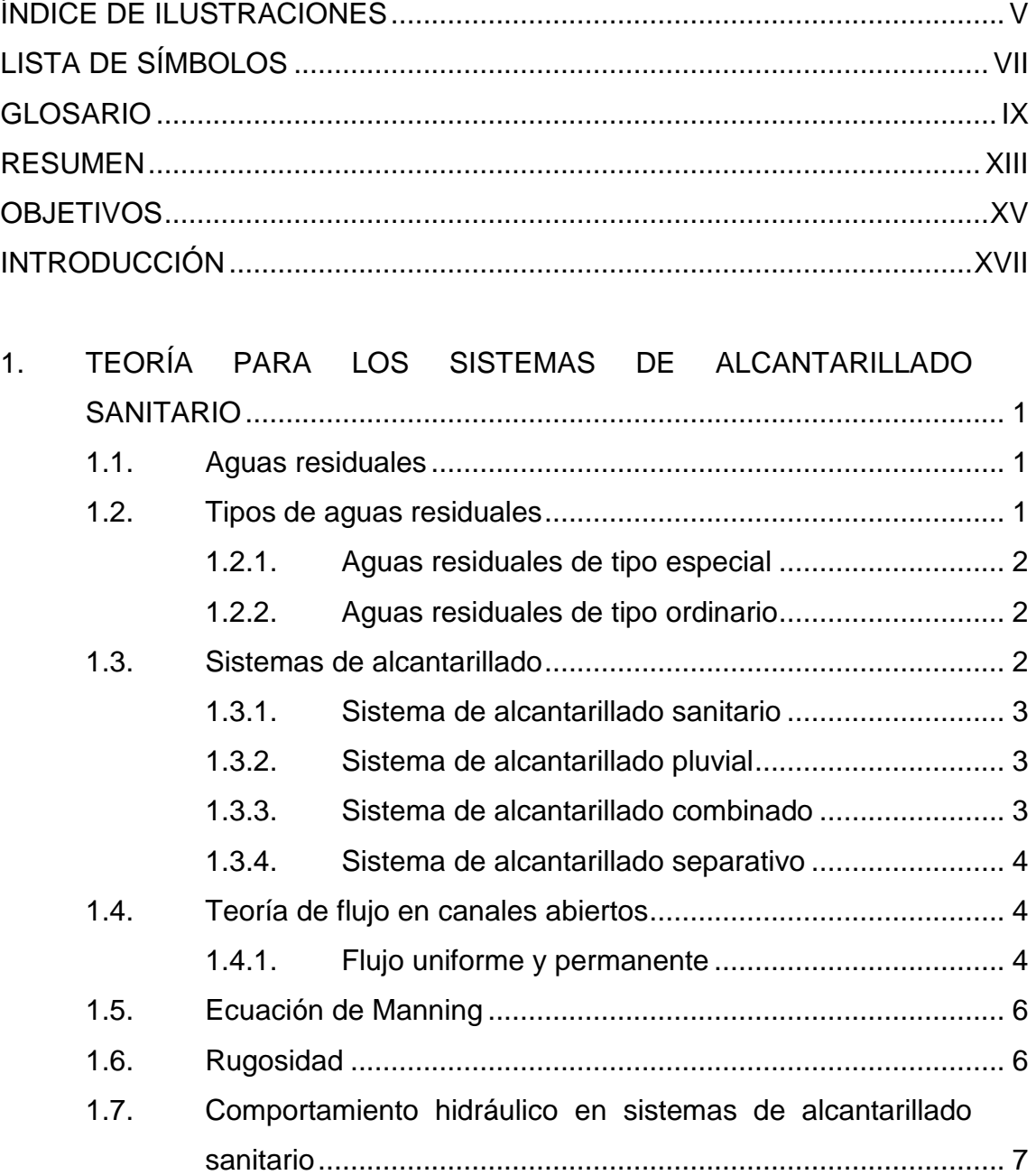

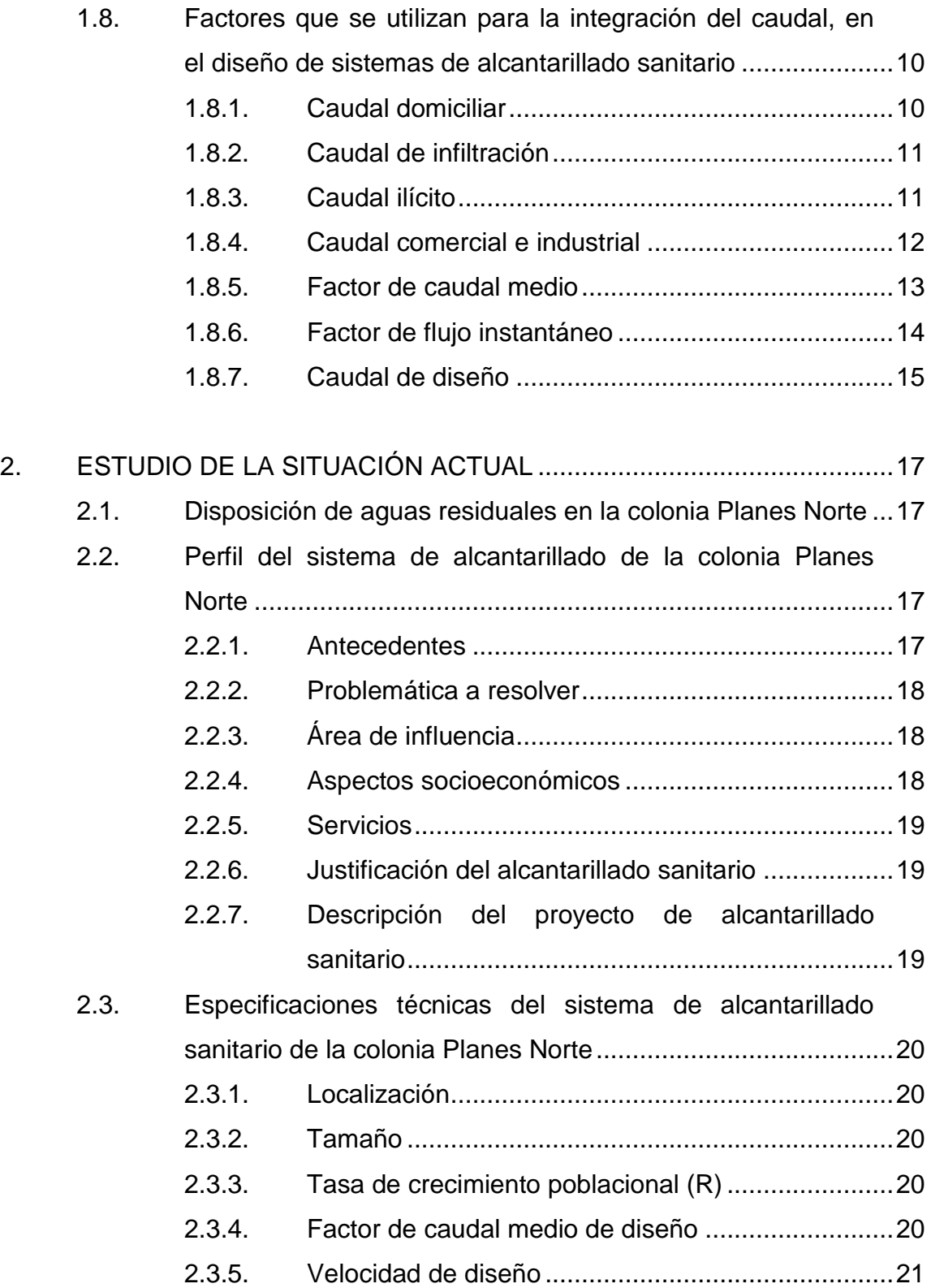

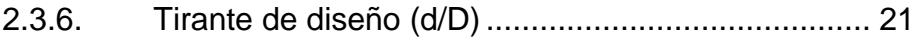

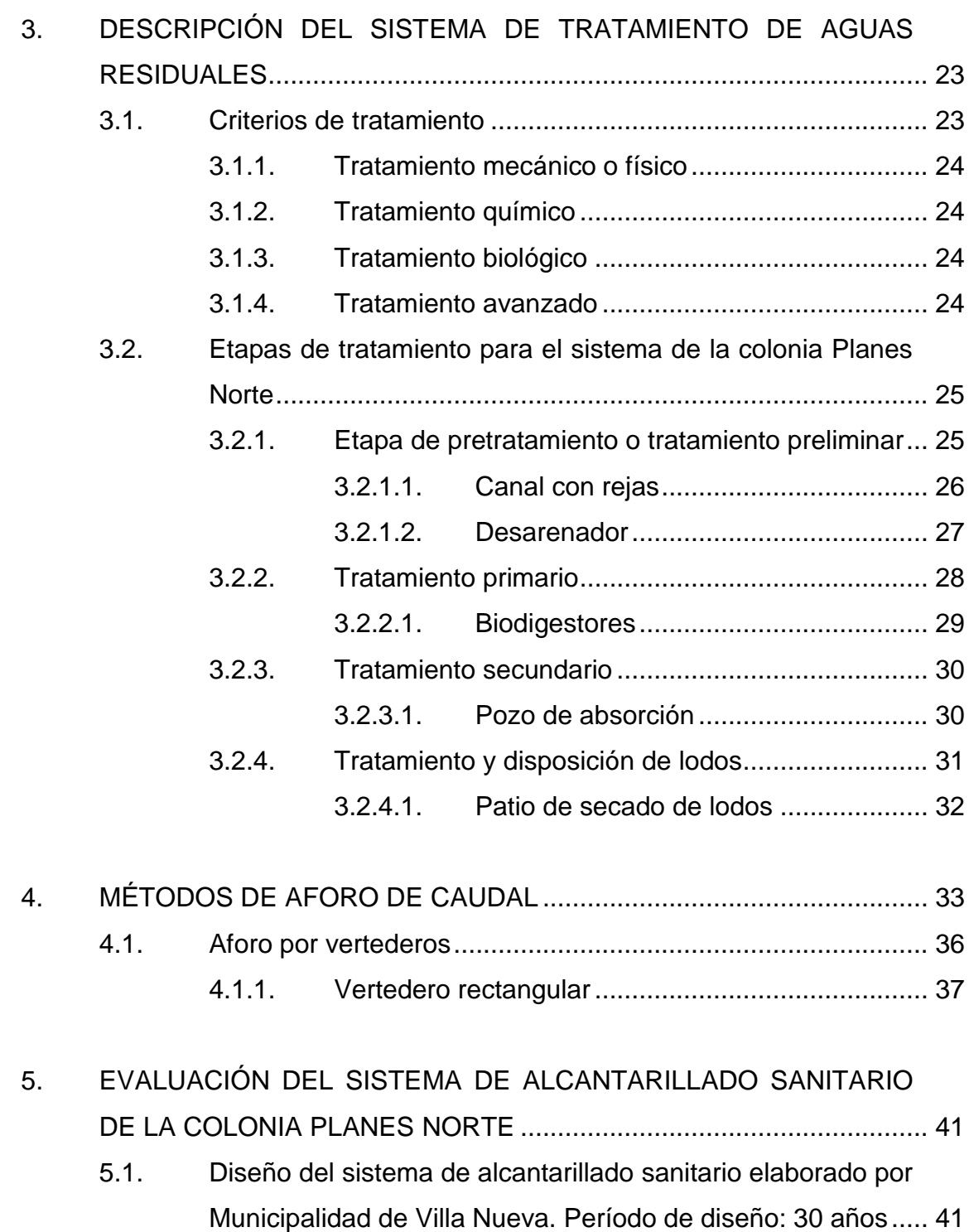

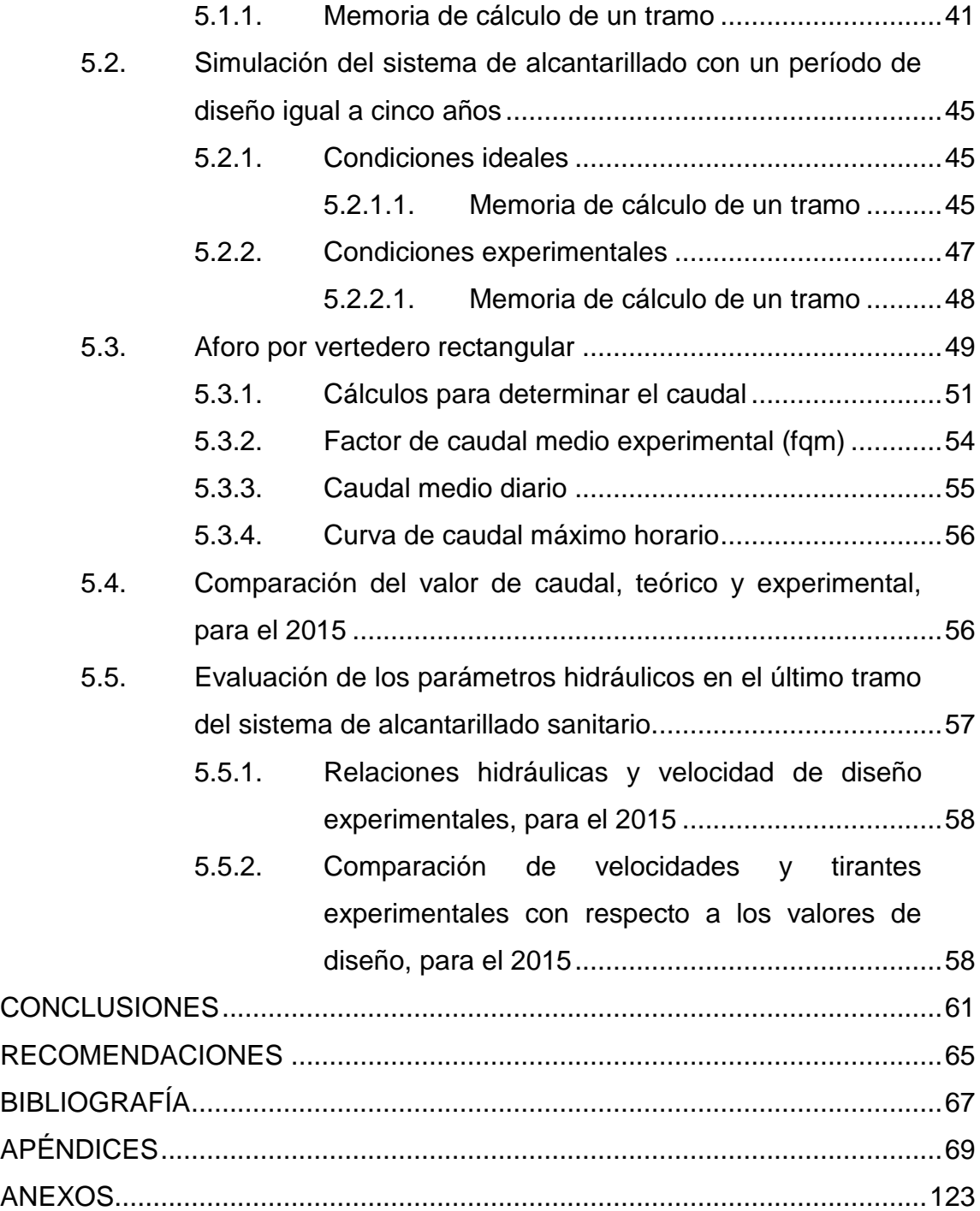

# **ÍNDICE DE ILUSTRACIONES**

## **FIGURAS**

<span id="page-15-0"></span>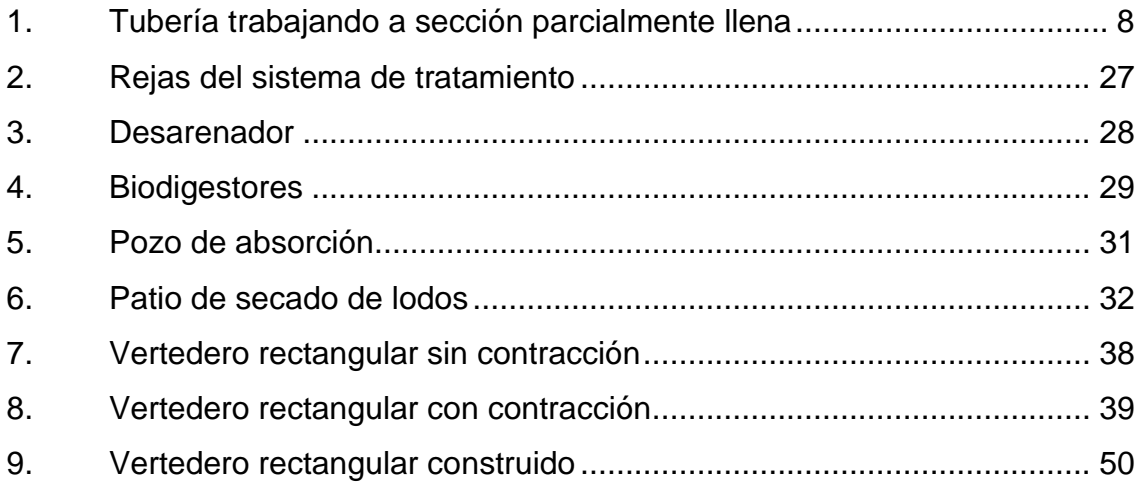

## **TABLAS**

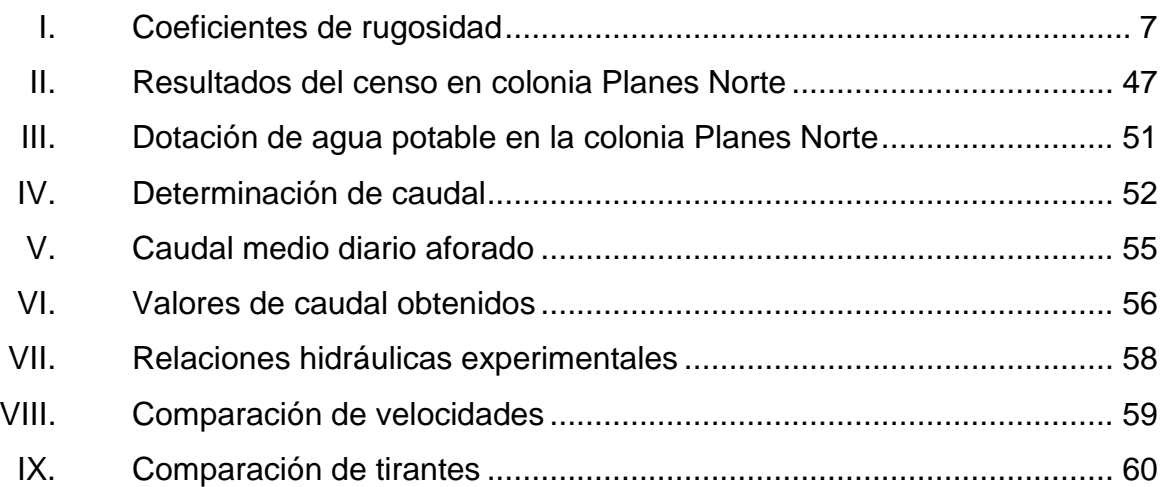

VI

# **LISTA DE SÍMBOLOS**

# <span id="page-17-0"></span>**Símbolo Significado**

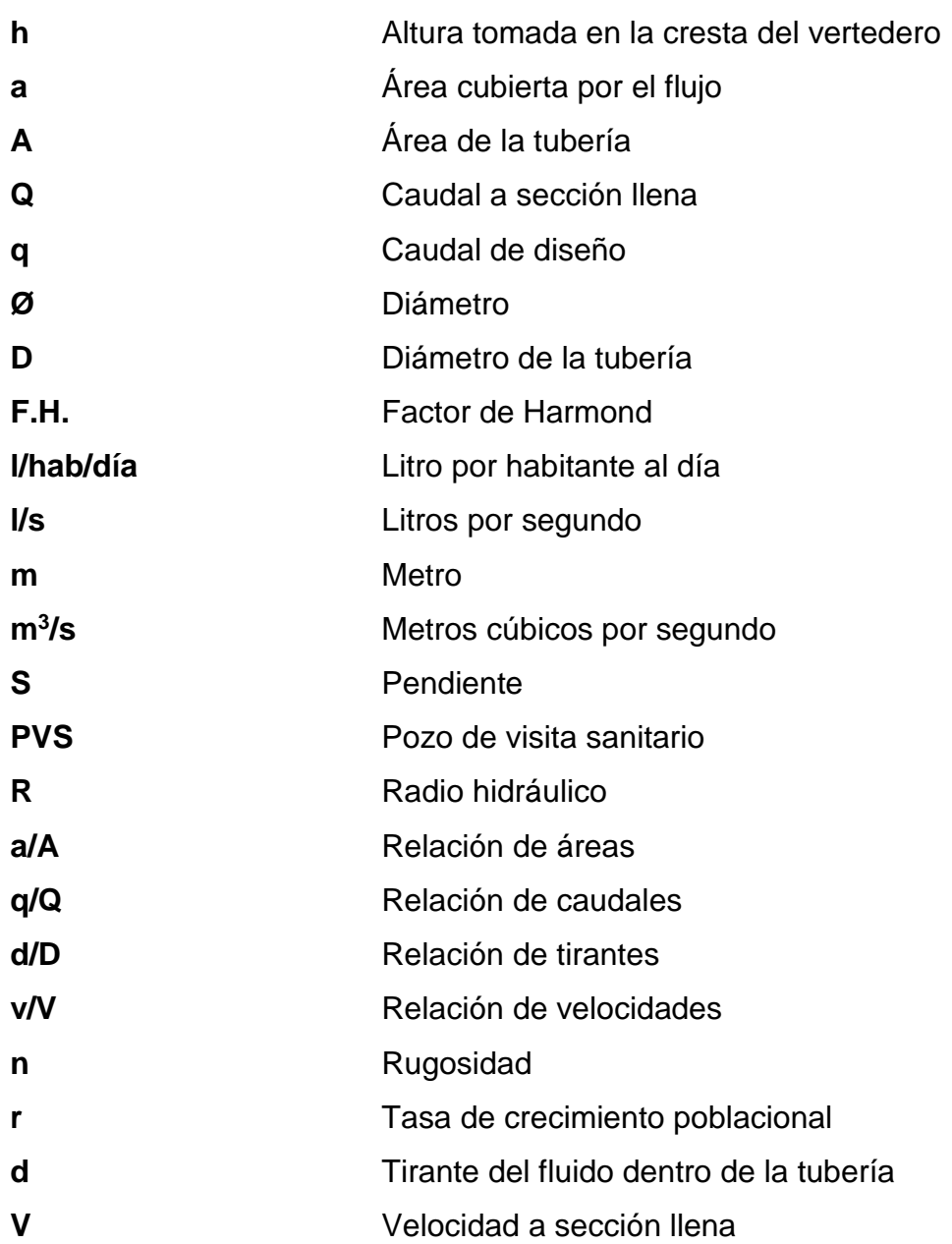

Velocidad de diseño

## **GLOSARIO**

- <span id="page-19-0"></span>**Agua residual** Agua cuya calidad ha sido afectada por la actividad humana sobre ella.
- **Alcantarilla** Conducto que transporta aguas pluviales y/o residuales de un punto hacia otro.

**Alcantarillado sanitario** Conjunto de alcantarillas y estructuras que recolectan y transportan las aguas residuales desde su generación, pasando por una planta de tratamiento, hasta su disposición final en cuerpo receptor.

- **Anaerobio** Condición que se presenta en la ausencia de oxígeno.
- **Caudal** Medida del fluido que circula a través de un conducto, en un tiempo determinado.
- **Cuerpo receptor** Lugar que recibe la descarga de un sistema de alcantarillado, por ejemplo un río, zanjón, lago, mar, entre otros.
- **Densidad de vivienda** Cantidad de habitantes por vivienda.
- **Factor de caudal medio** Relación entre la sumatoria de los caudales generados y la población que utilizará el alcantarillado sanitario.
- **Factor de Harmond** Factor de seguridad utilizado para regular las máximas descargas al sistema de alcantarillado sanitario.
- **Fórmula de Manning** Ecuación para obtener la velocidad a sección llena, la cual relaciona la pendiente, la rugosidad de la superficie del conducto y el radio hidráulico del mismo.

**Infom** Instituto de Fomento Municipal.

- **Período de diseño** Tiempo en el cual el sistema de alcantarillado sanitario tendrá la capacidad de transportar los caudales de diseño.
- Pozo de visita **Estructura** que se utiliza para iniciar tramos de alcantarillado; asimismo sirve para cambiar de dirección de flujos, pendientes, diámetros y unir tuberías.

**Tirante** Altura del fluido dentro de la tubería.

**Vertedero** Estructura hidráulica utilizada para medir el caudal. Existen de diversos tamaños y formas.

**Vulnerabilidad** Indica el grado de amenaza al cual está expuesto un sistema. De igual manera determina el nivel de protección a dicha amenaza.

XII

### **RESUMEN**

<span id="page-23-0"></span>El presente trabajo de graduación consiste en la evaluación hidráulica del sistema de alcantarillado sanitario de la colonia Planes Norte, ubicada en la zona 5 de Villa Nueva, Guatemala. Dicho análisis se realizará para observar el funcionamiento del sistema, y si a la fecha se necesita realizar mantenimiento preventivo o correctivo.

Para la realización del estudio es necesario conocer, primeramente, la manera en la que se comporta un sistema de alcantarillado sanitario en condiciones óptimas, para lo cual se estudiará la teoría básica de los sistemas de alcantarillado. Seguidamente se analizará la situación actual de la colonia Planes Norte, y de su sistema de alcantarillado sanitario. También se incluye la información correspondiente al tratamiento de aguas residuales, y se describen los diferentes elementos que existen actualmente en este sistema. Posteriormente se describen los diferentes métodos de aforo de caudal, de los cuales se seleccionará el procedimiento adecuado que se utilizará en el sistema de alcantarillado sanitario.

Con base en dicha teoría, se procederá a realizar los distintos cálculos para obtener un valor teórico de caudal, el cual será verificado experimentalmente a través del método de aforo previamente seleccionado. Con dichas cantidades se podrán evaluar los parámetros hidráulicos, que indicarán si existen agentes externos que están afectando al sistema. Finalmente se procesará toda la información y se realizarán algunas recomendaciones para mejorar el funcionamiento del sistema de alcantarillado en este sector del municipio.

XIII

XIV

## **OBJETIVOS**

### <span id="page-25-0"></span>**General**

Evaluar hidráulicamente el sistema de alcantarillado sanitario de la colonia Planes Norte, a través del valor del caudal teórico y experimental, obtenido mediante aforo.

### **Específicos**

- 1. Determinar la cantidad de viviendas y el número de usuarios que están utilizando el sistema de alcantarillado sanitario.
- 2. Conocer la manera en la que disponen las aguas residuales los vecinos que no utilizan la red de alcantarillado.
- 3. Determinar el caudal teórico a través de dos formas distintas: simulación del sistema con un período de diseño igual a cinco años, y con los datos de la población obtenidos con el censo.
- 4. Determinar el caudal experimental a través del aforo con vertedero.
- 5. Comparar las velocidades y la relación d/D experimentales en relación con las de diseño, las cuales se obtendrán en el último tramo de la red de alcantarillado.

6. Determinar el estado físico actual del sistema de alcantarillado sanitario y del sistema de tratamiento de la colonia Planes Norte.

## **INTRODUCCIÓN**

<span id="page-27-0"></span>Villa Nueva es uno de los municipios más poblados del departamento de Guatemala. Cuenta con aproximadamente un millón de habitantes, y continúan en aumento. Este crecimiento conlleva a una mayor demanda de servicios básicos como electricidad, recolección de basura, agua potable, y por consiguiente, sistemas de alcantarillado sanitario.

Actualmente se construyen sistemas de alcantarillado sanitario o se amplían las redes ya existentes, esto con el fin de suplir la evacuación de aguas residuales. En ambos casos se requiere una inspección periódica para determinar el funcionamiento óptimo de los sistemas; sin embargo, en la segunda opción se requiere un mayor control sobre los mismos, puesto que las ampliaciones descontroladas cambian las variables hidráulicas del sistema existente, lo que puede llevar a que se reduzca su período de diseño.

Al igual que las extensiones no controladas de los ramales, existen otros factores que influyen negativamente en el funcionamiento hidráulico de los sistemas de alcantarillado sanitario; tal es el caso de las conexiones ilícitas, daños físicos a los elementos del sistema, obstrucciones, bajo caudal, entre otros.

El sistema de alcantarillado sanitario a analizar corresponde a la colonia Planes Norte, ubicada en la zona 5 de Villa Nueva. Dicho sistema fue diseñado y construido en el 2010, y cuenta con su propia planta de tratamiento de aguas residuales.

XVII

El estudio a desarrollar consiste en la evaluación hidráulica del sistema de alcantarillado sanitario, a través del aforo del caudal en la descarga del mismo. Dicha cantidad se utilizará para determinar las variables hidráulicas en el último tramo de la red de alcantarillado. Con los valores de caudal y relaciones hidráulicas obtenidas, se procederá a compararlas con los valores de diseño, lo cual determinará si el sistema está siendo afectado por agentes externos. La evaluación se complementará con la inspección visual de la red de alcantarillado, y con el censo a la población. Esto con el fin de determinar si existen daños en los elementos, y para conocer el número aproximado de usuarios en el sistema.

Se busca que las acciones realizadas en el presente trabajo de graduación puedan replicarse a cualquier sistema de alcantarillado sanitario, con el propósito de conocer su estado actual, y así realizar el mantenimiento respectivo, para garantizar el funcionamiento óptimo del mismo.

# <span id="page-29-0"></span>**1. TEORÍA PARA LOS SISTEMAS DE ALCANTARILLADO SANITARIO**

#### <span id="page-29-1"></span>**1.1. Aguas residuales**

Las aguas residuales son aquellas aguas que han sido utilizadas en actividades humanas y su calidad se ve afectada negativamente. Dichas actividades pueden ser de carácter industrial, doméstico, comercial y de servicios. Las aguas residuales también reciben otros nombres como: aguas negras y aguas cloacales.

Debido a los contaminantes que se encuentran contenidos en ellas, las aguas residuales representan un medio para provocar y transmitir enfermedades, por lo que necesitan ser sometidas a algún sistema de tratamiento para ser utilizadas nuevamente. Actualmente este es uno de los mayores problemas, ya que no se cuenta con los suficientes sistemas recolectores ni con el tratamiento adecuado para las aguas negras.

#### <span id="page-29-2"></span>**1.2. Tipos de aguas residuales**

El Acuerdo Gubernativo 236-2006 reconoce dos tipos de aguas residuales:

#### **1.2.1. Aguas residuales de tipo especial**

<span id="page-30-0"></span>Entran en esta categoría todas las aguas residuales de origen hospitalario, industrial y agrícola; también las que son generadas por pecuarias, servicios públicos municipales y actividades de servicios, la mezcla de las mismas y todas aquellas que no sean de tipo ordinario.

#### **1.2.2. Aguas residuales de tipo ordinario**

<span id="page-30-1"></span>Pertenecen a esta clasificación las aguas residuales que se originan por actividades domésticas, tales como: servicios sanitarios, lavamanos, pilas, lavatrastos, lavado de ropa y actividades similares, y la mezcla de las mismas.

#### <span id="page-30-2"></span>**1.3. Sistemas de alcantarillado**

Un sistema de alcantarillado se define como el conjunto de redes de tuberías y estructuras complementarias que se encargan de recibir, conducir y evacuar las aguas residuales y/o las aguas pluviales desde su origen hasta el sistema de tratamiento o hacia el cuerpo receptor más cercano.

Debido al crecimiento de las ciudades y los reglamentos existentes en cuanto a saneamiento ambiental, se ha optado por construir de manera separada los sistemas de alcantarillado sanitario y pluvial aunque, anteriormente, y por muchos años, eran construidos combinados por razones económicas y técnicas.

A pesar de ser construidos de manera separada, los sistemas de alcantarillado sanitario y pluvial tienen situaciones técnicas comunes, tales

2

como el diseño hidráulico, las profundidades, especificaciones de construcción, entre otros.

#### **1.3.1. Sistema de alcantarillado sanitario**

<span id="page-31-0"></span>La prioridad fundamental para cualquier población es el abastecimiento de agua potable, sin embargo, al satisfacer esa necesidad se requieren sistemas que ayuden a evacuar las aguas residuales. Un sistema de alcantarillado sanitario consiste en un conjunto de alcantarillas y estructuras que recolectan y transportan las aguas residuales desde su generación, pasando por una planta de tratamiento, hasta su disposición final en un cuerpo receptor.

#### **1.3.2. Sistema de alcantarillado pluvial**

<span id="page-31-1"></span>El sistema de alcantarillado pluvial consta de tuberías, canalizaciones y obras accesorias que se encargan de recolectar y conducir las aguas de lluvia hacia el cuerpo receptor más cercano. Cabe mencionar que estas aguas no reciben ninguna clase de tratamiento antes de su disposición final.

### **1.3.3. Sistema de alcantarillado combinado**

<span id="page-31-2"></span>Es el sistema que capta y conduce simultáneamente las aguas sanitarias y pluviales, pero dada su disposición se dificulta el tratamiento posterior de las mismas. Por esta razón estos sistemas representan una grave amenaza a los cauces naturales y/o cuerpos receptores, y se han dejado de utilizar.

#### **1.3.4. Sistema de alcantarillado separativo**

<span id="page-32-0"></span>Los sistemas separativos son aquellos que manejan una doble red de alcantarillado en casi todas las partes de la red, por consiguiente también se maneja una doble acometida en las conexiones domiciliares. Un ramal está destinado a las aguas residuales y el otro exclusivamente para las pluviales.

Cabe decir que los sistemas de alcantarillado mencionados anteriormente pertenecen a la clasificación de sistemas convencionales. Los de tipo no convencional se utilizan en su mayoría en condominios y poblaciones rurales.

### <span id="page-32-1"></span>**1.4. Teoría de flujo en canales abiertos**

El flujo en canales se da cuando los líquidos se movilizan a través de un contorno sólido, únicamente por la acción de la gravedad. Una de las principales características del flujo en canales abiertos es que el líquido tiene superficie libre, y sobre él no actúan presiones, más que la de su propio peso y la presión atmosférica. El flujo en canales abiertos suele encontrarse de manera natural en cauces de ríos y arroyos, sin embargo, las personas también han imitado el funcionamiento de los mismos al crear canales artificiales para las aguas pluviales. La mayoría de estos canales tiene forma triangular o trapezoidal, a pesar de esto, también puede aplicarse el mismo principio a conductos cerrados, tal es el caso de los sistemas de alcantarillado.

## **1.4.1. Flujo uniforme y permanente**

<span id="page-32-2"></span>Un flujo uniforme es aquel en el que el vector velocidad es igual en todos los puntos del movimiento, en cuanto a magnitud y dirección. Cabe mencionar que un flujo uniforme se presenta solo en canales prismáticos, es decir con

4

forma cuadrada, triangular, trapezoidal o circular. Para un instante dado, se puede expresar matemáticamente:

$$
\frac{\partial v}{\partial s} = 0
$$

#### **Ecuación 1**

Donde el tiempo se mantiene constante y s es un desplazamiento en cualquier dirección.

Un flujo permanente es aquel que sus condiciones de velocidad de movimiento no cambian con el tiempo, es decir que permanecen constantes o sus variables son despreciables. De igual manera no existen cambios en temperatura, presión o densidad en cualquier punto. Para el flujo en canales abiertos, se asume un fluido con las características anteriores, de igual manera para los sistemas de alcantarillado sanitario.

#### <span id="page-34-0"></span>**1.5. Ecuación de Manning**

Es la ecuación presentada por Robert Manning, la cual sirve para encontrar la velocidad de un flujo en superficies libres y tuberías. Dicha fórmula relaciona tres elementos hidráulicos: la pendiente, la superficie y el radio hidráulico. En el diseño de sistemas de alcantarillado sanitario se utiliza para encontrar la velocidad con una sección llena.

$$
V = \frac{0.03429 * D^{\frac{2}{3}} * S^{\frac{1}{2}}}{n}
$$

#### **Ecuación No. 2: Fórmula de Manning en el Sistema Internacional**

donde:

- V = Velocidad a sección llena en m/s
- D = Diámetro de la tubería en pulgadas
- S = pendiente de la alcantarilla en %
- n = Coeficiente de rugosidad, adimensional

### <span id="page-34-1"></span>**1.6. Rugosidad**

La rugosidad es una propiedad inherente al material con el que se construyen o se revisten las tuberías. Dicho valor indica qué tanta oposición al movimiento pueden tener los fluidos al transportarse por la tubería. Los coeficientes más utilizados se presentan en la Tabla I.

### Tabla I. **Coeficientes de rugosidad**

<span id="page-35-1"></span>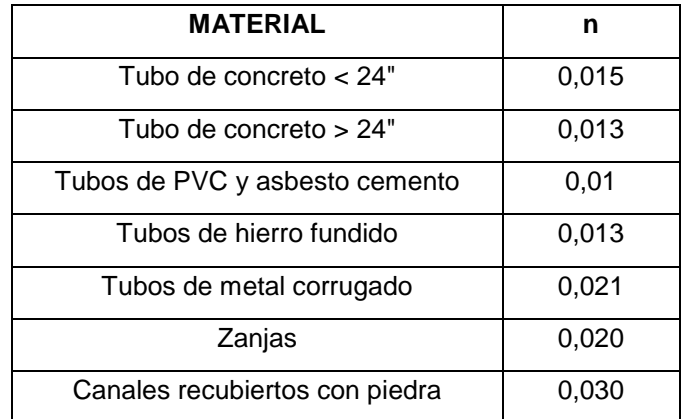

Fuente: CABRERA, Ricardo Antonio. *Tesis. Apuntes de Ingeniería Sanitaria* 2. Pág. 9

## <span id="page-35-0"></span>**1.7. Comportamiento hidráulico en sistemas de alcantarillado sanitario**

Como se ha descrito anteriormente, el comportamiento hidráulico en un sistema de alcantarillado sanitario se asimila al flujo en canales abiertos, puesto que existe una superficie libre y no existen presiones, aparte de la atmosférica, que afecten al fluido. Esto da lugar a que se estudie el comportamiento hidráulico con una sección parcialmente llena, ya que el caudal nunca es constante, por lo que existen cambios en la altura del flujo, y por consiguiente también varían el área y la velocidad.
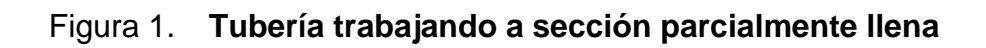

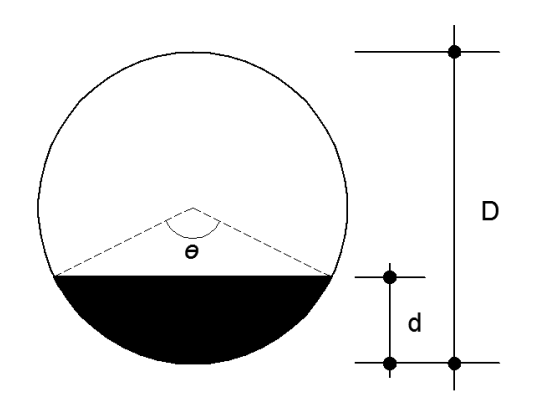

Fuente: elaboración propia, empleando AutoCAD 2014.

$$
A = \frac{D^2}{4\left(\frac{\pi\theta}{360} * \frac{Sen\theta}{2}\right)}
$$

**Ecuación 3**

$$
P = \frac{\pi D \theta}{360}
$$

$$
Rh = \frac{D}{4(1 - \frac{360 \text{sen}\theta}{2\pi\theta})}
$$

#### **Ecuación 5**

Los cálculos para obtener el radio hidráulico en una sección parcialmente llena se tornan demasiado complejos al utilizar las fórmulas anteriores, de igual manera sucede para la velocidad y el caudal. Por esta razón se han utilizado dos métodos que son igualmente válidos en el diseño de alcantarillado sanitario: el método por tablas y el método gráfico.

El método por tablas consiste en determinar la velocidad a sección llena (V) y el caudal a sección llena (Q) por medio de la ecuación de Manning. Posteriormente se procede a sacar la relación entre caudales (q/Q), ("q" equivale al caudal de diseño). Conociendo el valor de la relación, se busca el número más cercano en la tabla, el superior, o se observa si es necesario interpolar. Luego de conocer este valor, se pueden determinar las siguientes relaciones hidráulicas: v/V y d/D. Para determinar la velocidad de diseño v, se necesita multiplicar el valor de la relación por la velocidad a sección llena V. De manera similar se realiza para obtener el tirante d, ya que se multiplica el resultado de la relación por el diámetro de la tubería D.

Al utilizar la gráfica, puede observarse que usualmente la velocidad máxima se alcanza cuando el tirante "d" es igual a aproximadamente 0,8D, por lo que los sistemas de alcantarillado sanitario se diseñan para que "d" no sobrepase este valor. Normalmente se utiliza 0,75D. Las tablas para el diseño, como la gráfica, se pueden observar en el anexo 1.

# **1.8. Factores que se utilizan para la integración del caudal, en el diseño de sistemas de alcantarillado sanitario**

Estos factores son:

# **1.8.1. Caudal domiciliar**

El caudal domiciliar es aquel que se obtiene como producto del uso del agua para actividades domésticas, como servicios sanitarios, limpieza y producción de alimentos. Este valor está relacionado directamente con la dotación de agua potable, el número de habitantes y un factor de retorno. Dicho valor de retorno indica qué porcentaje del agua que ha sido suministrada vuelve como agua residual hacia el sistema de alcantarillado sanitario. Actividades como riego de jardines y lavado de vehículos no producen retorno hacia el sistema de alcantarillado, por lo que el porcentaje aplicado se estima entre un 70 y 90% según el Infom. El caudal domiciliar se expresa de la siguiente manera:

> qdom = Dot ∗ #hab ∗ F. R. 86400

> > **Ecuación 6**

donde:

 $qdom =$  Caudal domiciliar (Its/seg)

- Dot. = Dotación de agua potable (lt/hab/día)
- #Hab. = Número de habitantes
- F.R. = Factor de Retorno, oscila entre 0,70 y 0,90 según Infom.

#### **1.8.2. Caudal de infiltración**

Es el caudal que ingresa al sistema de alcantarillado sanitario mediante el suelo, y que depende de la permeabilidad del mismo. También pueden influir otros factores como: la profundidad del nivel freático, la profundidad de las tuberías, la calidad de las juntas, la calidad de las tapaderas de los pozos de visita y la supervisión que existió al momento de construir el sistema de alcantarillado. Para el presente diseño se desprecia el caudal de infiltración, puesto que se utiliza tubería PVC.

### **1.8.3. Caudal ilícito**

El caudal ilícito es el que se origina en las viviendas cuando erróneamente se conectan tuberías del sistema pluvial al alcantarillado sanitario. Debido a la complejidad para determinar este valor, el Infom determina que debe utilizarse de 0,5 a un 2,5% del área tributaria de las viviendas (%At) con conexiones ilícitas, por lo que este dato se calcula por el método racional, de la siguiente manera:

$$
qilic = \frac{CI(A * \%At)}{360}
$$

donde:

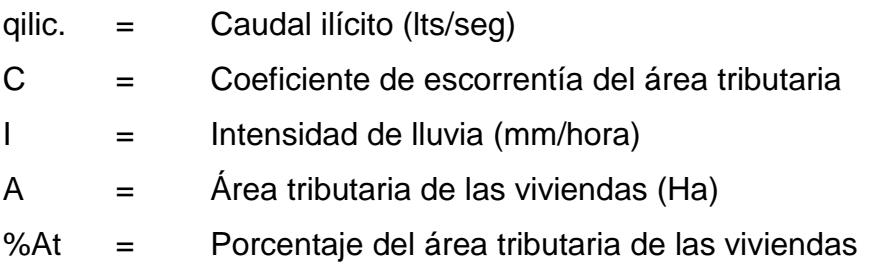

# **1.8.4. Caudal comercial e industrial**

Es el que se origina en la realización de actividades industriales y comerciales. Estos valores se relacionan directamente con la dotación con la que cuentan y el número de estos establecimientos.

> $qind =$ Dot ∗ (#Industrias) 86400

> > **Ecuación 8**

$$
qcom = \frac{Dot * (\# \text{Comercios})}{86400}
$$

donde:

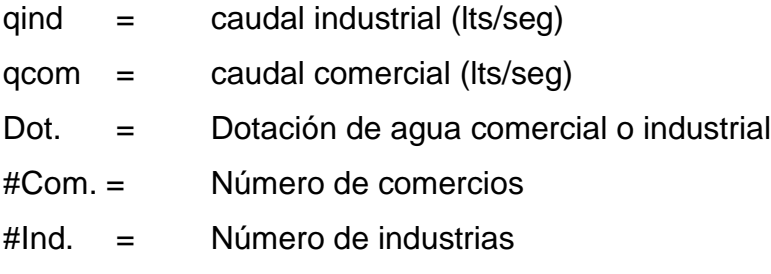

# **1.8.5. Factor de caudal medio**

Este factor se obtiene al sumar todos los caudales que aportan al sistema, es decir, el caudal domiciliar, caudal de infiltración, caudal ilícito, caudal comercial y caudal industrial. Con esto se obtiene el valor de caudal medio:

$$
Qmed = qdom + qilic + qcom + qind
$$

**Ecuación 10**

Posteriormente, esta cantidad se divide entre el número de habitantes que tendrán influencia sobre el sistema de alcantarillado sanitario:

$$
Fqm = \frac{Qmed}{\#Hab}
$$

donde:

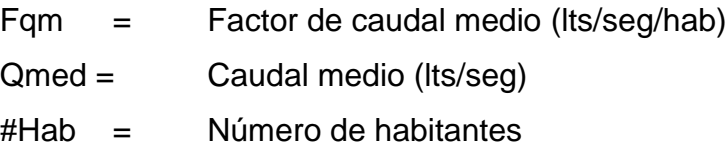

El fqm debe estar entre 0,002 y 0,0050

Para facilitar el cálculo de este factor, las distintas instituciones han establecido valores que pueden ser utilizados en el diseño de sistemas de alcantarillado sanitario.

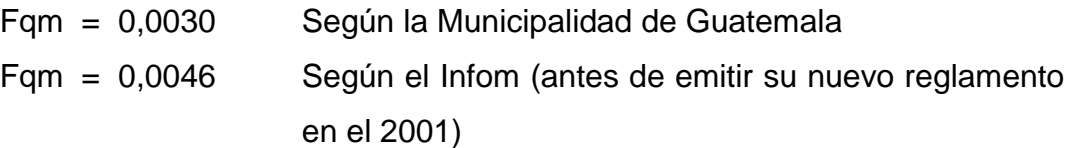

Fqm = Entre 0,002 y 0,0050 a partir del 2001

# **1.8.6. Factor de flujo instantáneo**

El factor de flujo comúnmente utilizado es el de Harmond. Este factor sirve para regular las máximas descargas domiciliarles, las cuales se dan en horas pico. Dicho elemento funciona como un factor de seguridad, y el Infom recomienda calcularlo a través de la siguiente expresión:

$$
\mathbf{F}.\,\mathbf{H} = \frac{18 + \sqrt{P}}{4 + \sqrt{P}}
$$

donde:

F.H. = Factor de Harmond, adimensional P = Población en miles

### **1.8.7. Caudal de diseño**

Es el caudal con el que se realizarán los cálculos hidráulicos del sistema de alcantarillado sanitario. Corresponde a la cantidad de aguas residuales que serán transportadas en el sistema. Dicho valor se relaciona directamente con los caudales, el factor de flujo de Harmond y la población que utilizará el alcantarillado.

$$
q\text{diseño} = #Hab * F. H.* Fqm
$$

**Ecuación 13**

Donde:

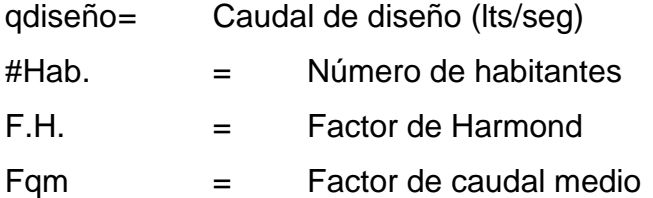

# **2. ESTUDIO DE LA SITUACIÓN ACTUAL**

#### **2.1. Disposición de aguas residuales en la colonia Planes Norte**

La colonia Planes Norte, ubicada en la zona 5 de Villa Nueva, cuenta con su propio sistema de alcantarillado sanitario y planta de tratamiento de aguas residuales desde el 2010. A pesar de esto, actualmente la mayoría de viviendas no han sido conectadas al sistema de alcantarillado (en el capítulo 5 se muestra el resultado del análisis de esta situación). Esto se debe a que los pobladores prefieren utilizar pozos ciegos, ya que tienen problemas con la topografía de sus terrenos, la dotación de agua potable no es regular y también ha existido una mala comunicación con las autoridades correspondientes.

#### **2.2. Perfil del sistema de alcantarillado de la colonia Planes Norte**

Es necesario evaluar varios aspectos para conocer bien el tema.

#### **2.2.1. Antecedentes**

En la colonia Planes Norte se observaba un crecimiento natural de la población, sin embargo, sucedía lo contrario en cuanto a la cobertura de servicios básicos. Por esta razón la Municipalidad de Villa Nueva comenzó a promover el saneamiento en este sector, a través de servicios de recolección de basura y posteriormente de un sistema de alcantarillado sanitario. Esto con el fin de mejorar la calidad de vida y las condiciones sanitarias de la población, puesto que la manera en la que disponían de sus aguas residuales causaba serios inconvenientes a la salud y al medio ambiente.

#### **2.2.2. Problemática a resolver**

Hasta mediados del 2010, las viviendas que conformaban la colonia Planes Norte no contaban con un sistema de alcantarillado sanitario que facilitara la disposición rápida y efectiva de las aguas residuales, por lo que estaban expuestos a la propagación de enfermedades gastrointestinales, contaminación de las calles, malos olores y contaminación de los mantos freáticos. Con estas condiciones sanitarias también se favorecía al aumento de organismos transmisores de enfermedades, como zancudos, moscas, cucarachas y roedores. Con la construcción del sistema de alcantarillado sanitario y la planta de tratamiento de aguas residuales, dicha situación mejoró en beneficio de la población.

#### **2.2.3. Área de influencia**

Villa Nueva es uno de los 17 municipios que conforman el departamento de Guatemala, y se encuentra en la parte sur de la ciudad capital. Tiene una extensión territorial de 114 kilómetros cuadrados, y parte de su extensión se ubica en la cuenca del lago de Amatitlán. La colonia Planes Norte se ubica en la zona 5, que forma parte de la cabecera municipal de este municipio.

#### **2.2.4. Aspectos socioeconómicos**

La población a beneficiarse del proyecto consta de 3405 personas, de las cuales la mayoría se dedican a actividades agrícolas y comerciales, y los restantes laboran en la ciudad capital de Guatemala.

#### **2.2.5. Servicios**

La colonia Planes Norte cuenta con los servicios básicos de agua potable, recolección de basura y red de distribución de energía eléctrica.

#### **2.2.6. Justificación del alcantarillado sanitario**

Un sistema de alcantarillado sanitario y un sistema de tratamiento de aguas residuales son básicos para cualquier población. Para los habitantes de la colonia Planes Norte representa un gran avance el disponer de un sistema de alcantarillado que permita recolectar de manera segura y evacuar de manera rápida las aguas residuales, por lo que mejora la calidad de vida de la población.

#### **2.2.7. Descripción del proyecto de alcantarillado sanitario**

El proyecto que se realizó en el 2010 en la colonia Planes Norte consta de dos partes:

El colector principal, que cuenta con 713 metros lineales de tubería P.V.C. de ∅ 8", norma ASTM D-3034. Asimismo, el sistema de alcantarillado sanitario tiene 16 pozos de visita con alturas promedio entre 2,50 y 3,00 metros de profundidad. Además se consideraron 100 conexiones domiciliares que enlazan las viviendas con la línea central de la tubería.

El sistema de tratamiento de aguas residuales consta de un canal con rejillas, un desarenador con dos canales, dos tanques sépticos de 4500 litros cada uno, un patio de lodos y un pozo de absorción en la parte final del sistema. En el capítulo tres se ampliará la información acerca de la planta de tratamiento.

Ambas partes, sistema de alcantarillado y sistema de tratamiento trabajan por gravedad.

# **2.3. Especificaciones técnicas del sistema de alcantarillado sanitario de la colonia Planes Norte**

Son las siguientes:

### **2.3.1. Localización**

El proyecto está localizado en la colonia Planes Norte, zona 5 de Villa Nueva.

#### **2.3.2. Tamaño**

El sistema de alcantarillado cuenta con 713 metros lineales de tubería central y con 16 pozos de visita. El sistema de tratamiento de aguas residuales posee un área de 118 m<sup>2</sup>.

#### **2.3.3. Tasa de crecimiento poblacional (R)**

La tasa de crecimiento poblacional utilizada por la municipalidad de Villa Nueva en el diseño del sistema es de 1,2%, por considerarse una colonia.

# **2.3.4. Factor de caudal medio de diseño**

El factor utilizado en la planificación realizada por la Municipalidad de Villa Nueva es el siguiente:

Fqm = 0,0046.

#### **2.3.5. Velocidad de diseño**

Las velocidades de diseño contempladas en la planificación que realizó la Municipalidad de Villa Nueva son las siguientes:

Mínima  $=$  0,60 m/s Máxima =  $3,00$  m/s

#### **2.3.6. Tirante de diseño (d/D)**

Contemplado en la planificación que realizó la Municipalidad de Villa Nueva:

 $Mínima = 0,10$  $Máxima = 0,75$ 

La información en cuanto a pendientes y alturas de pozos de visita se encuentra en los planos del sistema de alcantarillado sanitario y en la tabla de resumen de los apéndices. Los parámetros anteriormente establecidos también están contenidos en el reglamento del Instituto de Fomento Municipal de Guatemala, los cuales serán tomados como base para las evaluaciones posteriores.

# **3. DESCRIPCIÓN DEL SISTEMA DE TRATAMIENTO DE AGUAS RESIDUALES**

El tratamiento de aguas residuales ordinarias consiste "en la remoción de los sólidos y materia orgánica, la remoción de microorganismos presentes (bacterias, patógenos, entre otros), y el control o reducción de nutrientes. Además el tratamiento y disposición final del lodo." <sup>1</sup>Para llevar a cabo dichas acciones se necesita una serie de procesos basados en fenómenos físicos, biológicos y químicos.

# **3.1. Criterios de tratamiento**

1

"El principio básico en el tratamiento de aguas residuales es la separación del líquido de los constituyentes indeseables, o la alteración de sus propiedades físico-químicas o biológicas con el objeto de alcanzar niveles compatibles con los requisitos de descarga."<sup>2</sup> Con la información anterior, y conociendo que la mayoría de contaminantes se encuentran en forma de sólidos, es necesario seleccionar la mejor alternativa para el tratamiento de las aguas residuales. Dentro de una vasta lista de alternativas, se pueden fijar niveles de tratamiento, los cuales realizan una función específica. En forma general, se pueden identificar los siguientes niveles:

<sup>1</sup>CARRANZA LÓPEZ, Gunther Stanley. *Selección apropiada de tecnologías de tratamiento para aguas residuales domésticas.* Pág. 86. 2 Ibíd, p. 87.

# **3.1.1. Tratamiento mecánico o físico**

También se conoce como nivel primario o nivel de preclarificación. Como su nombre lo indica, esta etapa se basa en las propiedades físicas, específicamente en la remoción y estabilización de los sólidos sedimentables y grasas que llegan al sistema.

#### **3.1.2. Tratamiento químico**

Este tipo de tratamiento es poco utilizado en aguas residuales, a excepción de cuando se necesita un tratamiento más riguroso. "El proceso consiste en la remoción de sustancias sedimentables, flotantes y disueltas mediante sustancias químicas."<sup>3</sup>Este procedimiento se utiliza mayormente en aguas residuales de origen industrial.

#### **3.1.3. Tratamiento biológico**

Este tratamiento utiliza la acción de microorganismos, ya sean aeróbicos o anaeróbicos, para la oxidación, mineralización y reducción de elementos orgánicos presentes en las aguas residuales. Cabe mencionar que antes de utilizar este tratamiento, las aguas residuales ya deben haber pasado el proceso de preclarificación o tratamiento físico.

#### **3.1.4. Tratamiento avanzado**

l

Este tratamiento corresponde al nivel final. Entre los propósitos que tiene se pueden mencionar los siguientes:

<sup>3</sup>CARRANZA LÓPEZ, Gunther Stanley. *Selección apropiada de tecnologías de tratamiento para aguas residuales domésticas.* Pág. 88.

- Protección de los cuerpos receptores, mediante la reducción de nutrientes contenidos en las aguas residuales. Con esto se evita la proliferación de organismos, como algas, que pueden dañar al cuerpo receptor.
- Filtración de las aguas que han sido tratadas en los otros niveles para mejorar su calidad por si desean drenarse.
- Medida de seguridad para la reutilización de las aguas tratadas.

Cabe mencionar que los sistemas de tratamiento de aguas residuales pueden contar con uno o varios niveles de los mencionados anteriormente. La selección del nivel de tratamiento depende de aspectos técnicos y económicos, asimismo de la legislación vigente.

#### **3.2. Etapas de tratamiento para el sistema de la colonia Planes Norte**

Las etapas de tratamiento son los procedimientos secuenciales que ayudan al mejoramiento de la calidad del agua, con respecto a su condición inicial. Cada etapa cumple una función específica, y se colocan de tal manera que los procesos más sencillos van al principio, dejando los más complejos para las etapas posteriores. En el sistema de tratamiento de aguas residuales de la colonia Planes Norte se pueden observar las siguientes etapas, y sus respectivos elementos:

#### **3.2.1. Etapa de pretratamiento o tratamiento preliminar**

Esta etapa tiene como propósito reducir los sólidos flotantes, grasas y otros elementos que ingresan al sistema. El tratamiento preliminar puede contar con una o varias unidades, que actúan mecánica o manualmente, las cuales son diseñadas para cumplir con las siguientes funciones:

- Retener la basura, plásticos, cartón, papel, trapos y otros elementos que puedan ingresar al sistema, y que puedan dañar las demás unidades de tratamiento.
- Reducir el tamaño de los sólidos orgánicos y retener o separar los sólidos inorgánicos. Las gravas, arenas y cualquier otro tipo de material también son retenidos en esta etapa.
- Retener y separar los sólidos flotantes de gran tamaño, y reducir la cantidad de grasas y aceites que entran al sistema.

En el sistema de tratamiento de la colonia Planes Norte se cuenta con los siguientes dispositivos para el tratamiento preliminar:

#### **3.2.1.1. Canal con rejas**

Las rejas son elementos verticales que se colocan con una separación de entre dos a diez centímetros. En el caso del sistema de Planes Norte, se encuentran espaciadas a cada dos centímetros. Dichas barras se limpian manualmente, y los materiales que se remueven son enterrados. Cabe mencionar que las rejas cuentan con un ángulo de inclinación de aproximadamente sesenta grados.

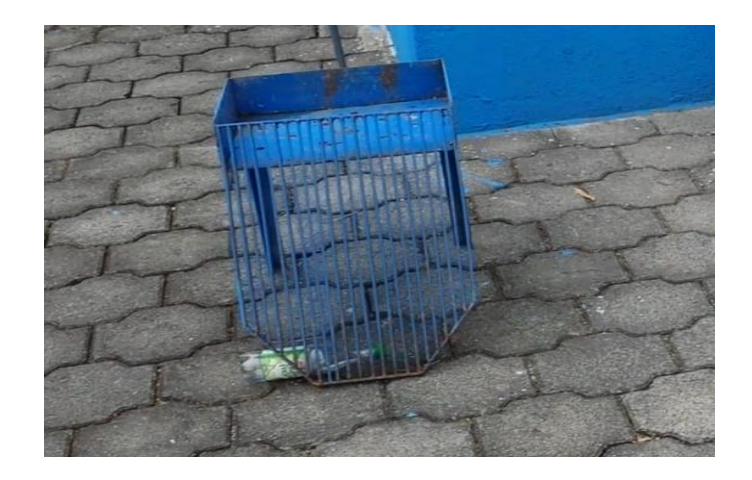

#### Figura 2. **Rejas del sistema de tratamiento**

Fuente: Planta de tratamiento de aguas residuales, colonia Planes Norte, zona 5 de Villa Nueva. Guatemala. Noviembre de 2015.

#### **3.2.1.2. Desarenador**

El desarenador es un dispositivo que permite la sedimentación de la materia orgánica e inorgánica, separándolas de las aguas residuales. Los principales elementos que son separados en esta etapa consisten en materia orgánica, arena, grava y ceniza, los cuales pueden dañar las unidades siguientes del sistema de tratamiento. En la planta de tratamiento de aguas residuales, este elemento consta de dos compartimientos, de los cuales se utiliza solamente uno a la vez. Es decir, el operador habilita el canal que estaba en desuso, y limpia el que se encontraba en funcionamiento. La materia retenida en este proceso es enterrada.

En el sistema de tratamiento de la colonia Planes Norte, el desarenador se encuentra precedido por el canal de rejas, y en la parte final de este elemento se encuentran unas rejillas finas, las cuales retienen las partículas de menor tamaño. En los planos mostrados en la sección 2 de anexos se encuentra el detalle del desarenador.

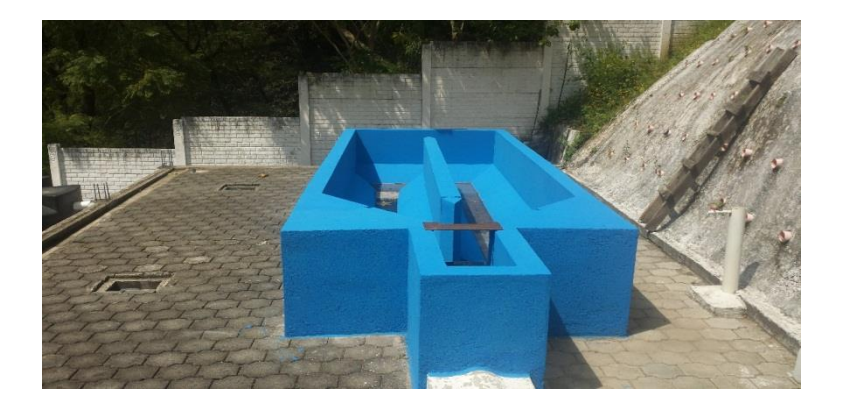

Figura 3. **Desarenador**

Fuente: Planta de tratamiento de aguas residuales, colonia Planes Norte, zona 5 de Villa Nueva, Guatemala. Noviembre de 2015.

#### **3.2.2. Tratamiento primario**

Esta etapa tiene como función la reducción de la materia orgánica e inorgánica que superó la etapa preliminar. En este tratamiento se utiliza el proceso físico de la sedimentación y en algunos casos también se utilizan procesos biológicos. Las unidades que conforman este tratamiento pueden funcionar de manera mecánica o manual, y cumplen con las siguientes funciones:

- Separación de la materia orgánica e inorgánica, asimismo de las grasas que superaron el pretatamiento.
- Reducir la velocidad de las aguas residuales para permitir la sedimentación de la materia.

 Contribuir a la descomposición de la materia orgánica para un tratamiento posterior, como el tratamiento de lodos.

La planta de tratamiento de aguas residuales de la colonia Planes Norte cuenta con los siguientes elementos en esta etapa:

#### **3.2.2.1. Biodigestores**

Los biodigestores que se encuentran en el sistema de tratamiento de aguas residuales de la colonia Planes Norte consisten en dos elementos prefabricados, colocados en serie, y cuentan con una capacidad de 4500 litros cada uno. Ambos permiten la actividad bacteriana de manera anaeróbica, es decir, en ausencia de oxígeno. Los biodigestores trabajan siempre llenos, y de ellos sale la misma cantidad de agua que ingresa. Permiten la proliferación de bacterias anaerobias, y también la sedimentación de materia orgánica en la parte baja de los mismos. De estas unidades se desprenden dos fases separadas de tratamiento: absorción de aguas residuales mediante un pozo y el tratamiento de lodos.

#### Figura 4. **Biodigestores**

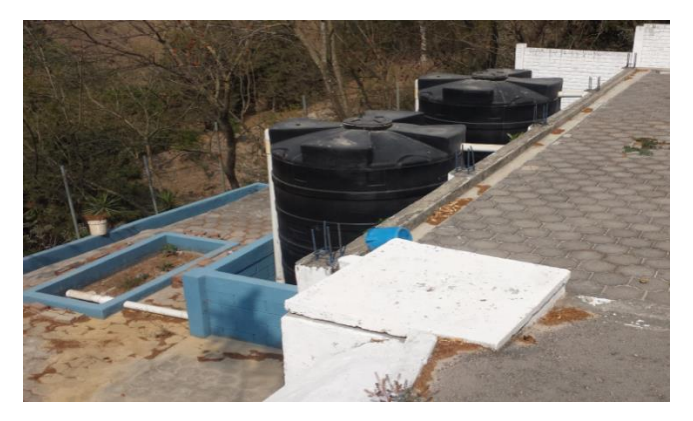

Fuente: Planta de tratamiento de aguas residuales, colonia Planes Norte, zona 5 de Villa Nueva, Guatemala. Noviembre de 2015.

#### **3.2.3. Tratamiento secundario**

El tratamiento secundario utiliza acciones físicas y biológicas para reducir la cantidad de nutrientes, contaminantes y todo tipo de materia orgánica e inorgánica que pudiese dañar al cuerpo receptor, si solo se realizara tratamiento primario. La actividad biológica que es llevada a cabo en esta etapa se debe a los microorganismos presentes en las aguas residuales. Dichos procesos biológicos pueden clasificarse dependiendo de la presencia o ausencia del oxígeno.

Cuando los microorganismos se reproducen en presencia de oxígeno se conoce como un proceso aerobio; mientras que si lo hacen en ausencia del mismo, se le conoce como un proceso anaerobio. Ambos procesos tienen como propósito permitir el aumento de microorganismos, los cuales reducen la cantidad de nutrientes y ayudan a convertir la materia orgánica en materia estable o inorgánica.

Las unidades de tratamiento que cumplen con esta labor también permiten la sedimentación de materia orgánica, la cual puede tratarse en otras unidades especializadas, y también permiten la disposición final de las aguas residuales. Es útil saber que el sistema de tratamiento de aguas residuales de la colonia Planes Norte cuenta con las siguientes unidades para llevar a cabo esta función:

## **3.2.3.1. Pozo de absorción**

Esta unidad consta de un pozo de ladrillo revestido de grava, el cual está situado en el suelo. El pozo de absorción permite acciones físicas y biológicas en las aguas residuales provenientes de los biodigestores. Finalmente, permite la filtración de las aguas al subsuelo, mediante sus paredes y piso permeables.

### Figura 5. **Pozo de absorción**

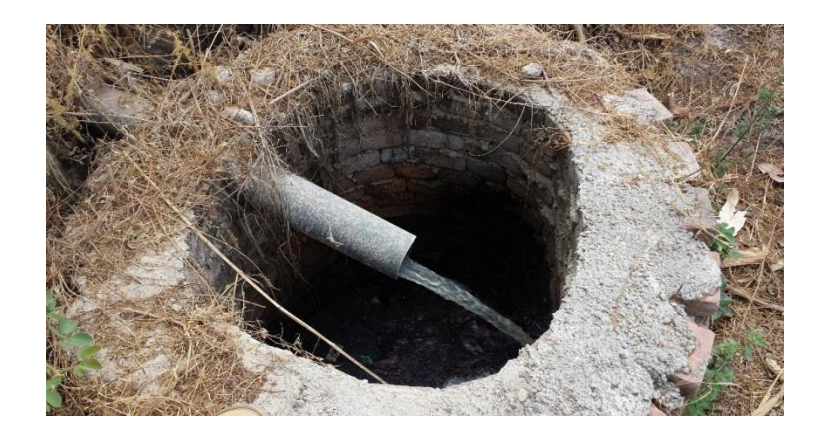

Fuente: Planta de tratamiento de aguas residuales, colonia Planes Norte, zona 5 de Villa Nueva, Guatemala. Noviembre de 2015.

# **3.2.4. Tratamiento y disposición de lodos**

Reciben el nombre de lodos todos aquellos sólidos sedimentables que han sido retenidos en las etapas del tratamiento, normalmente en el tratamiento primario. Los lodos están constituidos por la materia orgánica e inorgánica que es sedimentada, junto con el agua que se adhiere a la materia. Existen diferentes tipos de lodos, y también existen diversas maneras de tratarlos, pero los objetivos de este tratamiento son los mismos:

- Reducir el volumen de materia a tratar en las siguientes etapas del tratamiento.
- Separar parcial o totalmente el agua que está adherida a la materia orgánica e inorgánica.
- Modificar las características físicas y químicas de los lodos, de tal manera que no representen un riesgo en su disposición final.

Los lodos pueden ser utilizados de varias maneras, aunque sus principales usos son como fertilizante y para rellenar terrenos. En ambos casos es necesario un tratamiento específico, aunque el tratamiento es más riguroso al utilizarse como fertilizantes. En el sistema de tratamiento correspondiente a la colonia Planes Norte se cuenta con la siguiente unidad en el tratamiento de lodos:

#### **3.2.4.1. Patio de secado de lodos**

Como su nombre lo indica, esta unidad sirve para reducir el agua que está adherida en los lodos; también ayuda a descomponer la materia orgánica degradable y contribuye a la estabilización de la materia inorgánica. Este patio de lodos cuenta con un fondo hecho de ladrillos. El operador abre la válvula procedente de los biodigestores y deja que las aguas residuales, junto con los lodos, cubran el patio. Después deja reposar los lodos sobre el patio durante tres días, y luego procede a su extracción. Los lodos ya tratados son enterrados en el terreno donde se ubica la planta de tratamiento.

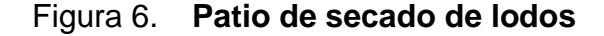

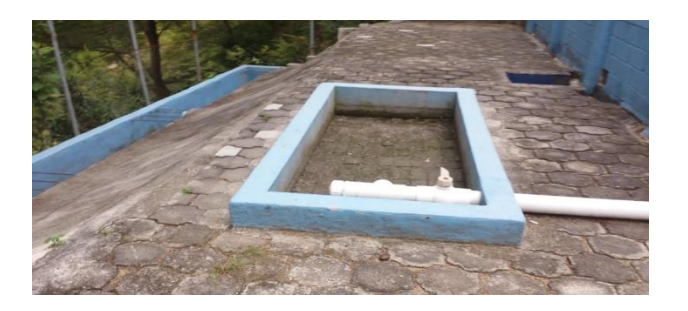

Fuente: Planta de tratamiento de aguas residuales, colonia Planes Norte, zona 5 de Villa Nueva, Guatemala. Noviembre de 2015.

# **4. MÉTODOS DE AFORO DE CAUDAL**

Se entiende como aforo de caudal la acción de medir el volumen de un fluido que está circulando a través de un ducto, en un tiempo determinado. En el caso de los sistemas de alcantarillado sanitario, se mide la cantidad de agua residual que circula por las tuberías. El resultado de esta acción muestra una cantidad variable en el tiempo.

Las aplicaciones para esta medición son amplias, puesto que a través del aforo se pueden registrar los volúmenes de agua que requieran ser tratadas (esto si no existe sistema de tratamiento). Por otra parte, este procedimiento también se utiliza para determinar la carga de contaminantes en la descarga total de la planta y de la red de alcantarillado. El Acuerdo Gubernativo 236- 2006, en su artículo 50, indica: "En la toma de cada muestra simple se hará una medición de caudal, para poder relacionarla con la concentración y así determinar la carga."<sup>4</sup>

Otra aplicación para el aforo del caudal es la evaluación hidráulica del sistema de alcantarillado sanitario. Por medio de esta medición se observa el comportamiento de las variables hidráulicas que actúan dentro del sistema, tal es el caso de la velocidad, el tirante y la sección. Dichas cantidades tienen un incremento normal conforme el tiempo, aunque suelen sufrir cambios drásticos cuando se realizan extensiones de ramales, cuando se conectan redes procedentes de otros sistemas o cuando el sistema está siendo afectado por uno de los problemas descritos en el apéndice 5. Por esta razón se vuelve de

<sup>4</sup> Acuerdo Gubernativo 236-2006. *Reglamento de las descargas y reuso de aguas residuales y de la disposición de lodos. P. 20.*

gran importancia la estimación del caudal, ya que a través de los resultados pueden tomarse las decisiones respectivas, con el fin de mantener en óptimas condiciones el sistema.

#### Duración del aforo

El tiempo en el cual se realizará el aforo dependerá del estudio que se esté realizando. Para dar datos realistas sobre el caudal que atraviesa el sistema de alcantarillado sanitario, las mediciones deberán hacerse en períodos tan largos como sea práctico, para que las variaciones de flujo sean evidentes. Algunos estudios como: *Aforo de colectores método de aforo de medición manual (no instrumental)*, publicado por el ingeniero sanitarista Julio César de los Ríos Zorrilla, en el 2000, recomiendan realizar el aforo en un lapso de veinticuatro horas seguidas, o por siete días ininterrumpidos. Para el presente estudio se realizó el aforo en un período de siete días, en intervalos de una hora, por recomendación del ingeniero Walter Salazar, asesor de este trabajo de graduación.

#### Representación de resultados

La manera de expresar los resultados del aforo varía dependiendo del motivo del estudio, pero un método que tiene gran aceptación es mediante el uso de gráficas. La curva de caudal máximo horario es una de las más utilizadas para el estudio de variables hidráulicas en los sistemas de alcantarillado sanitario. Con todos los métodos se pretende encontrar el valor máximo de caudal, por lo que mediante la gráfica es posible observarlo.

Finalmente, el método para realizar el aforo depende de las instalaciones con las que se cuente en el sistema. La mayoría de plantas de tratamiento tienen un lugar especial para aforar, aunque es necesario realizar la medición de caudal en cada parte del sistema. Dentro de los métodos de aforo que existen se pueden observar dos categorías: los métodos de descarga directa y los métodos por cómputo de área-velocidad.

En la categoría de descarga directa se pueden utilizar los siguientes métodos:

- Pesaje de descarga (método gravimétrico)
- Aforo volumétrico
- **Orificios**
- Vertederos normalizados
- Tubo de Venturi
- Toberas y diafragmas
- Canal de aforo Parshall
- Canales de aforo Palmer-Bowls (medidores críticos)
- Aberturas contraídas
- Tubo California
- Trazadores químicos
- Trazadores radioactivos
- Medidores magnéticos de caudal

Los métodos que componen la categoría de cómputo de área-velocidad son los siguientes:

- Aforo por molinetes
- Tubos de Pitot
- Aforo con flotadores
- Trazadores de colorante
- Velocidad de soluciones salinas
- Trazadores químicos
- Trazadores radioactivos
- Métodos eléctricos

Como se observa, son abundantes los métodos para realizar el aforo de caudal. Sin embargo, para el presente estudio se desarrollarán los métodos que pueden realizarse con mayor facilidad en el municipio de Villa Nueva.

# **4.1. Aforo por vertederos**

Un vertedero es un canal que ha sido construido con una forma especial en la parte final del mismo, la cual sirve para medir el caudal. El método de aforo por vertederos es uno de los más exactos entre los métodos de descarga directa, aunque su principal desventaja es la construcción de los mismos. Un vertedero debe estar colocado en una posición estratégica, en la que su dirección sea perpendicular al flujo y no se vea afectado por agentes externos. Actualmente los vertederos se utilizan en las plantas de tratamiento, aunque es posible encontrarlos en aquellas descargas que no cuentan con tratamiento alguno.

Existen diversos tipos de vertederos, aunque los más utilizados para sistemas de alcantarillado sanitario son los vertederos rectangulares, vertederos trapezoidales, vertederos triangulares y vertederos circulares. A continuación se estudia el funcionamiento de los mismos y el procedimiento para encontrar el caudal a través de ellos.

### **4.1.1. Vertedero rectangular**

La fórmula general para determinar el caudal en un vertedero rectangular puede expresarse como *Q = CLH2/3*, aunque es necesario considerar otros parámetros, esto con el fin de obtener resultados más acertados. La fórmula que ideó Francis en 1823 se establece de la siguiente manera, aunque cabe mencionar que se aplica para vertederos con contracción lateral:

$$
Q = 1.84(L - 0.1n * h)h^{3/2}
$$

**Ecuación No.14**

donde:

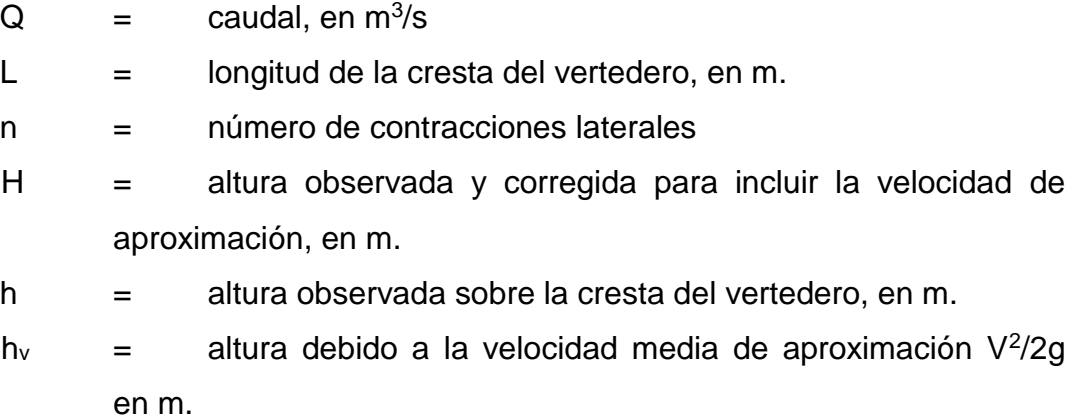

Para vertederos con contracción lateral, altura corregida y velocidad de aproximación considerada, se utiliza la siguiente ecuación:

$$
Q = 1.84(L - 0.1n * H)[(h + h_v)^{3/2} - h_v^{3/2}]
$$

**Ecuación No.15**

Para vertederos sin contracción lateral, y donde se desprecia la velocidad de aproximación, la ecuación queda como:

$$
\mathbf{Q} = 1.84L * h^{3/2}
$$

**Ecuación No.16**

Finalmente, para los vertederos sin contracción, con altura corregida y considerando la velocidad de aproximación, la ecuación se define como:

$$
Q = 1.84L[(h + h_v)^{3/2} - h_v^{3/2}]
$$

**Ecuación No.17**

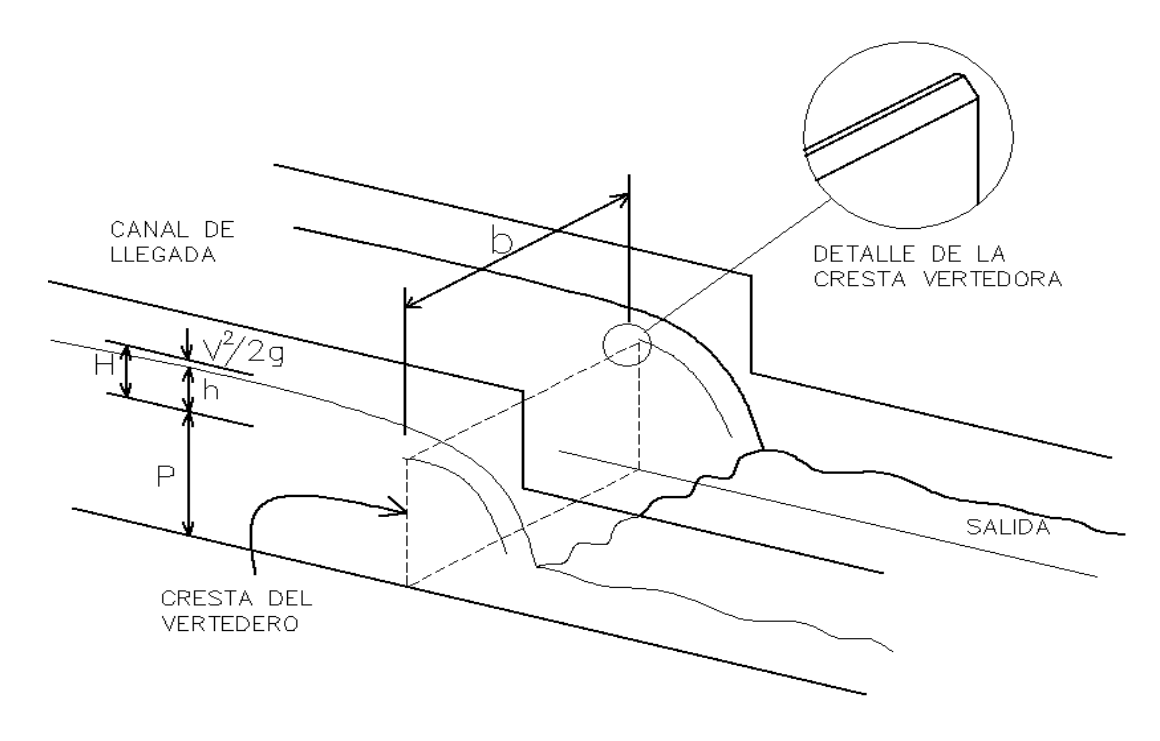

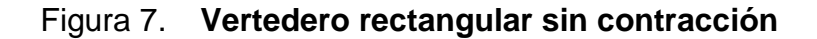

Fuente: elaboración propia, empleando AutoCAD 2014.

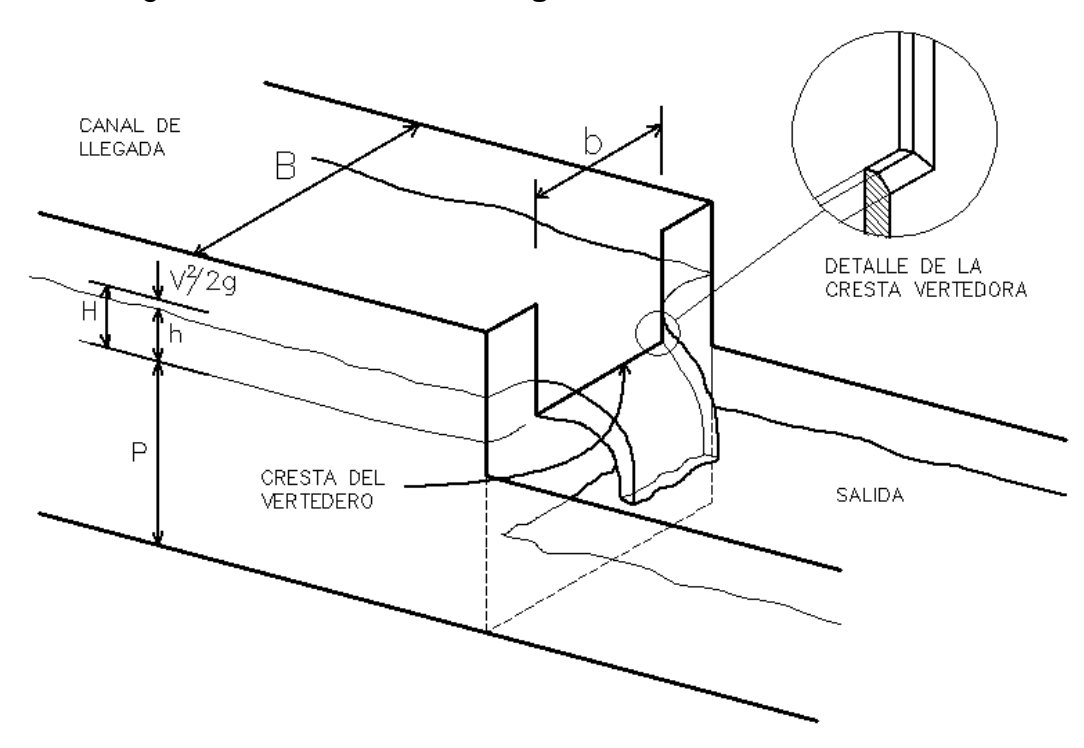

Figura 8. **Vertedero rectangular con contracción**

Fuente: elaboración propia, empleando AutoCAD 2014.

En el apéndice 3 se incluye más teoría acerca de los métodos de aforo, los cuales pueden llevarse a cabo para determinar el caudal en los sistemas de alcantarillado sanitario. Por otra parte, en el apéndice 4, se incluye teoría acerca de la vulnerabilidad de los sistemas de alcantarillado sanitario, esto con el fin de conocer los distintos riesgos que pueden presentarse dentro de los mismos. Seguidamente se encuentra teoría relacionada a las clases de mantenimiento que deben darse a los sistemas de alcantarillado sanitario, si se presentaran problemas en su funcionamiento.

# **5. EVALUACIÓN DEL SISTEMA DE ALCANTARILLADO SANITARIO DE LA COLONIA PLANES NORTE**

# **5.1. Diseño del sistema de alcantarillado sanitario elaborado por Municipalidad de Villa Nueva. Período de diseño: 30 años**

Los parámetros de diseño utilizados por la oficina de Planificación de la Municipalidad de Villa Nueva, son los siguientes:

- Tasa de crecimiento poblacional: 1,2%
- Factor de caudal medio (Fqm): 0,0046
- Velocidad de diseño:
	- o Mínima: 0,60 m/s
	- o Máxima: 3,00 m/s
- Tirante de diseño (d/D):
	- o Mínimo: 0,10
	- o Máximo: 0,75

## **5.1.1. Memoria de cálculo de un tramo**

Utilizando las condiciones descritas anteriormente, se procede a realizar el cálculo hidráulico para el sistema de alcantarillado. A continuación se muestran valores para el 2010, fecha de inicio de diseño, y 2040, fecha al término del período de diseño. Las comprobaciones al final se realizan ante lo establecido por la Municipalidad de Villa Nueva, en conjunto con el normativo de Infom.

Tramo PVS-12 a Descarga Tipo de Tubería PVC Distancia 21,58 m Cota de terreno lnicial: 98,93 m. Final: 97,22 m.

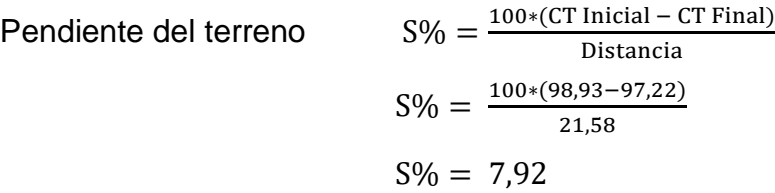

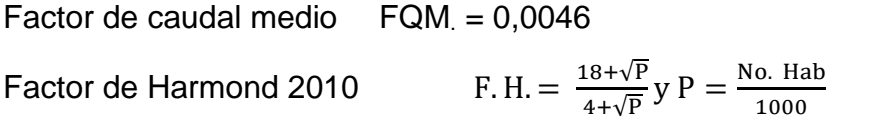

F. H. = 
$$
\frac{18 + \sqrt{0.048}}{4 + \sqrt{0.048}} y P = 0.048
$$
  
F. H. = 4.32

Factor de Harmond 2040

F. H. = 
$$
\frac{18 + \sqrt{P}}{4 + \sqrt{P}}
$$
 y P =  $\frac{\text{No. Hab}}{1000}$ 

F. H. = 
$$
\frac{18 + \sqrt{1,228}}{4 + \sqrt{1,228}} y P = 1,228
$$
  
F. H. = 3,74

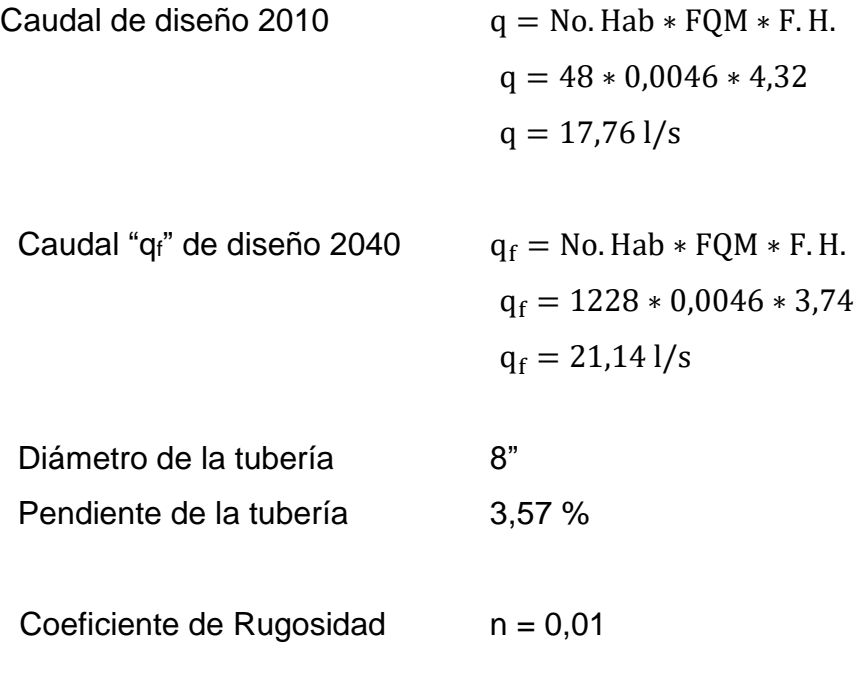

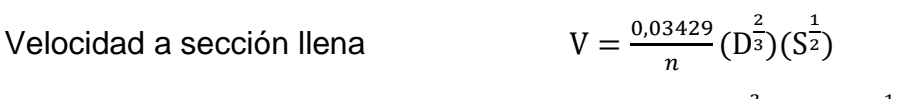

$$
V = \frac{0.03429}{0.01} (8^{\frac{2}{3}})(0.0357^{\frac{1}{2}})
$$
  
V = 2.59 m/s

Caudal a sección llena  $Q = A * V$  $Q = \frac{\pi}{4}$  $\frac{\pi}{4}(8 * 0.0254)^2 * 2.59 * 1000$  $Q = 84,04$  *l/s* 

Relación de caudales 2010  $\frac{q}{a}$ 

$$
\frac{17,76}{84,04} = 0,2113
$$

Relación de caudales 2040 <sup>q</sup>  $\frac{q}{Q}$ 21,14  $\frac{21,14}{84,04} = 0,2515$
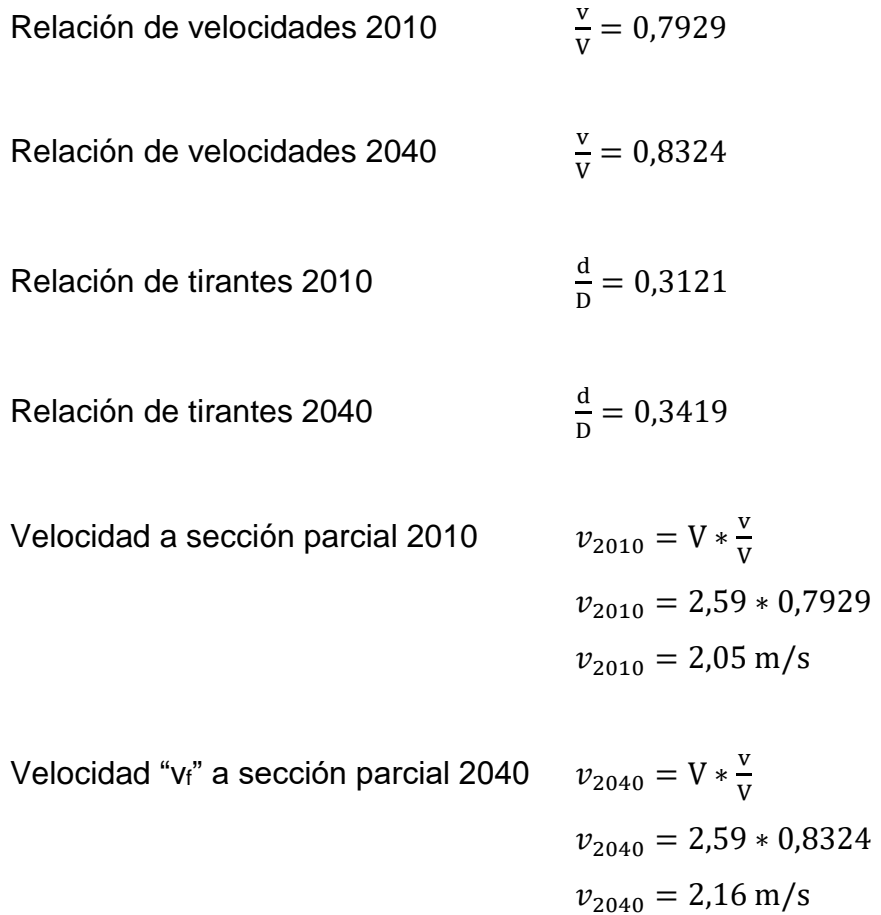

Comprobaciones

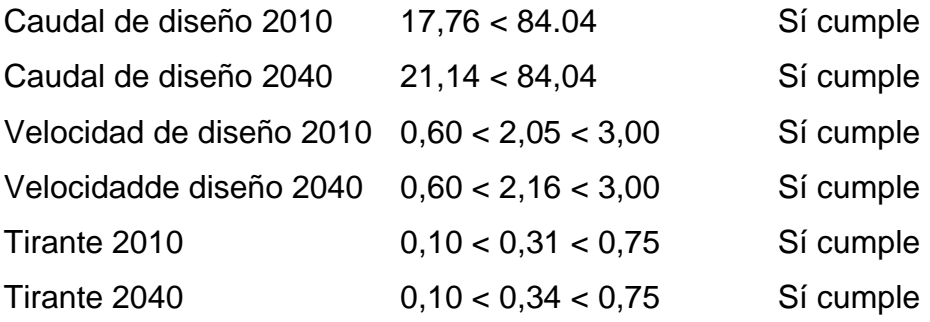

Los cálculos completos se encuentran en la tabla 1 del apéndice 1.

## **5.2. Simulación del sistema de alcantarillado con un período de diseño igual a cinco años**

#### **5.2.1. Condiciones ideales**

La simulación del sistema de alcantarillado sanitario consiste en realizar los mismos cálculos que el numeral 5.1, con la única variante en la población, puesto que el tiempo de proyección será de 5 años. De esta manera se obtienen los valores de diseño para la actualidad (2015). Asimismo se indica que es en condiciones ideales, puesto que se simula que toda la población ya está haciendo uso del alcantarillado. En el numeral 5.2.2 se realizará el análisis de dicha situación. En la tabla 2 del apéndice 1 se muestran los resultados del cálculo hidráulico.

#### **5.2.1.1. Memoria de cálculo de un tramo**

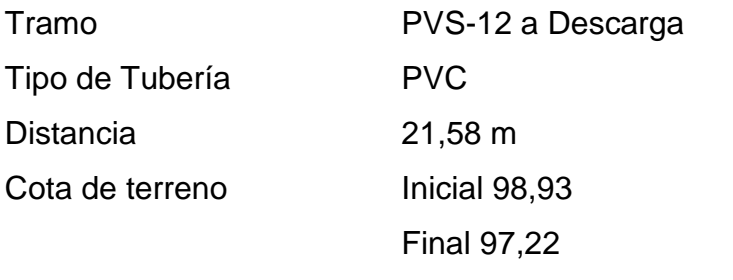

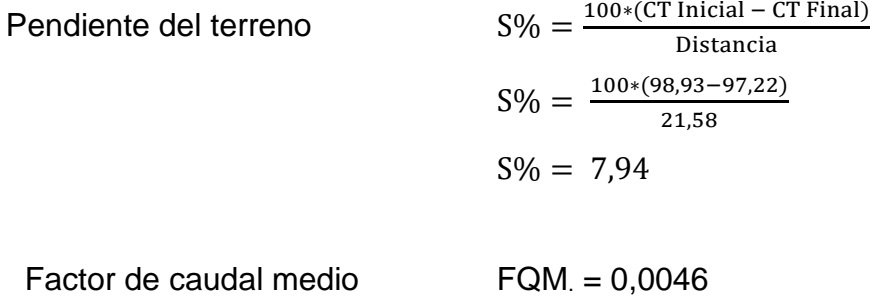

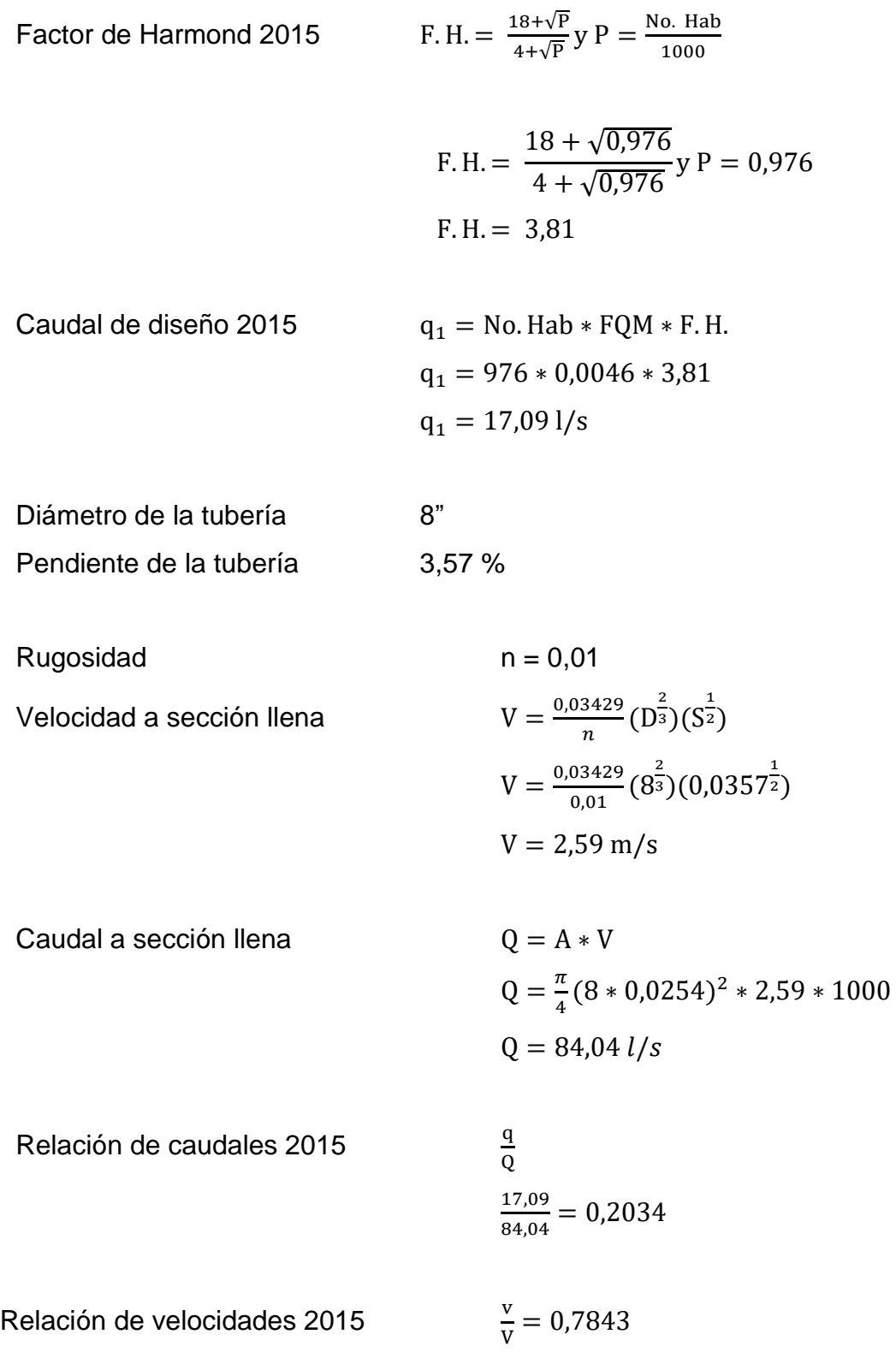

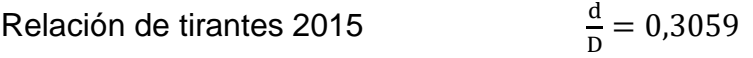

Velocidad "v1" a sección parcial 2015  $v_{2015} = V * \frac{v}{v}$ 

V  $v_{2015} = 2,59 * 0,7843$  $v_{2015} = 2.03 \text{m/s}$ 

Comprobaciones

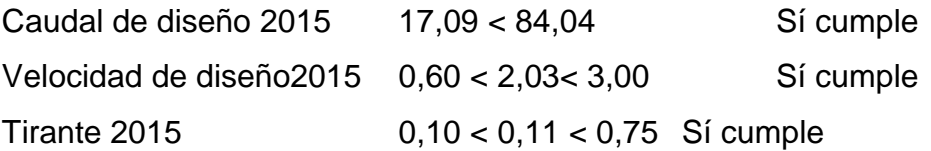

#### **5.2.2. Condiciones experimentales**

Para llevar a cabo el cálculo hidráulico en condiciones experimentales se procedió a realizar un censo a la población, esto con el fin de determinar la cantidad aproximada de usuarios en el sistema. En la siguiente tabla se muestran los resultados de dicha actividad.

#### Tabla II. **Resultados del censo en colonia Planes Norte**

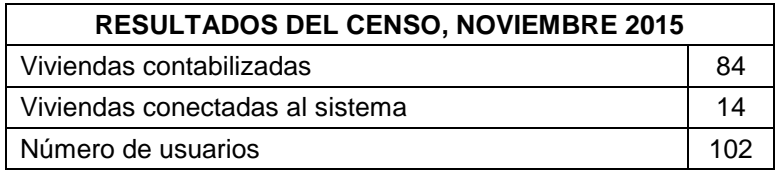

Fuente: elaboración propia.

La distribución de las casas conectadas se muestra en el plano de densidad de vivienda, en el anexo 2. Por otra parte, la hoja tabulada con los datos del censo se muestra en el apéndice 3, y los cálculos hidráulicos completos se encuentran en la tabla 3 del apéndice 1.

### **5.2.2.1. Memoria de cálculo de un tramo**

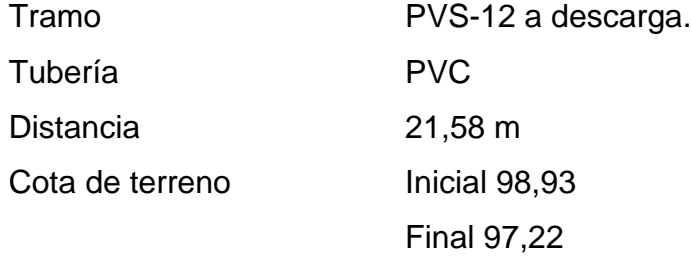

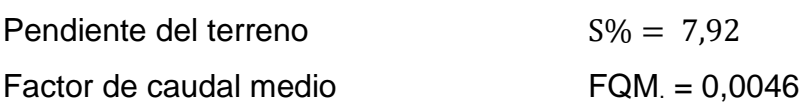

Factor de Harmond 2015

F. H. = 
$$
\frac{18 + \sqrt{P}}{4 + \sqrt{P}}
$$
 y P =  $\frac{No. Hab}{1000}$   
F. H. =  $\frac{18 + \sqrt{0,102}}{4 + \sqrt{0,102}}$  y P = 0,102  
F. H. = 4,24

Caudal de diseño 2015  $q_2 = No.Hab * FQM * F.H.$  $q_2 = 102 * 0,0046 * 4,24$  $q_2 = 1.99$  l/s

Diámetro de la tubería  $8"$ 

Pendiente de la tubería 3,57 %

 $Rugosidad$   $n = 0.01$ 

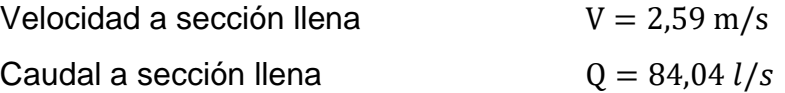

Relación de caudales 2015 <sup>q</sup>  $rac{q}{Q}$ 1,99  $\frac{1,99}{84,04} = 0,02368$ 

Relación de velocidades 2015  $\frac{v}{V} = 0,4169$ Relación de tirantes 2015  $\frac{a}{D} = 0,1093$ 

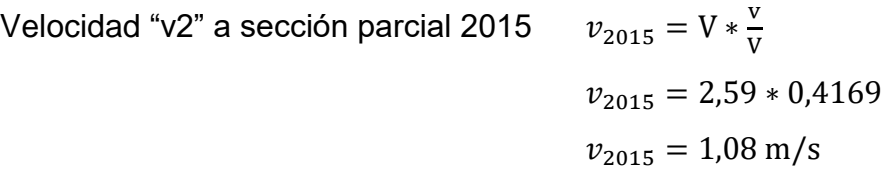

Comprobaciones

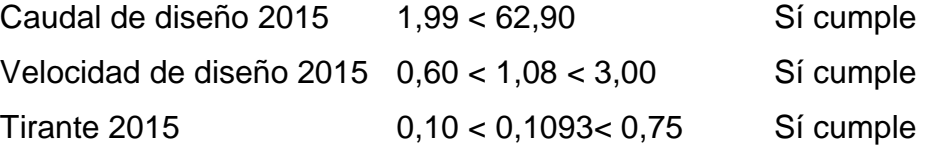

### **5.3. Aforo por vertedero rectangular**

La evaluación hidráulica del sistema de alcantarillado sanitario de la colonia Planes Norte requiere conocer el valor real del caudal que está circulando dentro del mismo, y que posteriormente se deposita en la planta de tratamiento. Dicha cantidad se puede estimar teóricamente, a través de los cálculos realizados en los numerales anteriores.

Sin embargo, para obtener la cantidad real se requiere de un aforo de caudal. Dicha actividad se programó y realizó en la entrada de la planta de tratamiento de aguas residuales. El método utilizado fue el de vertedero rectangular, y en la figura 9 se muestra el esquema del mismo.

Figura 9. **Vertedero rectangular construido**

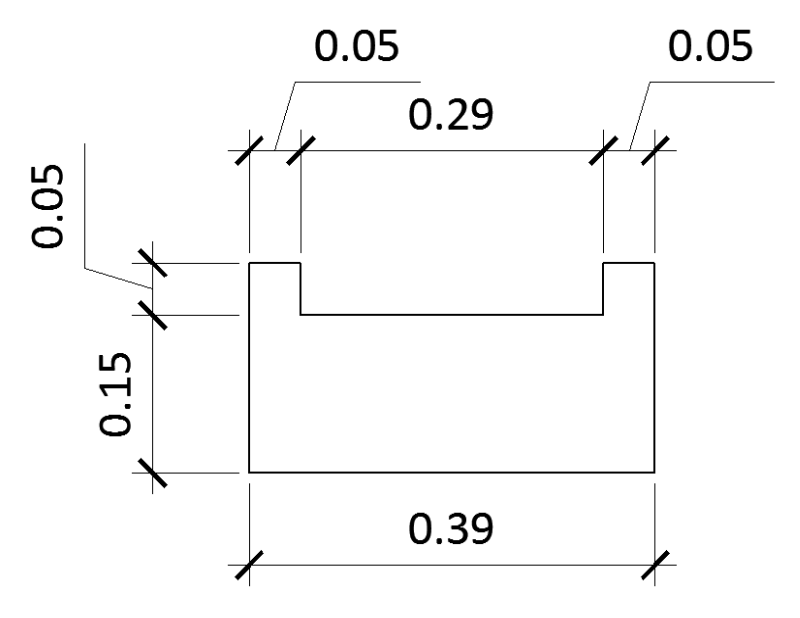

Fuente: elaboración propia, empleando AutoCAD 2014.

El aforo se realizó del 04 al 10 de noviembre del 2015, en un horario aproximado de 7 a 18 horas. El procedimiento consistía en tomar las lecturas de la altura (h) a cada hora. Uno de los aspectos que cabe destacar es la dotación de agua potable, puesto que es irregular en esta colonia. Según información brindada por los vecinos censados, el agua potable llega a los hogares en un horario de 7 a 9, y de 11 a 13 horas, un día sí y el siguiente no.

En la tabla III, en la siguiente página, se muestran los días en los que sí existió dotación de agua potable, durante las fechas de aforo:

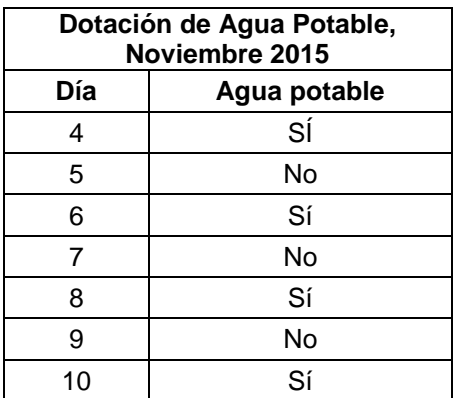

#### Tabla III. **Dotación de agua potable en la colonia Planes Norte**

Fuente: elaboración propia.

#### **5.3.1. Cálculos para determinar el caudal**

Con el vertedero rectangular instalado en el desarenador de la planta de tratamiento, se procedió a tomar las lecturas de las respectivas alturas (h). Posteriormente se determinó el valor de cada caudal utilizando la fórmula No. 16.

$$
Q = 1000 * 1.84L * h^{3/2}
$$

donde:

 $Q =$  caudal, en  $1/s$  $L =$  longitud de la cresta del vertedero, en m., 0.29 en este caso.  $h =$  altura del tirante, sobre la cresta del vertedero  $(m)$ 

La tabla IV muestra los valores del caudal obtenidos a lo largo de la semana. Se hace referencia al valor máximo obtenido durante dicho estudio:

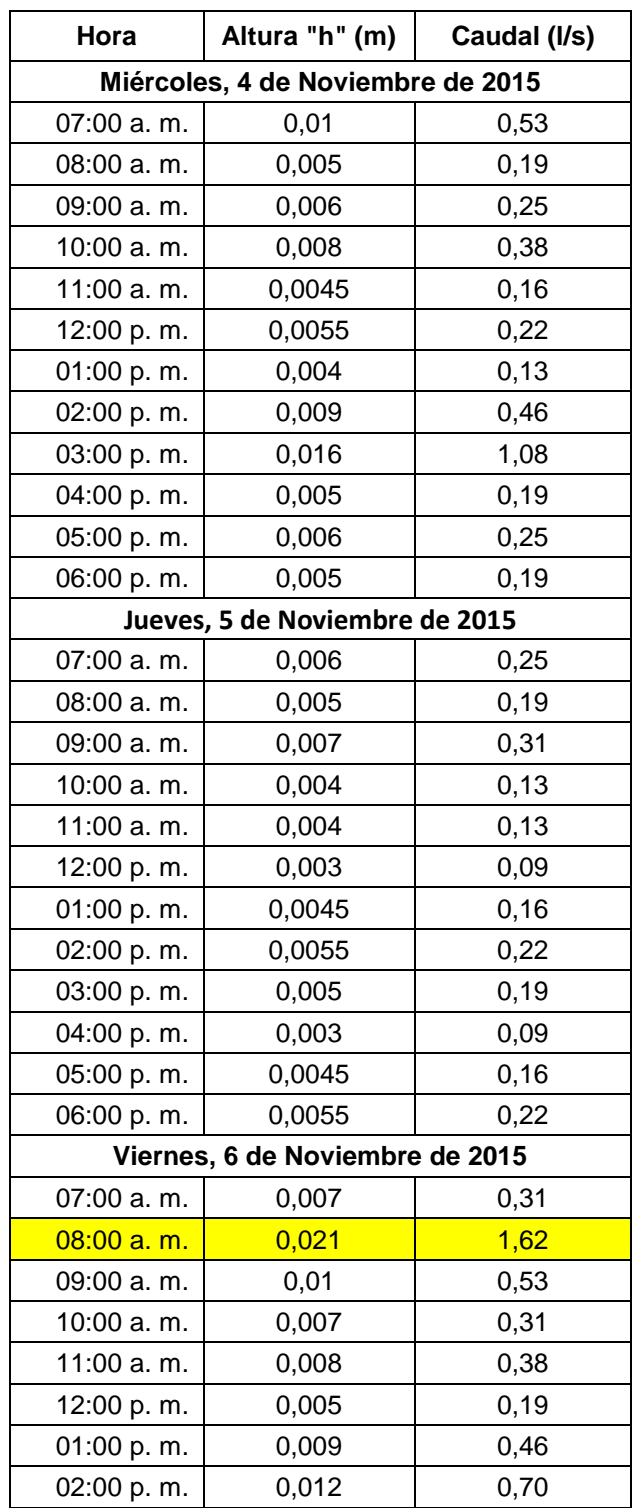

## Tabla IV. **Determinación de caudal**

Continuación tabla IV.

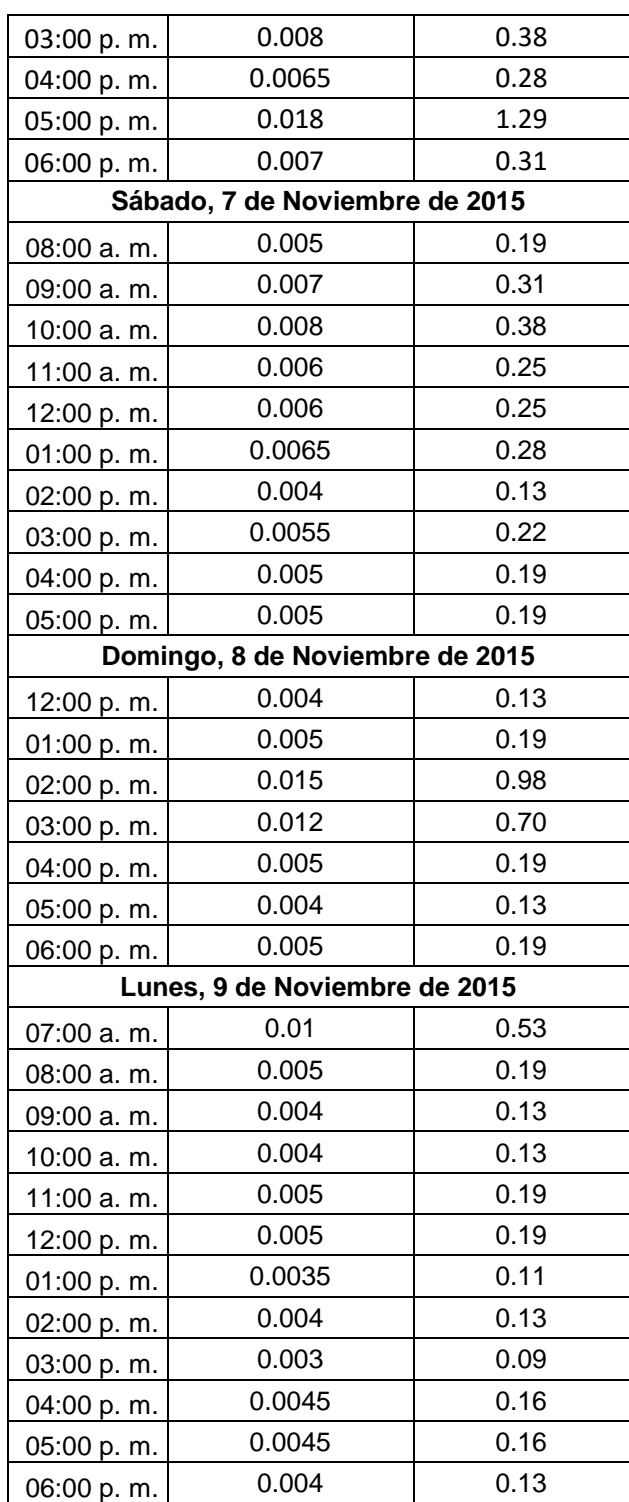

Continuación tabla IV.

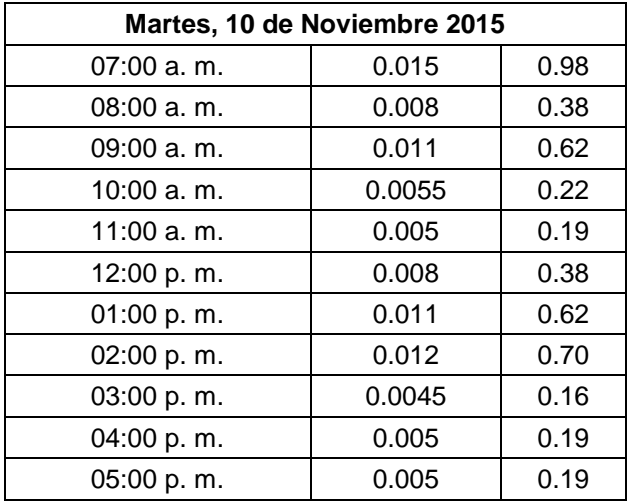

Fuente: elaboración propia.

El mayor valor encontrado se registró el viernes 6 de noviembre de 2015 a las 8 horas. Dicho caudal "q" fue de 1,62 l/s.

## **5.3.2. Factor de caudal medio experimental (fqm)**

Con los valores anteriormente encontrados, es posible determinar el factor de caudal medio experimental, en l/s/h, en el último tramo del sistema de alcantarillado. Para esto se utiliza la ecuación 12:

> fqm<sub>experimental</sub> = Qmed #Habitantes reales

$$
fqm_{\text{experimental}} = \frac{1,62}{100}
$$

$$
fqm_{\text{experimental}} = 0.0162
$$

El valor obtenido es muy grande en comparación a los que establecen los criterios de diseño, por lo que se descartaría para utilizarlo en este diseño. Esto se debe al bajo número de usuarios.

#### **5.3.3. Caudal medio diario**

El caudal medio diario corresponde al promedio de valores de caudal que se han presentado durante un día. Con las cantidades aforadas es posible determinar estos valores. La siguiente tabla resume el valor de caudal medio diario para cada día:

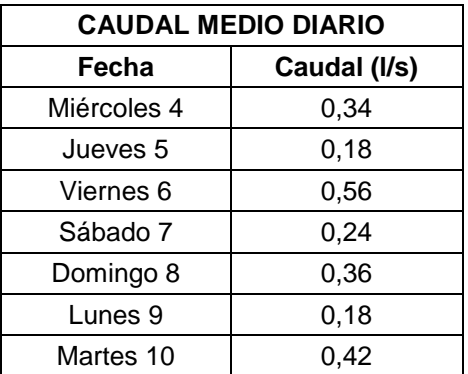

#### Tabla V. **Caudal medio diario aforado**

Fuente: elaboración propia.

Naturalmente, los valores más elevados se encuentran en los días que existe dotación de agua potable.

#### **5.3.4. Curva de caudal máximo horario**

La curva de caudal máximo horario es la representación gráfica de los valores aforados de caudal, con respecto al horario en el que han sido determinados. El gráfico obtenido con el aforo del sistema de alcantarillado sanitario se muestra en el apéndice 2. Se observa que existe un mayor movimiento en el gráfico en los días en los que sí hay agua potable.

## **5.4. Comparación del valor de caudal, teórico y experimental, para el 2015**

La tabla VI muestra los valores del caudal en el último tramo del sistema de alcantarillado sanitario. Dichas cantidades han resultado del aforo de caudal por el método de vertedero (q), la simulación del sistema con un período de diseño igual a cinco años (q1), y el cálculo hidráulico con los datos del censo (q2).

| <b>VALORES DE CAUDAL</b> |              |  |  |  |  |
|--------------------------|--------------|--|--|--|--|
| <b>Descripción</b>       | Caudal (I/s) |  |  |  |  |
| q                        | 1,62         |  |  |  |  |
| q1                       | 17,09        |  |  |  |  |
| q2                       | 1,99         |  |  |  |  |
|                          | 21,14        |  |  |  |  |

Tabla VI. **Valores de caudal obtenidos**

Fuente: elaboración propia.

El valor del caudal experimental (q) en comparación al valor de diseño (q1) es bastante lejano. A partir de este dato, se podría estimar que el sistema de alcantarillado sanitario está trabajando a un 9,48% de su capacidad. Esto se debe a múltiples factores, como la dotación irregular de agua potable, ya que limita a los usuarios en la utilización del sistema. Asimismo, la difícil topografía que tienen algunos terrenos es un factor importante, puesto que la conexión domiciliar está en una cota mayor a la de los sanitarios, duchas, lavadoras y demás.

Al comparar los valores del caudal experimental (q) y el caudal estimado con los datos del censo (q2), se observa que las cantidades no difieren por mucho. Esto indica que el sistema de alcantarillado sanitario está trabajando en óptimas condiciones, y esa diferencia puede deberse a diversos factores utilizados en el cálculo del caudal teórico, tales como el fqm y el F.H.

Si se comparan todos los valores de caudal con respecto al proyectado por la municipalidad para el 2040 (qf), se observa una diferencia bastante amplia entre estas cantidades, por lo que se concluye que el sistema está siendo subutilizado.

## **5.5. Evaluación de los parámetros hidráulicos en el último tramo del sistema de alcantarillado sanitario.**

Con el caudal aforado es posible realizar una evaluación hidráulica del sistema en el último tramo**,** es decir, del último pozo de visita hacia la descarga en la planta de tratamiento. Se lleva a cabo el análisis en esta sección por considerarse el más crítico.

57

## **5.5.1. Relaciones hidráulicas y velocidad de diseño experimentales, para el 2015**

La siguiente tabla muestra los valores calculados de las relaciones hidráulicas, con el valor del caudal experimental:

#### Tabla VII. **Relaciones hidráulicas experimentales**

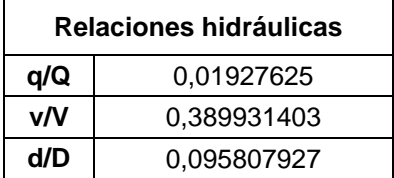

Fuente: elaboración propia.

Por consiguiente, se obtuvo una velocidad de diseño "v" de 1,01 m/s

#### **Comprobaciones de los parámetros experimentales**

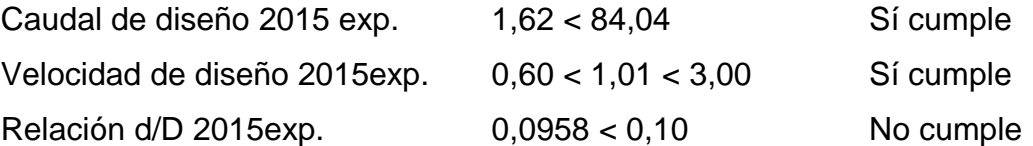

## **5.5.2. Comparación de velocidades y tirantes experimentales con respecto a los valores de diseño, para el 2015**

Los valores mostrados en la tabla VII corresponden a las distintas velocidades manejadas para el 2015. La velocidad v corresponde al valor encontrado experimentalmente, mientras que v1 indica el valor calculado con la simulación del sistema de alcantarillado sanitario para un período de cinco años; y, finalmente, el valor v2 indica el valor obtenido mediante el cálculo hidráulico con los datos del censo.

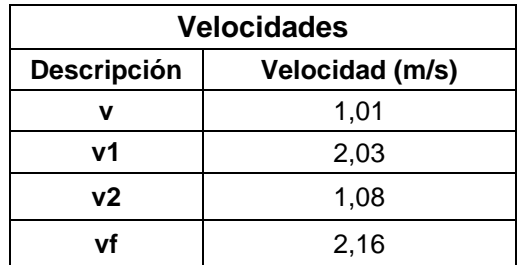

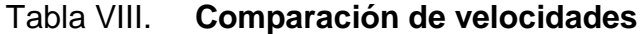

Fuente: elaboración propia.

Al comparar la velocidad obtenida experimentalmente (v) con respecto al valor de diseño para el 2015 (v1), se observa que el valor v1 es mucho mayor al valor v, esto por el bajo número de usuarios conectados. Sin embargo, ambas cantidades cumplen con los parámetros establecidos en el diseño, por lo que no existen problemas con la velocidad que circula en el sistema. Por otra parte, al comparar el valor v y el valor obtenido con los datos del censo (v2), se observa que hay similitud, por lo que se confirma que las velocidades dentro del sistema cumplen con lo establecido, a excepción de los tramos donde no existen conexiones. Si se comparan las velocidades anteriores ante la velocidad a sección parcial proyectada por la municipalidad para el 2040 (vf), se observa que todas están por debajo de esta cantidad, y bajo la velocidad máxima que indica el normativo de Infom, por lo que no existe ningún inconveniente.

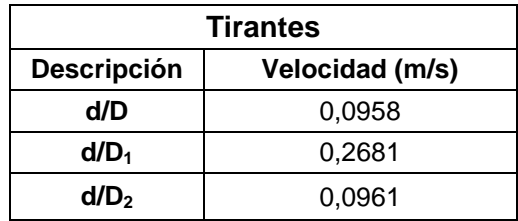

#### Tabla IX. **Comparación de tirantes**

Fuente: elaboración propia.

Los valores mostrados en la tabla IX corresponden a los tirantes calculados para el diseño del sistema de alcantarillado sanitario. La primera cantidad mostrada corresponde al valor obtenido con los datos del aforo de caudal (d/D), mientras que la siguiente cantidad fue determinada mediante la proyección del sistema con un período de cinco años  $(d/D_1)$ , y la última cantidad es el resultado del cálculo hidráulico con los datos de la población censada  $(d/D<sub>2</sub>)$ .

Al comparar estas cantidades se observa que tanto d/D como d/D<sup>2</sup> no cumplen con lo establecido en los parámetros de diseño. Ambas cantidades están alejadas del valor proyectado para el 2015 (d/D1). La baja afluencia de usuarios se ve reflejada en el tirante de diseño, por lo que en la mayoría de tramos se presenta un tirante menor a 0,10. Es necesario realizar el mantenimiento al sistema periódicamente, con el fin de evitar la sedimentación.

## **CONCLUSIONES**

- 1. El sistema de alcantarillado sanitario de la colonia Planes Norte muestra un comportamiento hidráulico aceptable, aunque muy por debajo de su capacidad. Los valores de los caudales experimental y teórico obtenidos con los datos del censo, presentan similitud, por lo que se descartan posibles obstrucciones en la red. Por otra parte, al comparar el caudal aforado con el caudal proyectado a cinco años, se observa que ambos valores sí difieren en gran cantidad. Esto quiere decir que el sistema de alcantarillado sanitario está siendo subutilizado, puesto que la mayoría de la población no está haciendo uso del mismo.
- 2. Los resultados del censo demuestran que de ochenta y cuatro viviendas encontradas en la colonia, únicamente catorce están conectadas a la red de alcantarillado. El número de usuarios contabilizados asciende a 102 personas, quienes representan el 9,8 % de la población proyectada en el diseño (en el apéndice 3 se observa la tabulación de los datos del censo). Existen varias razones por las cuales no hacen uso del sistema, pero las principales son: la falta de agua potable en el sector y la difícil topografía que tienen algunos terrenos. En la mayoría de casos la conexión municipal está en una cota mayor a la de los sanitarios y duchas.
- 3. Las personas que no están conectadas al sistema de alcantarillado utilizan pozos de absorción, puesto que es el método que han utilizado desde hace muchos años, aunque sus efectos sean negativos para el medio ambiente.
- 4. Los caudales teóricos obtenidos corresponden, en primer lugar, a la simulación del sistema con un período de diseño igual a cinco años. Posteriormente se determinó el valor del caudal, pero con los datos obtenidos en el censo a la población. Ambos datos sirven para compararse con el valor experimental. La diferencia entre ambos es considerable, puesto que la población no utiliza el sistema.
- 5. Para determinar el caudal experimental se utilizó el método por vertedero rectangular, puesto que es el procedimiento de descarga directa más aproximado que existe en la actualidad. Los caudales obtenidos son similares a las cantidades registradas por la Municipalidad de Villa Nueva, por lo que se considera que el aforo fue efectivo.
- 6. Al comparar la velocidad experimental ante la velocidad de diseño, se ve que existe una diferencia considerable entre estos valores. Sin embargo, el valor de la velocidad experimental sí cumple con los parámetros de diseño. Por otra parte, el tirante experimental es muy inferior al valor de diseño, esto por los problemas descritos anteriormente. A pesar de esto, el sistema de alcantarillado sanitario se encuentra trabajando de manera aceptable, a excepción de los tramos que no tienen conexiones domiciliares.
- 7. En términos generales, el sistema de alcantarillado sanitario de la colonia Planes Norte se encuentra en condiciones aceptables. Las tapaderas de los pozos de visita están en buen estado y, según los resultados del aforo, el sistema de alcantarillado sanitario no presenta obstrucciones. La falta de usuarios y las conexiones ilícitas son los factores que más afectan al mismo. De igual manera, el sistema de tratamiento de aguas

residuales no presenta daños en ninguna de sus unidades, ya que reciben mantenimiento por el operador dos días a la semana.

## **RECOMENDACIONES**

- 1. Brindar el monitoreo necesario al sistema de alcantarillado sanitario de la colonia Planes Norte, con especial énfasis en los tramos en los que no hay usuarios conectados y en los que existe bajo caudal. De esta manera se garantizará la autonomía del mismo. (En el apéndice 5 se muestran dichos tramos críticos). Asimismo, se hace la invitación a capacitar a los operadores de la planta de tratamiento de la colonia Planes Norte para garantizar el óptimo funcionamiento de la misma.
- 2. Incentivar a la población a que haga uso del sistema de alcantarillado sanitario, ya que esto mejorará las condiciones sanitarias de la colonia. En el caso de las viviendas con problemas de topografía (las cuales se encuentran mayormente desde el PVS-7 al PVS-12), deberá plantearse construir otro ramal que se pase por la parte trasera de las viviendas, el cual permitirá la evacuación de las aguas residuales de los artefactos con una cota menor.
- 3. Buscar el mejoramiento de la dotación de agua potable en el sector, puesto que esta limitación influye directamente en las actividades diarias de los usuarios y en el uso del sistema de alcantarillado sanitario.
- 4. Concientizar a la población acerca de los problemas que ocasiona el uso de los pozos de absorción, puesto que contaminan el suelo, permiten la proliferación de insectos como cucarachas y gusanos,

65

permiten el aumento de roedores, y también la transmisión de enfermedades a causa de dichas condiciones.

## **BIBLIOGRAFÍA**

- 1. CARRANZA LÓPEZ, Gunter Stanley. *Selección apropiada de tecnologías de tratamiento para aguas residuales domésticas*. Trabajo de graduación de Ing. Civil. Universidad de San Carlos de Guatemala, Facultad de Ingeniería, 1997. 246 p.
- 2. CABRERA RIEPELE, Ricardo Antonio. *Tesis. Apuntes de Ingeniería Sanitaria 2.* Trabajo de graduación de Ing. Civil. Universidad de San Carlos de Guatemala, Facultad de Ingeniería, 1989. 146 p.
- 3. Congreso de la República de Guatemala. *Acuerdo Gubernativo No. 236-2006.* República de Guatemala, 2006. 24 p.
- 4. Ministerio del Agua y Viceministerio de Servicios Básicos. *Manual de Operación y Mantenimiento de Sistemas de Alcantarillado Sanitario en Áreas Rurales.* [en línea]. [˂http://www.anesapa.org/wpcontent/uploads/2014/07/01MANOpe](http://www.anesapa.org/wpcontent/uploads/2014/07/01MANOpeManSASrural.pdf) [ManSASrural.pdf.](http://www.anesapa.org/wpcontent/uploads/2014/07/01MANOpeManSASrural.pdf)> [Consulta: 5 de agosto de 2015].
- 5. Organización Panamericana de la Salud. *Operación y mantenimiento de sistemas de alcantarillado sanitario en el medio rural*. [en línea] [<http://www.bvsde.opsoms.org/bvsacg/guialcalde/2sas/d24/058\\_O](http://www.bvsde.opsoms.org/bvsacg/guialcalde/2sas/d24/058_O&M-alcantarillado/O&M-alcantarillado.pdf) [&M-alcantarillado/O&M-alcantarillado.pdf.](http://www.bvsde.opsoms.org/bvsacg/guialcalde/2sas/d24/058_O&M-alcantarillado/O&M-alcantarillado.pdf)> [Consulta: 6 de agosto de 2015].
- 6. QUIJADA SAGASTUME, José Gilberto. *Diseño de la red de alcantarillado sanitario de las aldeas El Ingeniero y Petapilla del municipio de Chiquimula, departamento de Chiquimula.* Trabajo de graduación de Ing. Civil. Universidad de San Carlos de Guatemala, Facultad de Ingeniería, 2004. 187 p.
- 7. TÉLLEZ LIMA, Luis Ernesto. *Diseño del sistema de alcantarillado sanitario para la colonia Chinchilla y puente vehicular para la colonia Los Laureles, municipios de Jalapa, Jalapa*. Trabajo de graduación de Ing. Civil. Universidad de San Carlos de Guatemala, Facultad de Ingeniería, 2004. 112 p.

**APÉNDICES**

## Apéndice 1. **Tablas de diseño del sistema de alcantarillado sanitario de la colonia Planes Norte, para distintos períodos**

Fuente: elaboración propia

## TABLA 1. DISEÑO DE ALCANTARILLADO SANITARIO PARA 30 AÑOS, COLONIA PLANES NORTE.

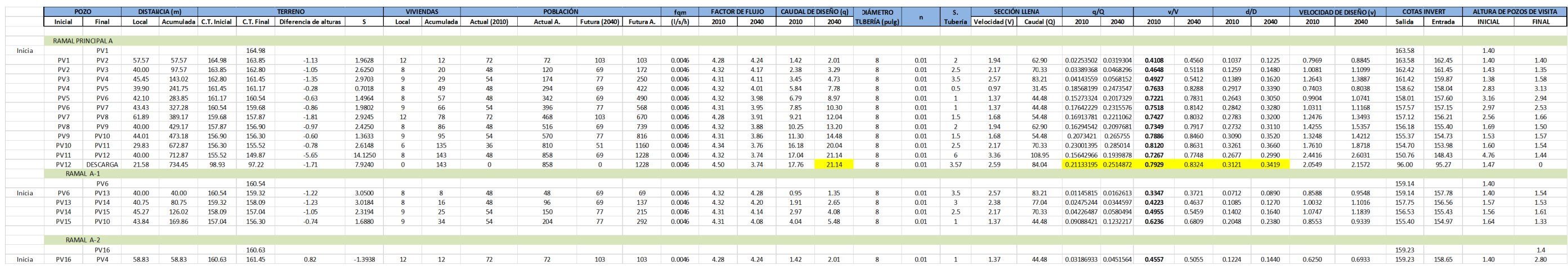

## TABLA 2. SIMULACIÓN DEL DISEÑO DEL ALCANTARILLADO SANITARIO PARA 5 AÑOS, COLONIA PLANES NORTE.

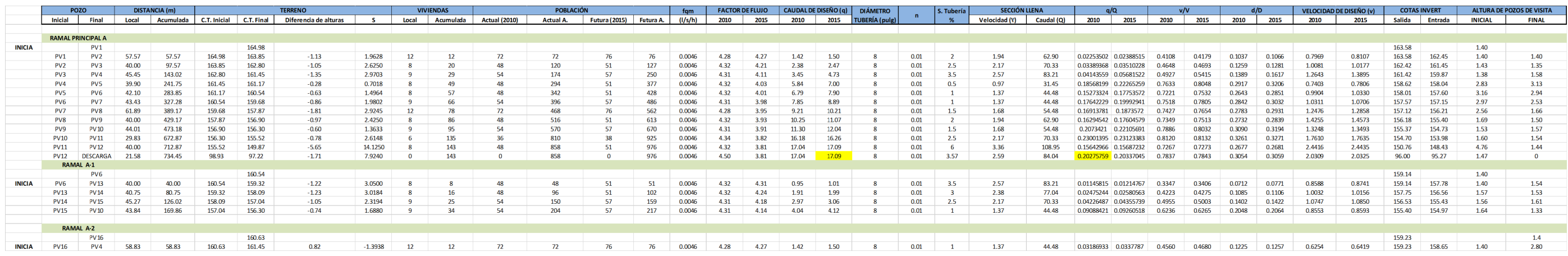

## TABLA 3. CÁLCULOS HIDRÁULICOS CON LOS DATOS DEL CENSO EN LA COLONIA PLANES NORTE.

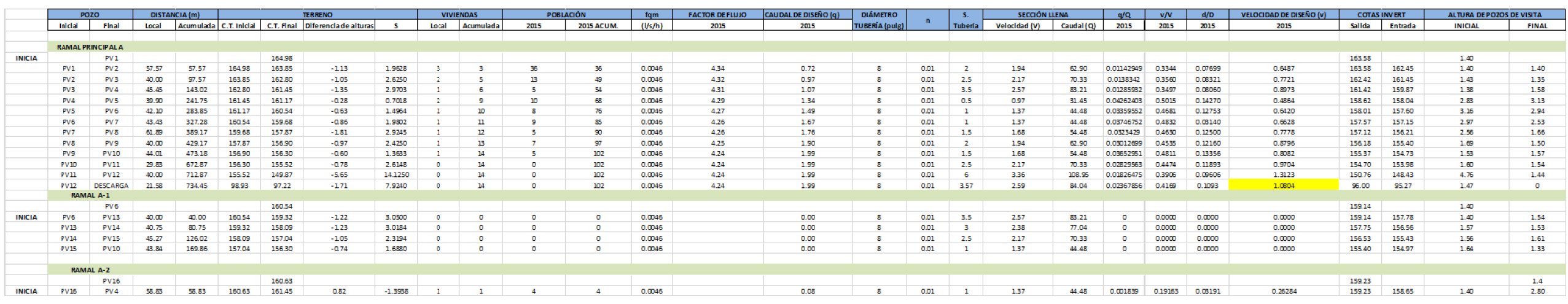

# Apéndice 2. **Curva de caudal máximo horario**

Fuente: elaboración propia

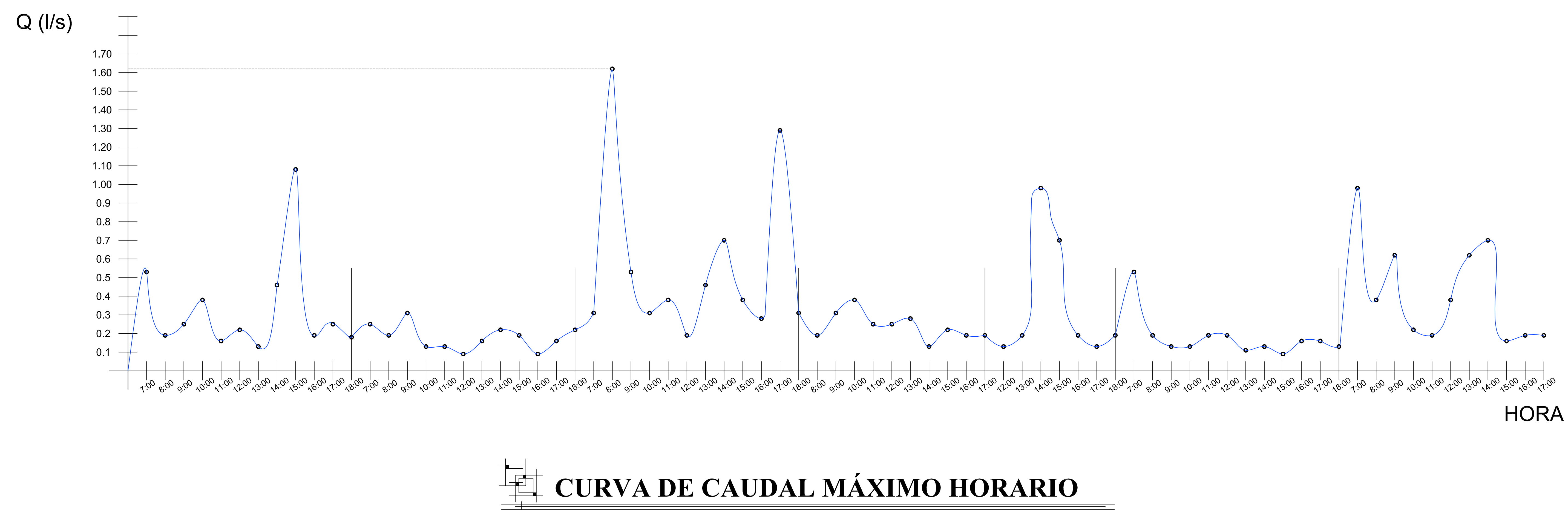

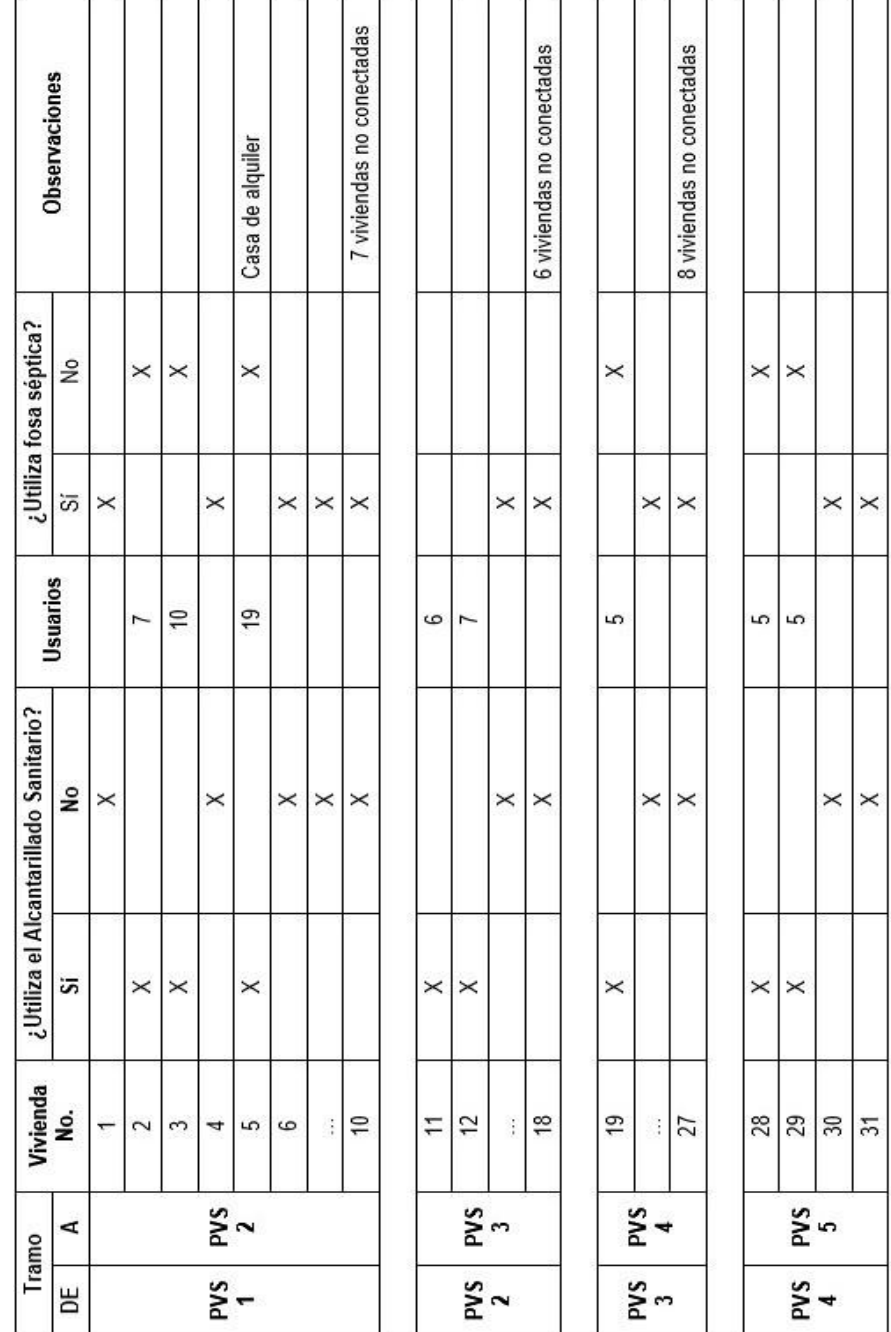

## Apéndice 3. **Hoja para el censo en la colonia Planes Norte, zona 5 de Villa Nueva, Guatemala. Fecha: 10 de Noviembre de 2015**

## Continuación del apéndice 3

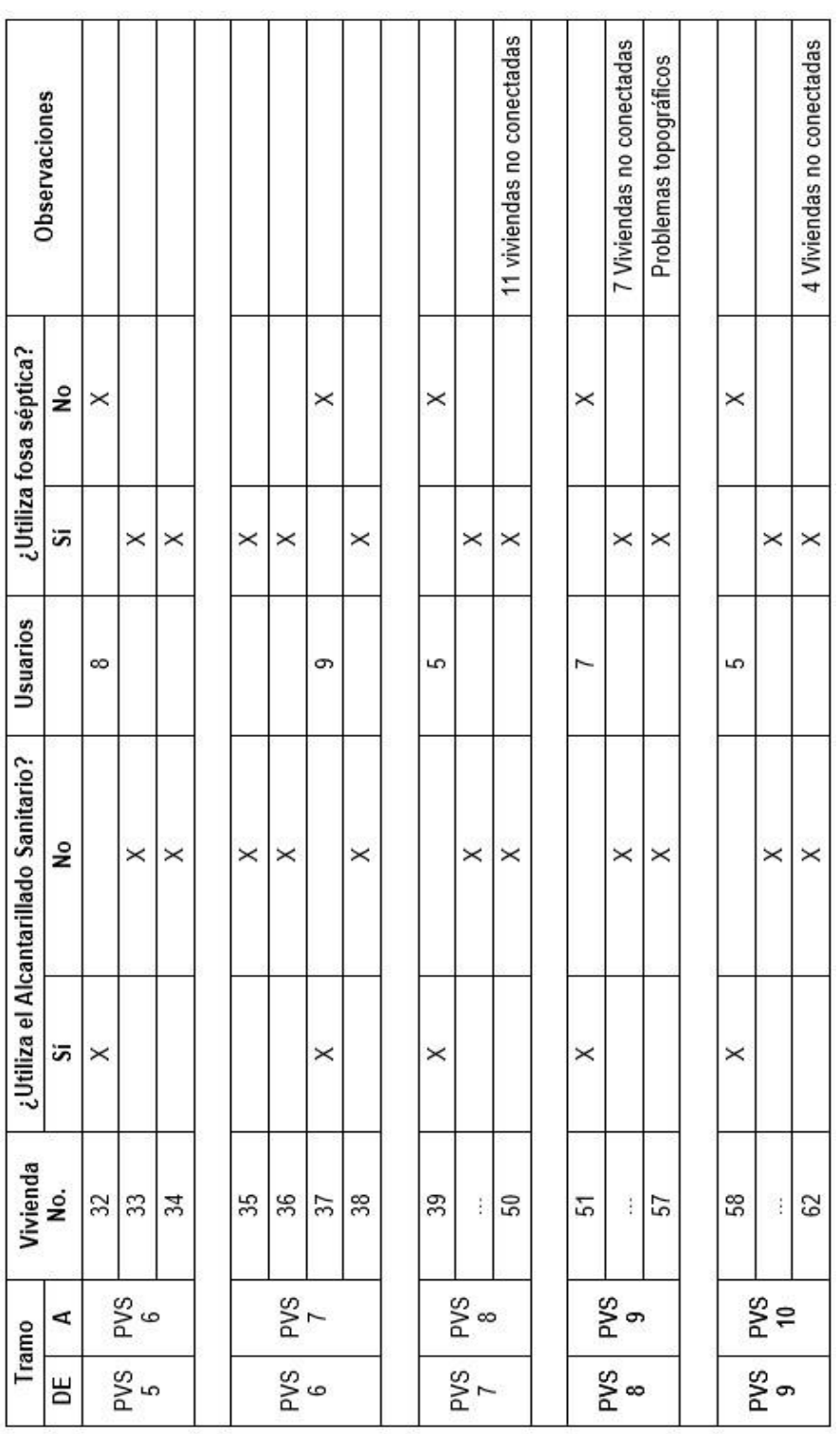

## Continuación del apéndice 3

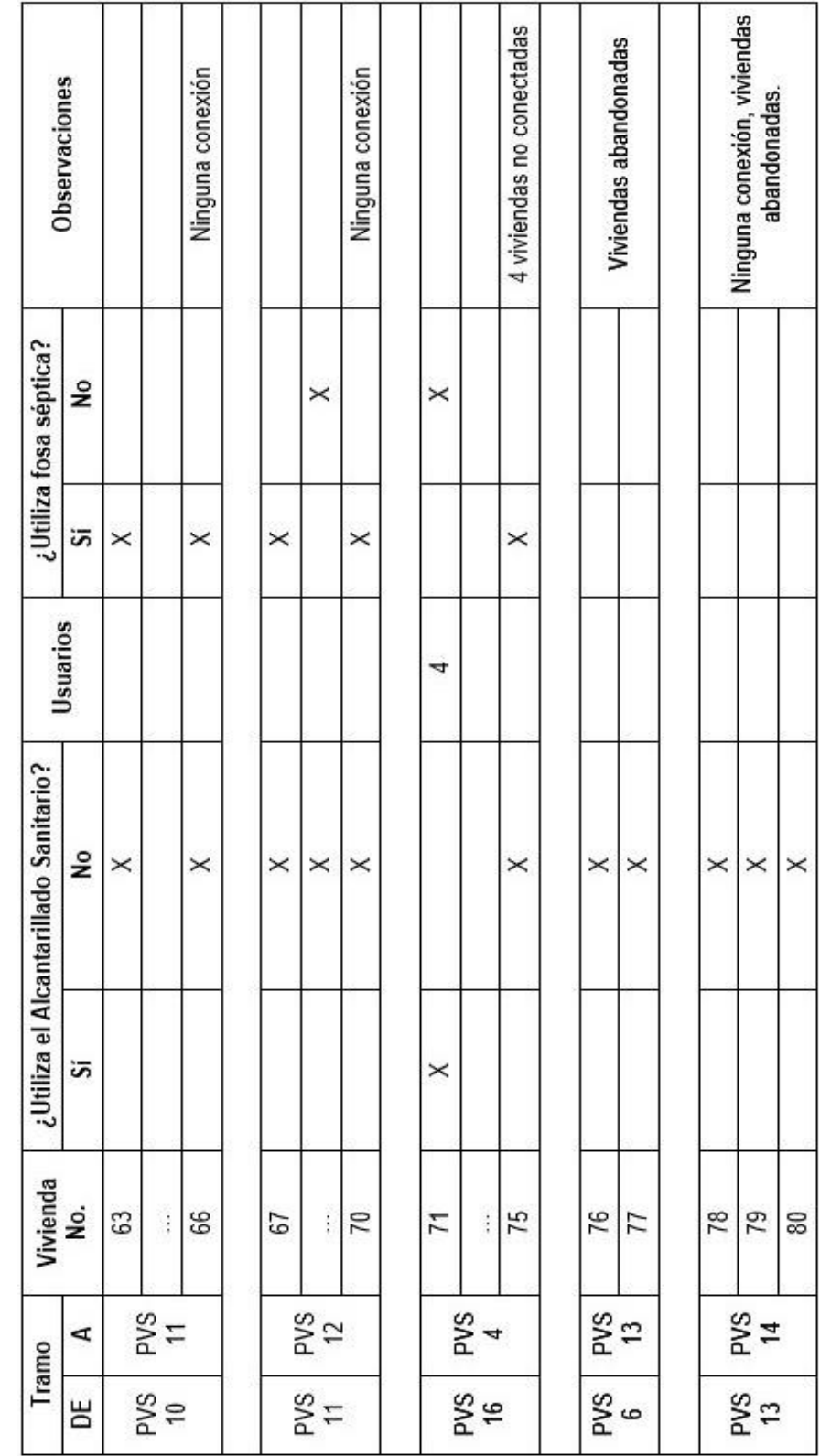

Continuación del apéndice 3

| Observaciones                         |   | Ninguna conexión | Problemas topográficos | Problemas topograficos |                         |            |
|---------------------------------------|---|------------------|------------------------|------------------------|-------------------------|------------|
| ¿Utiliza fosa séptica?                | ş |                  |                        |                        |                         |            |
|                                       |   |                  |                        |                        |                         |            |
| Usuarios                              |   |                  |                        |                        | 102                     |            |
| ¿Utiliza el Alcantarillado Sanitario? | g |                  | ×                      |                        | <b>SUMA DE USUARIOS</b> |            |
|                                       |   |                  |                        |                        |                         |            |
| ß<br>vien                             |   |                  | ఐ                      | 33                     |                         |            |
| <b>Iramo</b>                          | ₫ | SAd<br>15        |                        | SVa                    | <b>IVIENDA</b>          |            |
|                                       |   | <b>SVG</b>       |                        | PVS                    |                         | CONECTADAS |

Fuente: elaboración propia

#### Apéndice 4. **Otros métodos de aforo**

Vertedero triangular

El vertedero triangular es uno de los más exactos para realizar este método. La ecuación del mismo se establece de la siguiente manera:

$$
\mathbf{Q} = C \left( \text{tg} \frac{\theta}{2} \right) h^{5/2}
$$

**Ecuación No.18**

donde

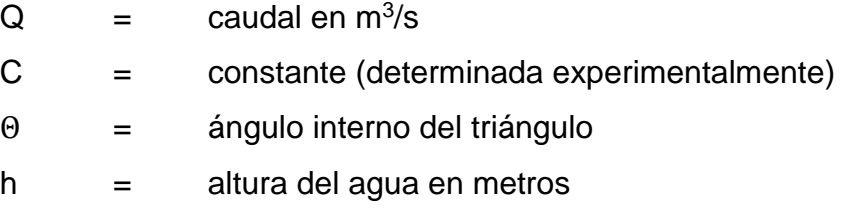

Para vertederos cuyo ángulo de abertura es de 90°, la ecuación puede utilizarse como:

$$
\mathbf{Q}=1,38h^{5/2}
$$

**Ecuación No.19**
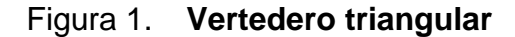

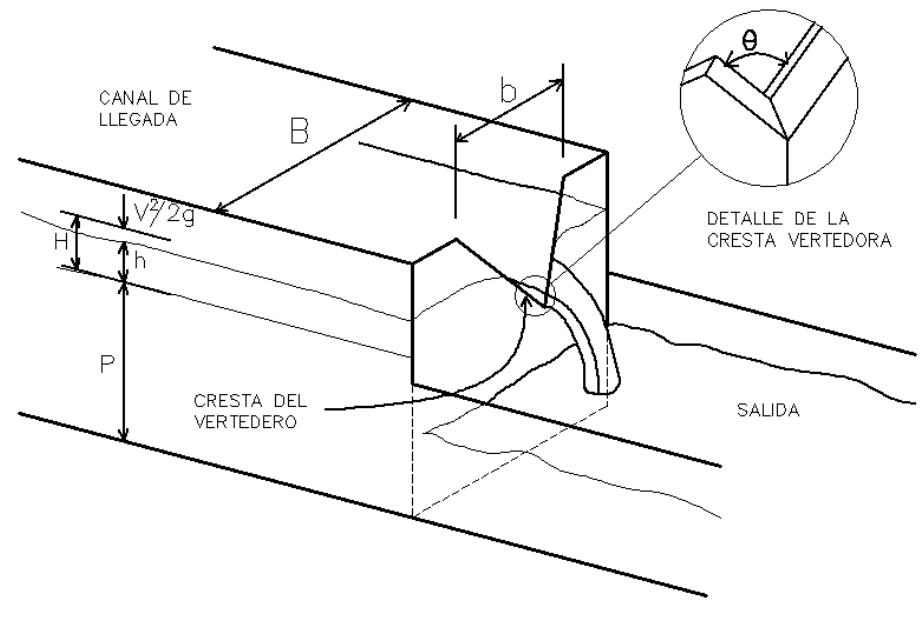

Fuente: elaboración propia, empleando AutoCAD 2014.

Vertedero trapezoidal

El vertedero trapezoidal funciona de manera similar al rectangular, con la excepción de que sus lados no son totalmente verticales, si no que reciben una inclinación. La relación entre la proyección horizontal y vertical recibe el nombre de Z, por lo que la ecuación general se escribe de la siguiente manera:

$$
Q = \frac{2}{3} (2g)^{1/2} LH^{3/2} + \frac{4}{15} 2Z(2g)^{1/2}H^{5/2}
$$

**Ecuación No. 20**

Si la relación Z es 1:4, la ecuación se reduce a

$$
\mathbf{Q}=1.86\mathrm{L}H^{3/2}
$$

**Ecuación No. 21**

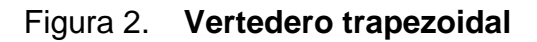

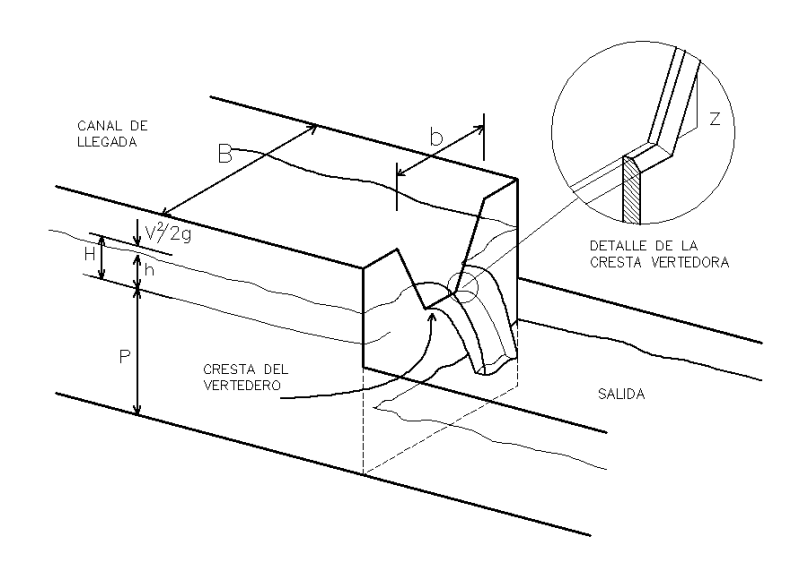

Fuente: elaboración propia, empleando AutoCAD 2014.

Aforo volumétrico

El aforo volumétrico es uno de los procedimientos más sencillos para determinar el caudal. Es aplicable a caudales pequeños y se realiza midiendo el tiempo de llenado (t) de un recipiente con volumen conocido (V), en la descarga del sistema de alcantarillado sanitario.

Los materiales para realizar el aforo son los siguientes:

- o Cronómetro
- o Recipiente de volumen conocido

## Procedimiento:

- o Fijar el lugar ideal para realizar el aforo
- o Medir el tiempo que tarda en llenarse el recipiente
- o Repetir el procedimiento de tres a cinco veces
- o Calcular el caudal mediante la ecuación

$$
Q = \frac{V}{t}
$$

**Ecuación No. 22**

donde:

- $Q =$  Caudal (m<sup>3</sup>/s)
- $V =$  Volumen del recipiente (m<sup>3</sup>)
- $t =$  Tiempo de llenado (s)

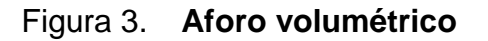

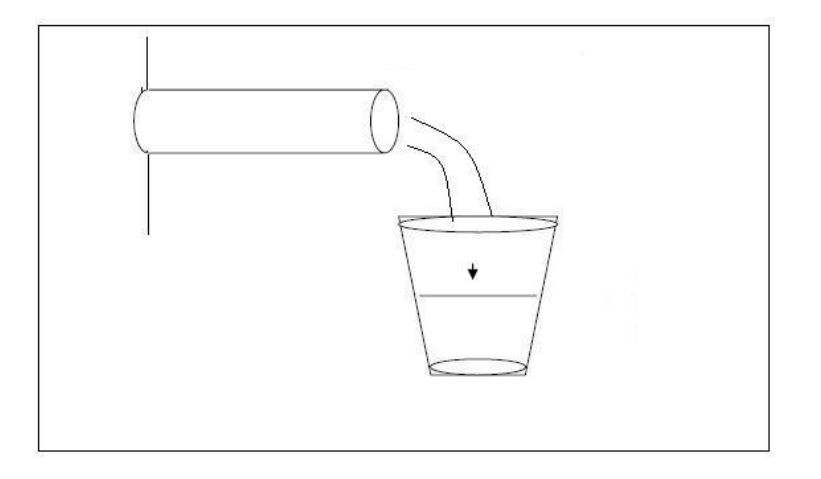

Fuente: elaboración propia, empleando AutoCAD 2014,

## Aforo por flotadores

Las medidas del flujo mediante flotadores son raramente utilizadas, excepto en canales rectangulares o para determinar la velocidad de flujo entre pozos de visita. Los flotadores son mayormente utilizados para mediciones de velocidad en ríos, mareas y otras corrientes de aguas, sin embargo pueden utilizarse para sistemas de alcantarillado sanitario.

Para el aforo por flotadores en sistemas de alcantarillado sanitario se pueden utilizar tres tipos de flotador:

- o Flotador superficial: son los que se utilizan para obtener una velocidad aproximada de la superficie del fluido. Debido al viento suelen presentar problemas, aunque en los sistemas de alcantarillado sanitario no se presenta este problema.
- o Flotadores sumergidos: son aquellos que constan de dos partes, una parte que va en la superficie del agua y un elemento ligeramente más pesado sumergido. Ambos están unidos por un cable y se supone que se mueven a la misma velocidad del agua.
- o Flotadores de varilla: estos flotadores se utilizan para medir con bastante precisión la velocidad en canalones. Consisten en pequeños cilindros que van flotando verticalmente en el agua. Los valores obtenidos con ellos son bastante exactos.

o

Los materiales para el aforo con flotadores son los siguientes:

- o Un flotador debidamente señalizado
- o Cronómetro

# Procedimiento:

- o Seleccionar el flotador adecuado para la medición de velocidad
- o Establecer la distancia que recorrerá el flotador
- o Soltar el flotador desde el punto de partida
- o Medir el tiempo que tarda el flotador en recorrer el tramo indicado
- o Repetir el procedimiento tres veces y hallar el tiempo promedio
- o Encontrar la velocidad del flujo mediante la ecuación:

$$
v = \frac{S}{t}
$$

**Ecuación No. 23**

donde:

- $v =$  Velocidad de flujo  $(m/s)$
- S = Espacio que recorrerá el flotador (m)
- t = Tiempo que tarda el flotador en recorrer la distancia (s).

Conociendo la velocidad actual (v), se procede a calcular el caudal mediante las relaciones hidráulicas (v/V y q/Q).

## Figura 4. **Aforo por flotadores**

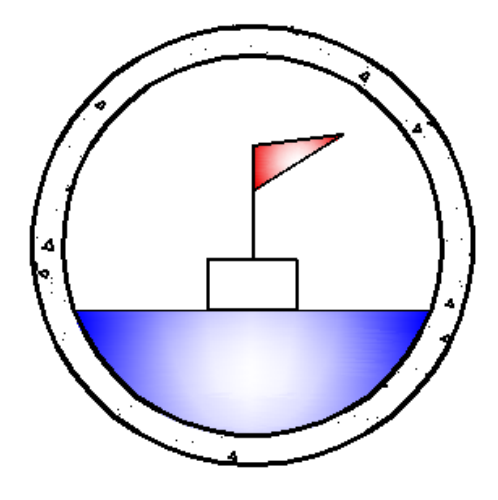

Fuente: elaboración propia, empleando AutoCAD 2014

Aforo con molinete

El aforo con molinete es uno de los métodos más exactos para determinar la velocidad de flujo, y el caudal en grandes alcantarillados o canales. La única desventaja que puede presentarse es que exista demasiada materia suelta en el agua, como papeles y plásticos que puedan obstruir el medidor.

La velocidad del flujo se determina mediante la fórmula propia del molinete, la cual la brinda el fabricante. Los materiales a utilizarse para el aforo son los siguientes:

- o Molinete
- o Contrapeso en forma de pez
- o Una cuerda
- o Cinta métrica
- o Un estadal

Tomando en cuenta que el molinete seleccionado es de hélice, se presentan los siguientes pasos para llevar a cabo el aforo:

## Procedimiento:

- o Seleccionar la estación ideal para realizar el aforo, la cual debe tener una sección uniforme.
- o Dividir la sección de aforo en varias secciones verticales iguales. Cada una de estas debe ser referenciada hacia el borde de la sección vertical total.
- o Medir las velocidades en cada sección utilizando uno de los siguiente métodos, según sea el caso:
	- Método de un punto: consiste en realizar las mediciones de velocidad en cada sección vertical, colocando el molinete a una profundidad de 0.6h, donde h es la altura total de la sección. Este método se utiliza en secciones de poca profundidad, y el valor obtenido es la velocidad media de la sección.

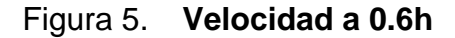

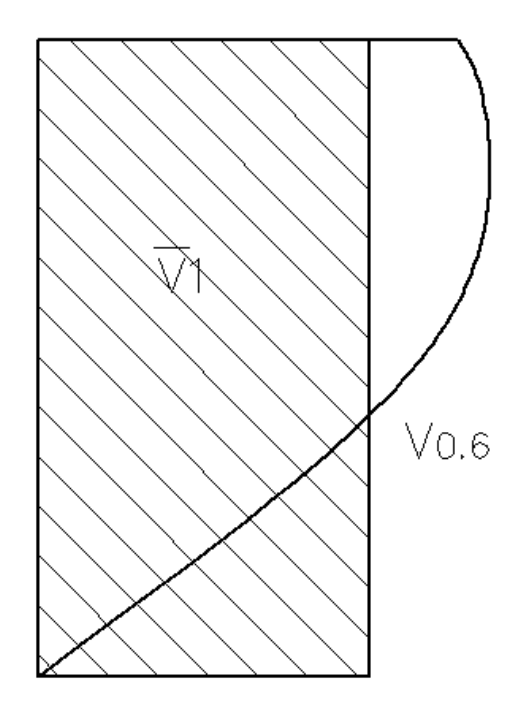

Fuente: elaboración propia, empleando AutoCAD 2014

 Método de dos puntos: para conocer un mejor comportamiento de la velocidad de flujo, el método realiza dos mediciones de velocidad a 0.2h y 0.8h, donde h es la altura total de la sección. Este es el método más empleado en la actualidad, y la velocidad utilizada para el aforo es el promedio de las dos mediciones.

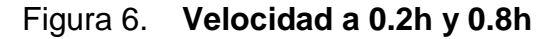

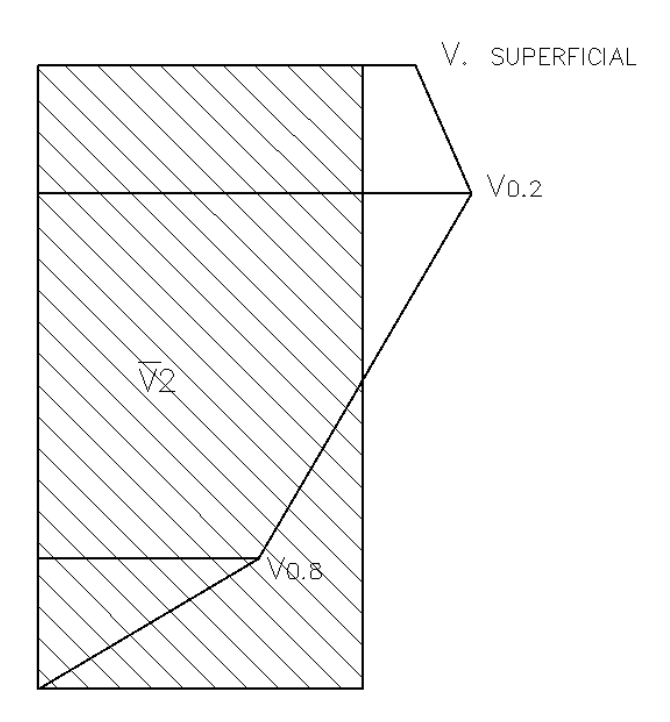

Fuente: elaboración propia, empleando AutoCAD 2014

$$
V_{\text{media}} = \frac{V_1 + V_2}{2}
$$

**Ecuación No. 25**

- o Calcular el caudal de la sección a través de uno de los siguientes métodos:
	- Promedio de velocidad: este método establece que el caudal se determina a través del promedio de velocidades en las secciones verticales, i e i+1 como se muestra en la figura; y multiplicar el resultado por el área que existe entre

ellas. Cabe mencionar que la profundidad y velocidad en los extremos es despreciable.

 Para interpretar el área, N corresponde al número de secciones, i = 1 se refiere al extremo de referencia de la sección de aforo y n corresponde al otro extremo. Las letras bi se utilizan para definir la base entre las dos secciones verticales y hi es la altura de la sección.

## Figura 7. **Sección transversal para aforo con molinete**

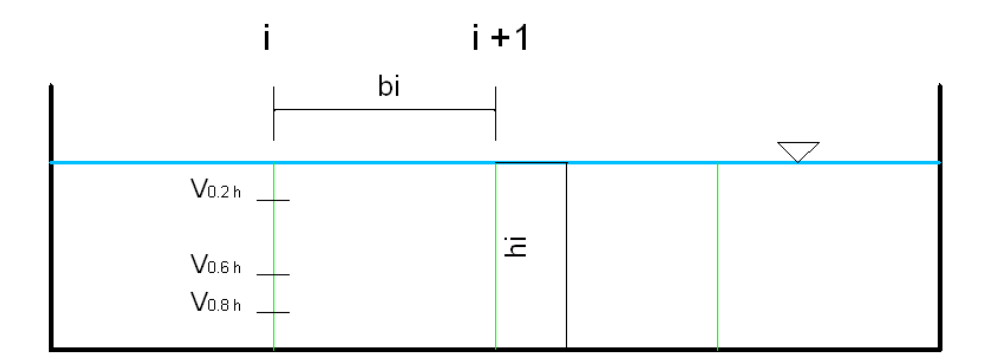

Fuente: elaboración propia, empleando AutoCAD 2014

Finalmente el caudal se encuentra con la siguiente ecuación:

$$
\mathbf{Q} = \, \sum_{i=1}^{N-1} Q_i = \, \sum_{i=1}^{N-1} \Big(\!\frac{V_i + V_{i+1}}{2}\!\Big) \Big(\!\frac{h_i + h_{i+1}}{2}\!\Big) \, (b_i)
$$

**Ecuación No. 26**

o Promedio de áreas: este método establece que el caudal se determina a través del promedio de las áreas de cada sección, multiplicadas por la velocidad media. A continuación se muestra la ecuación de dicho método, en la cual el primer y tercer término corresponden al caudal en los extremos de la sección de aforo.

$$
Q=\sum_{i=2}^{N-1}Q_i=\bigg(b_1+\frac{b_2}{2}\bigg)V_2h_2+\sum_{i=3}^{N-2}\bigg(\frac{b_i+b_{i+1}}{2}\bigg)V_{i+1}h_{i+1}+\bigg(\frac{b_{n-2}}{2}+b_{n-1}\bigg)V_{n-1}h_{n-1}
$$

#### **Ecuación No. 27**

o Método de Isotacas: las isotacas se definen como las líneas que unen puntos de igual velocidad. Al encontrar las velocidades en ciertos puntos de la sección, se unen los puntos de igual velocidad en intervalos convenientes de 0.1, 0.2, 0.3, etc. El caudal entre dos isotacas se encuentra al multiplicar el área que existe entre las dos cantidades, por la velocidad media entre ellas, es decir, la isotaca intermedia. El caudal total corresponde a la suma de todas estas áreas por velocidades. A continuación, las isotacas se definen como j y j +1, por lo que la ecuación del caudal se escribiría así:

$$
\mathbf{Q} = \sum_{i=1}^{M-1} (\frac{V_j + V_{j-1}}{2}) \Delta a_{j-(j-1)}
$$

**Ecuación No. 28**

92

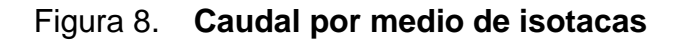

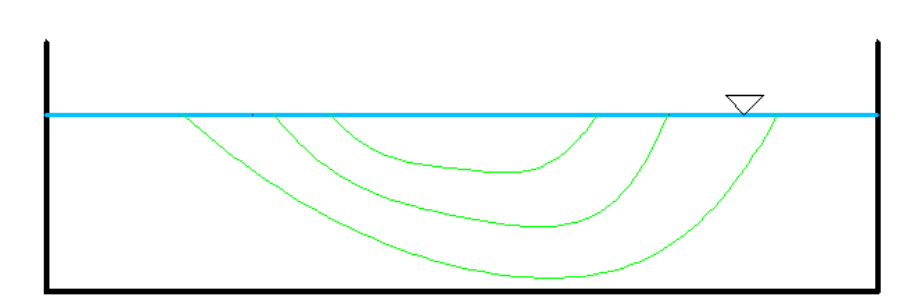

Fuente: elaboración propia, empleando AutoCAD 2014

Cabe mencionar que la velocidad en todas las partes del perímetro mojado es despreciable. El procedimiento utilizado para la realización del aforo de caudal en el sistema de alcantarillado sanitario de la colonia Planes Norte fue el método por vertedero rectangular.

# Apéndice 5. **Prevención de riesgos en los sistemas de alcantarillado sanitario**

Al igual que en cualquier proyecto constructivo, es necesario conocer los diferentes riesgos y daños a los que está expuesto un sistema de alcantarillado sanitario, los mismos pueden ser ocasionados por agentes de la naturaleza, y otros por la actividad del ser humano. Cabe mencionar que algunos de estos daños se ven reflejados directamente en el caudal del sistema de alcantarillado sanitario, por lo que el valor del mismo se ve disminuido o aumentado

Análisis de la vulnerabilidad de los sistemas de alcantarillado sanitario.

Se entiende por vulnerabilidad el grado de susceptibilidad que tienen las personas o edificaciones al ser expuestas a riesgos y/o fenómenos naturales, los cuales pueden generar daños en los mismos. Los sistemas de alcantarillado sanitario del municipio de Villa Nueva son vulnerables a los siguientes fenómenos de carácter natural, los cuales están acompañados de los daños que ocasionan.

- o Tormentas e inundaciones
	- **Inundaciones de viviendas, calles y pozos de visita.**
	- Destrucción parcial del colector principal, conexiones domiciliares y pozos de visita.
	- Colapso del sistema de tratamiento.
- o Sequía
	- Abandono del sistema de alcantarillado sanitario por falta de agua.
	- Propagación de malos olores debido a la descomposición de la materia orgánica.
- o Terremoto
	- Ruptura de tuberías y conexiones domiciliares.
	- Destrucción parcial o total en los pozos de visita.
	- Destrucción parcial o total del sistema de tratamiento.
	- Contaminación del suelo y agua subterránea debido a fugas.
- o Actividad volcánica
	- Obstrucción de la tubería y pozos de visita por las cenizas y lodos ocasionados.
	- Riesgo de contaminación del agua potable.
- o Hundimiento y deslizamiento de suelo
	- **Destrucción total o parcial de las tuberías, pozos de visita y** conexiones domiciliares.
	- Riesgo de contaminación del suelo y el agua subterránea.

#### o Otros riesgos

- Obstrucción y rupturas de las tuberías debido a raíces de árboles. Este problema se da en lugares donde el sistema de alcantarillado se presenta en zonas verdes.
- Obstrucción por acumulación de arenas, piedras y sustancias orgánicas en las tuberías. Este problema se presenta por la mala cobertura de los pozos de visita, ya que permite que ingresen estos elementos al sistema.

A pesar de que los riesgos por causas naturales son numerosos en esta región, la mayoría de problemas ocasionados se deben a las acciones de los usuarios sobre los sistemas de alcantarillado sanitario. A continuación se presentan los riesgos a los que están expuestos los sistemas, debido a la actividad humana.

Obstrucciones

Son las interrupciones del flujo dentro de las tuberías del sistema de alcantarillado sanitario. Las causas más frecuentes de este problema son: grasas, trapos, plásticos, vidrios, raíces, arenas y piedras.

o Grasas: estas suelen aparecer en pequeñas cantidades en las conexiones domiciliares, sin embargo en áreas de restaurantes y mercados representan un grave problema si se les descuida. Las grasas se endurecen al llegar al sistema, y pueden obstruir el flujo parcial o totalmente. Este problema se presenta con mayor incidencia en tramos de baja pendiente, y cuando se utilizan materiales rugosos como el concreto.

96

- o Trapos, plásticos y vidrios: estos materiales ingresan al sistema de alcantarillado cuando los usuarios hacen uso incorrecto del mismo, ya sea desde sus viviendas, o al utilizar los pozos de visita como basureros. Objetos que van desde recipientes plásticos, bolas de boliche, trozos de cartón e incluso piezas de electrodomésticos han sido encontrados en sistemas de alcantarillado sanitario. La acumulación de estos materiales puede obstruir totalmente el sistema.
- Pérdida de capacidad

Esta falla se ocasiona por la formación de una capa de sedimentos en la tubería, específicamente en los tramos con baja pendiente o de baja velocidad de flujo. En muchos casos, viviendas que cuentan con sistema de alcantarillado sanitario no hacen uso del servicio, porque utilizan otros métodos a los que están acostumbrados, o por malos hábitos; por consiguiente, el sistema transportará un bajo caudal. La solución a la pérdida de capacidad radica en el rediseño o en el cambio total del tramo afectado.

Roturas

Las tuberías pueden fallar por algunas de las siguientes causas:

o Soporte inapropiado de la tubería: cuando las tuberías se colocan sobre zanjas con fondo no uniforme, es casi seguro que fallarán. Cuando existe un fondo rocoso o con piedras, la tubería se vuelve más vulnerable ya que son superficies variables. Por el contrario, al darle un correcto soporte a la tubería, la capacidad de carga

incrementa. Los técnicos que construyen el sistema deben tener en cuenta esto, para evitar fallas de este tipo.

- o Fallas por cargas vivas: las tuberías que cuentan con inapropiado recubrimiento tienen grandes probabilidades de fallar por cargas vivas, y más si es una zona con tráfico pesado. Por esta razón se debe recubrir adecuadamente la tubería, tomando en cuenta una correcta compactación. En algunos casos puede utilizarse concreto para proteger las tuberías.
- o Daños causados por otras instituciones: al llevar a cabo reparaciones de la carpeta asfáltica, o introducción de líneas eléctricas subterráneas es muy frecuente que fallen las tuberías. Por esta razón es necesario prever estas situaciones al momento de dar mantenimiento al sistema.
- Vandalismo

Los problemas con respecto al vandalismo en el sistema de alcantarillado sanitario consisten en sustraer las tapaderas de los pozos de visita. Por esta razón, las tapaderas que eran metálicas han sido sustituidas por otras, elaboradas de diferentes materiales. Al dejar los pozos al descubierto, se convierten en depósitos de basura, por lo que se obstruye totalmente el flujo en el sistema. Debido a esto se deben realizar inspecciones periódicas en la zona de influencia del sistema de alcantarillado sanitario.

98

#### Conexiones ilícitas

Son las conexiones clandestinas de agua pluvial hacia el sistema de alcantarillado sanitario, provocando que este colapse en época de invierno. Se debe concientizar a la población para que se abstengan de hacer este tipo de conexiones, puesto que representan un riesgo inminente a la salud y al medio ambiente. Por otra parte, se debe monitorear si existe una conexión cruzada con aguas pluviales, para evitar dichos problemas.

Mantenimiento preventivo de sistemas de alcantarillado sanitario

La Municipalidad o la institución encargada de los sistemas de alcantarillado sanitario deben velar por su funcionamiento óptimo. Por esta razón es necesario llevar el control en cuanto a operación y mantenimiento de los sistemas.

Para identificar si el sistema de alcantarillado está siendo afectado por alguno de los problemas mencionados anteriormente, es necesario realizar una inspección periódica, seleccionando específicamente los tramos a analizar, puesto que analizar toda la red requiere altos recursos económicos y humanos.

Una de las inspecciones básicas que deben realizarse es verificar el estado de las conexiones domiciliares y las tapaderas de los pozos de visita, como se muestra en la figura 9.

99

#### Figura 9. **Inspecciones básicas**

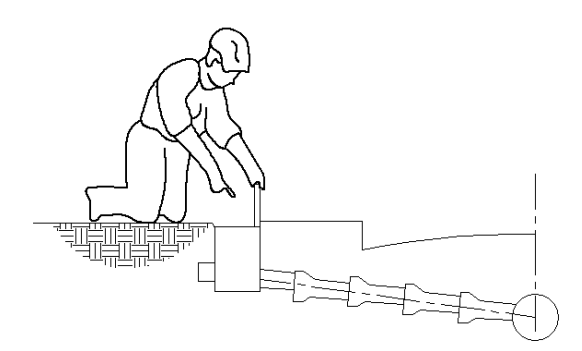

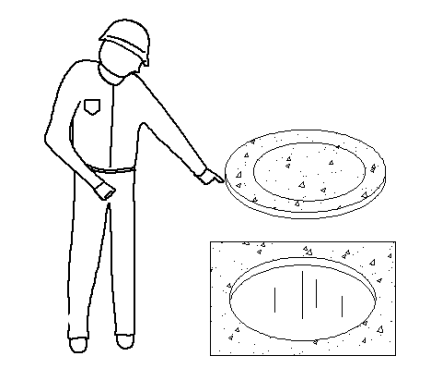

a. VERIFICACIÓN DE CONEXIÓN DOMICILIAR

**b. VERIFICACIÓN DE TAPADERAS** 

Fuente: elaboración propia empleando AutoCAD 2014.

Dependiendo de la magnitud de las fallas detectadas, se procede a realizar mantenimiento preventivo. Como su nombre lo afirma, este sirve para evitar que los problemas con los que cuenta el sistema de alcantarillado aumenten y repercutan seriamente en su funcionamiento. Cabe mencionar que la mayor cantidad de riesgos se da por obstrucciones.

La prevención consiste en evitar dichas obstrucciones, por lo que es necesario hacer recomendaciones a los usuarios:

- o No verter en los lavaderos residuos de comida, papeles, cartón, plásticos, ni cualquier tipo de objeto que puede ocasionar atoros en la red.
- o No arrojar en los inodoros cartones, papeles, toallas sanitarias, trapos, pedazos de vidrio, aguas con grasas ni objetos extraños.
- o Limpiar frecuentemente la trampa de grasas ubicada en cocinas o lavaderos.

El mantenimiento preventivo comienza desde las viviendas de los usuarios y continúa en la red de alcantarillado. A continuación se muestran algunas acciones que deben realizarse dentro de este mantenimiento.

- o Limpieza de trampas de grasa
	- Verificar que la tapadera de la trampa de grasa no esté fracturada, como se muestra en la figura 10. De ser necesario se elaborará una nueva.
	- Retirar cuidadosamente la tapadera de la trampa de grasas.
	- Retirar las grasas que se encuentren flotando con la ayuda de un recipiente pequeño.
	- Remover las grasas adheridas a las paredes con ayuda de diferentes utensilios. Asimismo se deben remover los residuos que están en la entrada y en la salida de la trampa.
	- Verter agua con jabón dentro de la trampa de grasas, evitando que esta se escape. Después de unos minutos deje fluir el agua.
	- Eliminar los residuos que se encuentran aún en el fondo de la trampa de grasas y coloque la tapadera.

## Figura 10. **Inspección de trampa de grasas elaborada con concreto**

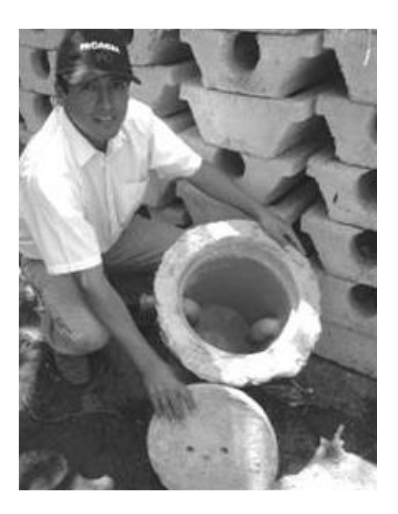

Fuente: Operación y mantenimiento de sistemas de alcantarillado en el medio rural. Organización Panamericana de la Salud, Lima 2005. Pág. 11.

- o Mantenimiento de pozos de visita y tuberías
	- Identificar, con base a la antigüedad de la tubería y la pendiente de la misma, los tramos críticos y no críticos dentro de la red de alcantarillado. En la parte final de este apéndice se identifican los tramos con problemas en el sistema de alcantarillado sanitario de la colonia Planes Norte, zona 5 de Villa Nueva.
	- Los tramos críticos deberán recibir mantenimiento al menos cada seis meses, por otra parte los no críticos lo recibirán una vez al año.
	- Los tramos iniciales deberán limpiarse con abundante agua, puesto que pueden transportar bajo caudal. Este procedimiento también puede aplicarse a tramos

intermedios. La figura 11 muestra la manera correcta de realizar este procedimiento.

Figura 11. **Limpieza de pozo de visita inicial**

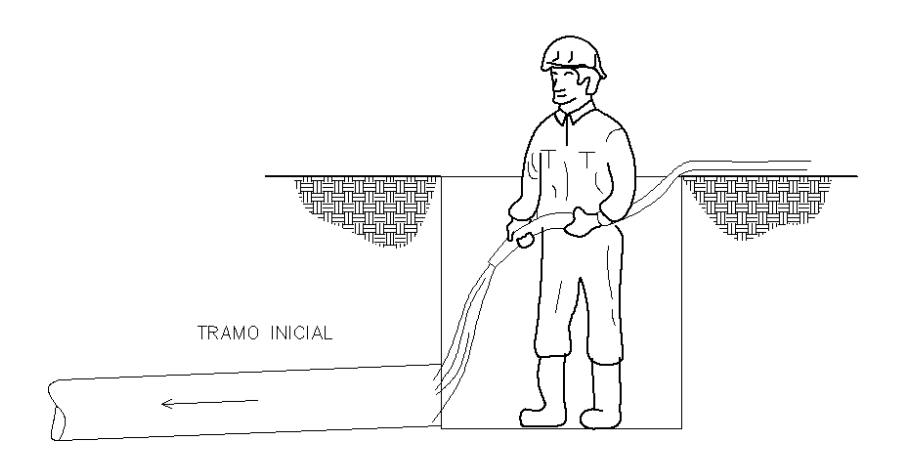

POZO DE VISITA INICIAL

Fuente: elaboración propia empleando AutoCAD2014.

 Antes de ingresar a un pozo de visita es necesario abrir las tapaderas de los pozos, aguas arriba y aguas abajo del mismo, esto con el fin de permitir que los gases venenosos sean expulsados (observar figura 12). Se sugiere esperar quince minutos antes de entrar al pozo.

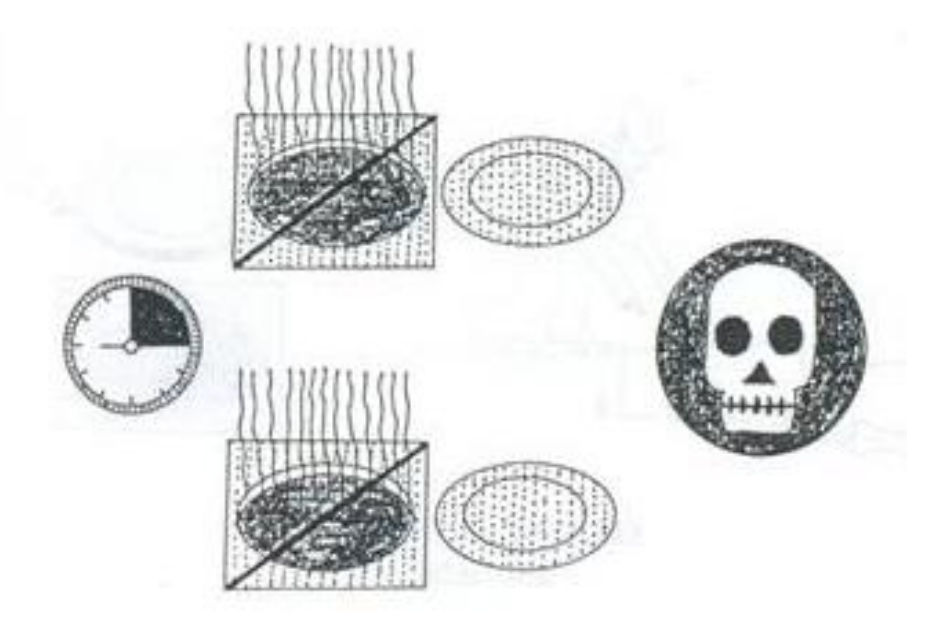

## Figura 12. **Gases nocivos saliendo de pozo de visita**

Fuente: Operación y mantenimiento de sistemas de alcantarillado en el medio rural. Organización Panamericana de la Salud, Lima 2005. Pág.14.

 Las alcantarillas deben limpiarse manualmente, para lo cual se pueden emplear barras de acero de diámetros de 3/8" a 1/2" de diámetro con longitud variable. De ser necesario también pueden utilizarse cables de acero de 12 mm con longitud variable. La limpieza consiste en ingresar las varillas o los cables dentro de la tubería, por lo que se sujeta un extremo de los mismos, removiendo así los materiales que pueden causar obstrucción. En ocasiones pueden atarse herramientas cortantes en los extremos de la barra con el fin de eliminar obstrucciones mayores.

## Figura 13. **Limpieza manual de alcantarillas**

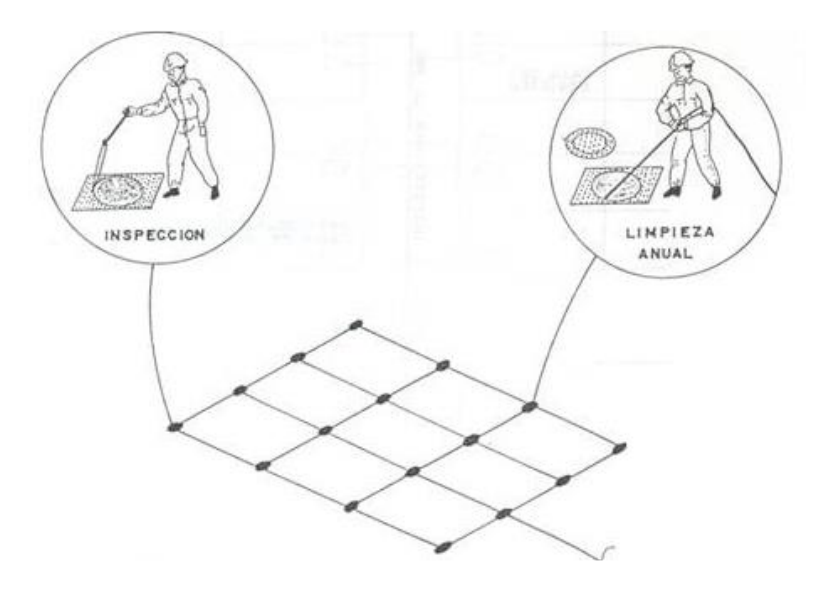

Fuente: Operación y mantenimiento de sistemas de alcantarillado en el medio rural. Organización Panamericana de la Salud, Lima 2005. Pág.14.

- Los pozos de visita en los que se encuentran cambios de pendiente, diámetro y dirección, deben ser limpiados con abundante agua por lo menos una vez al año.
- En ocasiones se puede retener el agua residual en un pozo de visita. Posteriormente se libera el paso y esta acción permite que puedan liberarse las tuberías.
- De existir estructuras de inspección, es necesario darles mantenimiento con abundante flujo de agua al menos una vez al año. En la figura 14 se muestra la manera correcta de hacerlo.

## Figura 14. **Limpieza de estructuras de inspección**

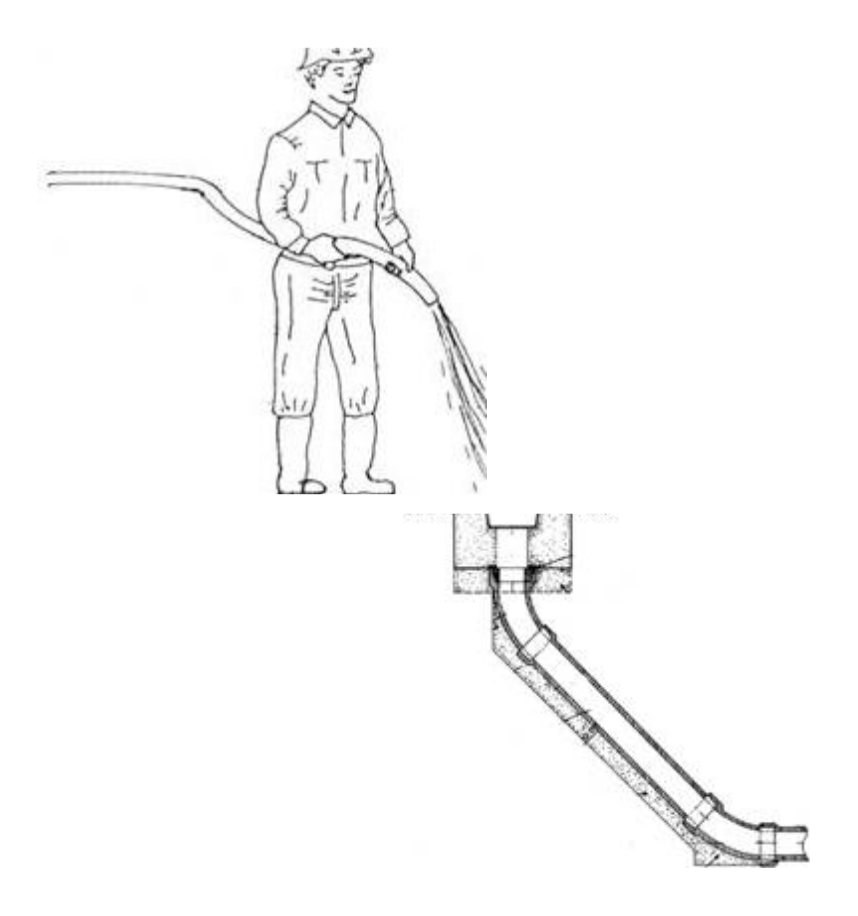

Fuente: Operación y mantenimiento de sistemas de alcantarillado en el medio rural. Organización Panamericana de la Salud, Lima 2005. Pág. 14.

Mantenimiento correctivo de sistemas de alcantarillado sanitario

Cuando los problemas encontrados en el sistema de alcantarillado sanitario exceden el alcance del mantenimiento preventivo, se aplica el mantenimiento correctivo. Dicho mantenimiento consta del conjunto de trabajos necesarios para corregir el funcionamiento de la red de alcantarillado.

El mantenimiento correctivo comprende acciones como: desatoro de tuberías y pozos de visita, rehabilitación de pozos de visita, reemplazo de tuberías, construcción y reconstrucción de pozos de visita y cambio de tapaderas de pozos. A continuación se recomiendan algunas acciones que se deben tomar ante alguno de estos riesgos:

## o Desatoro de tuberías

Como se ha mencionado anteriormente, la causa principal de las obstrucciones parciales o totales de las tuberías se da por el uso incorrecto del sistema, puesto que se arrojan objetos de diversos materiales que retienen el flujo. El procedimiento para el desatoro de las mismas es el siguiente:

- Ubicar el tramo de la red que se encuentra obstruido.
- Trasladar las herramientas, personal y equipo adecuado hacia la zona de trabajo.
- Circular y señalizar el área de trabajo.
- Destapar los pozos de visita del tramo y esperar quince minutos antes de comenzar.
- Ingresar abundante agua a presión.
- Introducir accesorios metálicos a la tubería, como varillas o cables. El diámetro de dichos componentes debe ser igual al del mantenimiento preventivo, pero con una longitud considerablemente mayor (Figura 15).
- Introducir nuevamente agua, y verificar que la tubería esté libre de obstrucciones. De ser necesario, se repite el procedimiento anterior.

### Figura 15. **Desatoro de tuberías**

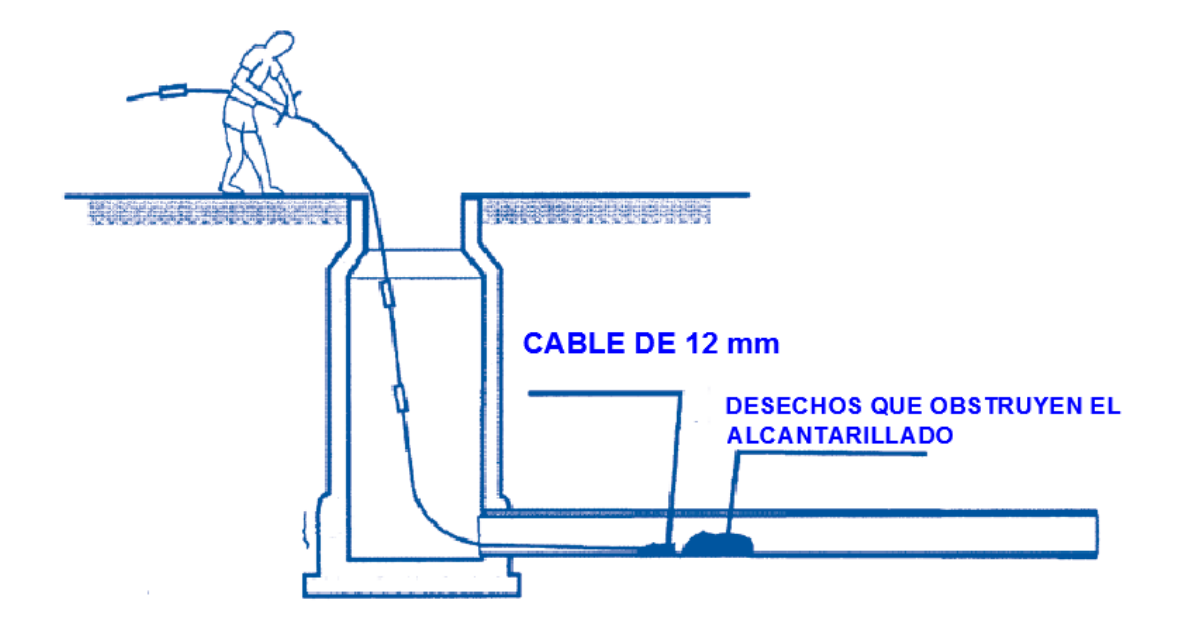

Fuente: Manual de operación y mantenimiento de sistemas de alcantarillado sanitario en áreas rurales. Ministerio del Agua y Viceministerio de Servicios Básicos. Bolivia, 2001.

o Desatoros con excavación

Cuando el procedimiento anterior no da resultado, y se verifica que existen obstrucciones mayores o colapso de la tubería, se realiza el siguiente procedimiento, a fin de restablecer el funcionamiento del ramal:

> Excavar una longitud aproximada de doce metros aguas abajo del punto obstruido, dejando la tubería totalmente al descubierto. Esta longitud puede variar dependiendo de la profundidad y pendiente de la tubería.

- Realizar dos agujeros en la tubería, uno en la zona afectada y otro a una distancia de 2,5 m. hacia arriba. El primer agujero servirá para introducir cables o barras de acero, con el fin de remover los objetos que interrumpen el flujo. El segundo orificio servirá para evacuar el agua residual acumulada. En todo momento se debe evitar que la zanja se inunde.
- Realizar la limpieza con las barras, cables o los elementos seleccionados.
- Luego de efectuada la limpieza, se verifica el estado de la tubería. Dependiendo de la inspección, se realizan las siguientes acciones:
	- $\checkmark$  Si la tubería se encuentra en buenas condiciones, se procede a repararla con PVC en media luna, y juntamente con recubrimiento de concreto.
	- $\checkmark$  Si la tubería se encuentra en malas condiciones, se cambiará a modo de rehabilitar el tramo.
	- Llenar la zanja, cuidando el soporte de la misma y la adecuada compactación.
- o Rehabilitación de tuberías dañadas

La rehabilitación de tuberías dañadas puede darse en tres maneras: refuerzo, reubicación y reemplazo. A continuación se mostrarán algunos pasos para el reforzamiento de tuberías. El reemplazo de las mismas se tratará en el siguiente numeral.

Para reforzar las tuberías que son afectadas por cargas vivas o por el tipo de terreno, se realiza lo siguiente:

- Excavar hasta dejar descubierto un porcentaje del diámetro de la tubería afectada.
- Cuidar que las paredes y el fondo de la zanja sean uniformes. Si el suelo presenta problemas se utilizará entibado o tablestacado.
- Reforzar la tubería con concreto de 140 kg/cm<sup>2</sup> (2000 psi), el cual deberá tener un espesor de 7.5 cm. De ser necesario se utilizará encofrado.
- Para tuberías de PVC, se sugiere corregir las grietas en la parte superior con piezas del mismo material, cortadas en media luna. Posteriormente se coloca el concreto.
- Dejar fraguar el concreto. Posteriormente se procede a llenar la zanja y reponer la carpeta asfáltica, o según sea el caso.
- Limpiar el área de trabajo.
- o Reemplazo de tuberías

Cuando ya no es posible reparar ni reforzar estos colectores, la Municipalidad o institución encargada procede a reemplazarlos. Para este procedimiento se sugieren los siguientes pasos:

- Trasladar al personal, herramientas y equipo de trabajo hacia la zona afectada.
- Identificar debidamente la zona de trabajo y circularla.
- Remover las tapaderas de los pozos de visita afectados y esperar quince minutos para que salgan los gases venenosos.
- Desviar las aguas residuales hacia pozos aguas abajo. Dicho procedimiento puede hacerse mediante bombeo.
- Tapar la tubería en el pozo de visita del tramo, de tal manera que no fluya nada a través de ella.
- Excavación de una zanja para descubrir la tubería averiada, removiendo la carpeta asfáltica y el material de suelo sobre ella.
- Remoción de la tubería deteriorada.
- Nivelar el fondo de la zanja, asimismo se eliminan las irregularidades que puedan existir, tal es el caso de rocas.
- Colocar niveles para la tubería con ayuda del equipo topográfico. En todo momento se debe respetar la pendiente de diseño.
- Preparar la cama de apoyo de la tubería, la cual puede ser de arena debidamente compactada.
- Instalar la tubería, la cual debe estar debidamente alineada. Asimismo se debe prestar atención a las juntas.
- Esperar un tiempo prudencial, posteriormente se destapa la tubería en el pozo de visita del tramo.
- Observar el comportamiento hidráulico del tramo.
- Rellenar y compactar la zanja. Esto se realiza únicamente si no se observan inconvenientes en el reemplazo.
- Reposición de la carpeta asfáltica o el pavimento que se encontrare.
- Limpieza final de la zona de trabajo.

o Mantenimiento correctivo del cuerpo y del fondo de los pozos de visita

El mantenimiento correctivo en pozos de visita debe realizarse cuando se detectan averías o deterioros en las partes de dichos elementos del sistema. Algunos de estos daños representan riesgos para el tránsito de personas y vehículos, asimismo pueden generar filtraciones que contaminen el suelo. Las acciones a considerarse en el mantenimiento correctivo del cuerpo y fondo de los pozos de visita se muestran a continuación:

- Trasladar al personal, equipo y herramientas hasta el pozo de visita afectado.
- Señalizar la zona de trabajo.
- Destapar los pozos de visita, aguas arriba y aguas abajo del pozo afectado, esperando quince minutos antes de ingresar.
- Desvío del caudal hacia otros pozos de visita que están abajo. Puede utilizarse bomba hidroneumática.
- Taponamiento de las tuberías que llegan al pozo de visita.
- Limpiar el contenido del pozo de visita con ayuda de algunos instrumentos.
- Dependiendo del estado del pozo, se realizarán los siguientes procedimientos:
	- $\checkmark$  Reconstrucción del fondo del pozo de visita, con concreto de 3000 psi.
	- $\checkmark$  Reconstrucción de las paredes del pozo de visita, utilizando mortero 1:2.
- $\checkmark$  Reconstrucción del cuerpo entero del pozo de visita, mediante la demolición del mismo. Posteriormente, se construye el nuevo cuerpo del pozo utilizando ladrillos o concreto, según sea el caso. Finalmente se deja fraguar.
- $\checkmark$  Destapar las obstrucciones en los pozos de visita anteriores al que recibió mantenimiento.
- $\checkmark$  Limpieza de la zona de trabajo.
- o Cambio y reposición de las tapaderas de los pozos de visita

Las tapaderas de los pozos de visita deben ser cambiadas o repuestas cuando sufren alguna de las situaciones que se describen a continuación. La figura 16 muestra algunos de estos problemas.

- Deterioro natural por el tiempo transcurrido
- Fallas debido a las cargas vivas
- **Sustracción por terceras personas**

En todos los casos, es necesario realizar las siguientes acciones:

- Traslado del equipo y personal hacia el pozo de visita.
- Remover el pavimento o la carpeta asfáltica.
- Si la tapadera se encuentra en mal estado, se fundirá otra de acuerdo a las especificaciones de los planos. También puede considerarse colocar una tapadera prefabricada.
- Si es el caso de una tapadera de acero, se reemplazará por otra similar.
- Dejar fraguar las fundiciones realizadas.
- Reponer el pavimento removido.
- Limpieza de la zona de trabajo.

Figura 16. **Reposición de tapaderas dañadas**

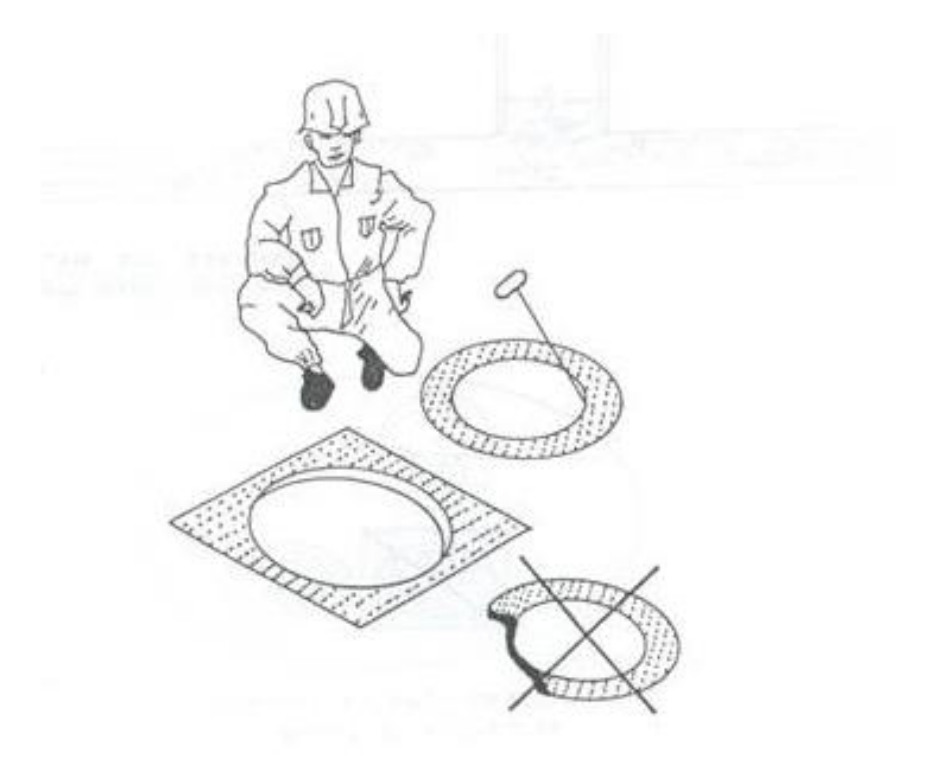

Fuente: Operación y mantenimiento de sistemas de alcantarillado en el medio rural. Organización Panamericana de la Salud, Lima 2005. Pág.21

 Tramos críticos dentro del sistema de alcantarillado sanitario de la colonia Planes Norte, zona 5 de Villa Nueva

A continuación se muestran los tramos con problemas dentro del sistema de alcantarillado:

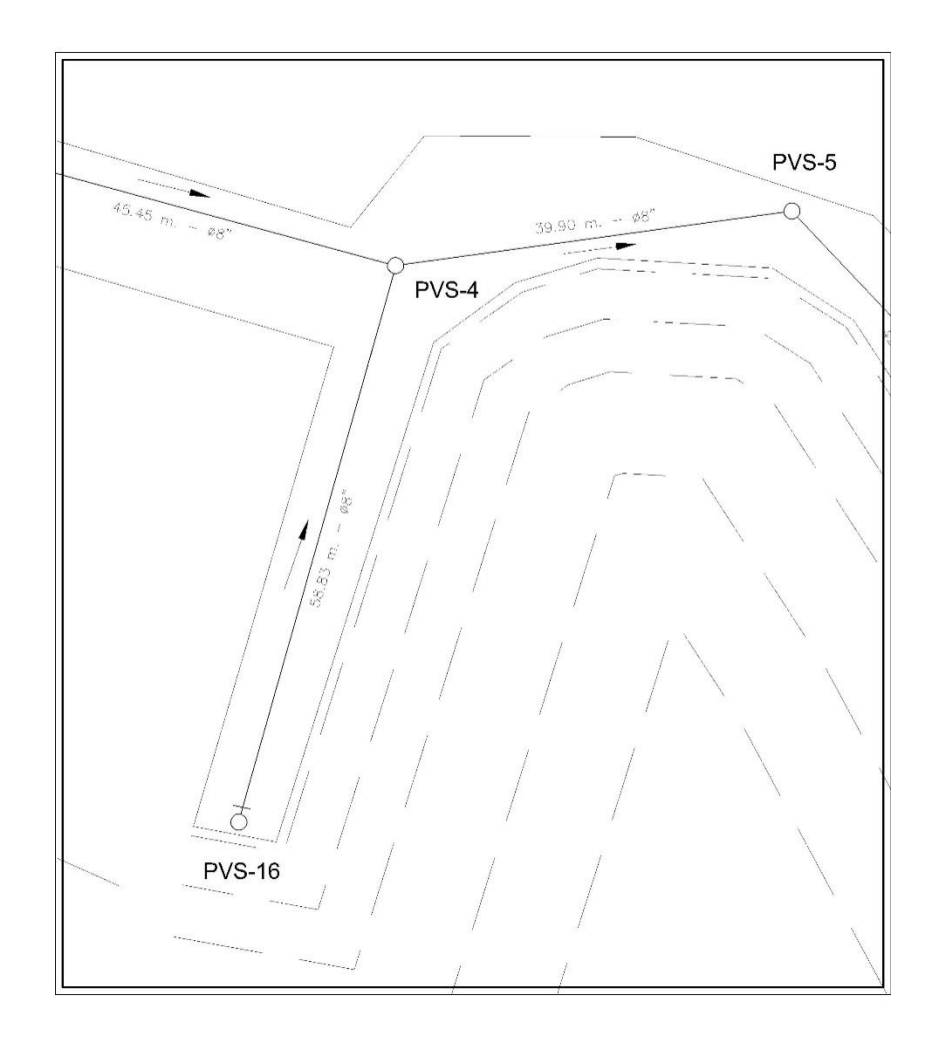

Fuente: elaboración propia.

El tramo de PVS-16 a PVS-4 se considera como crítico, puesto que es un tramo inicial. De igual manera, el poco número de usuarios y la cercanía a áreas verdes lo convierten en un tramo vulnerable. De igual manera de PVS-4 a PVS-5 se considera crítico por la baja pendiente que existe.

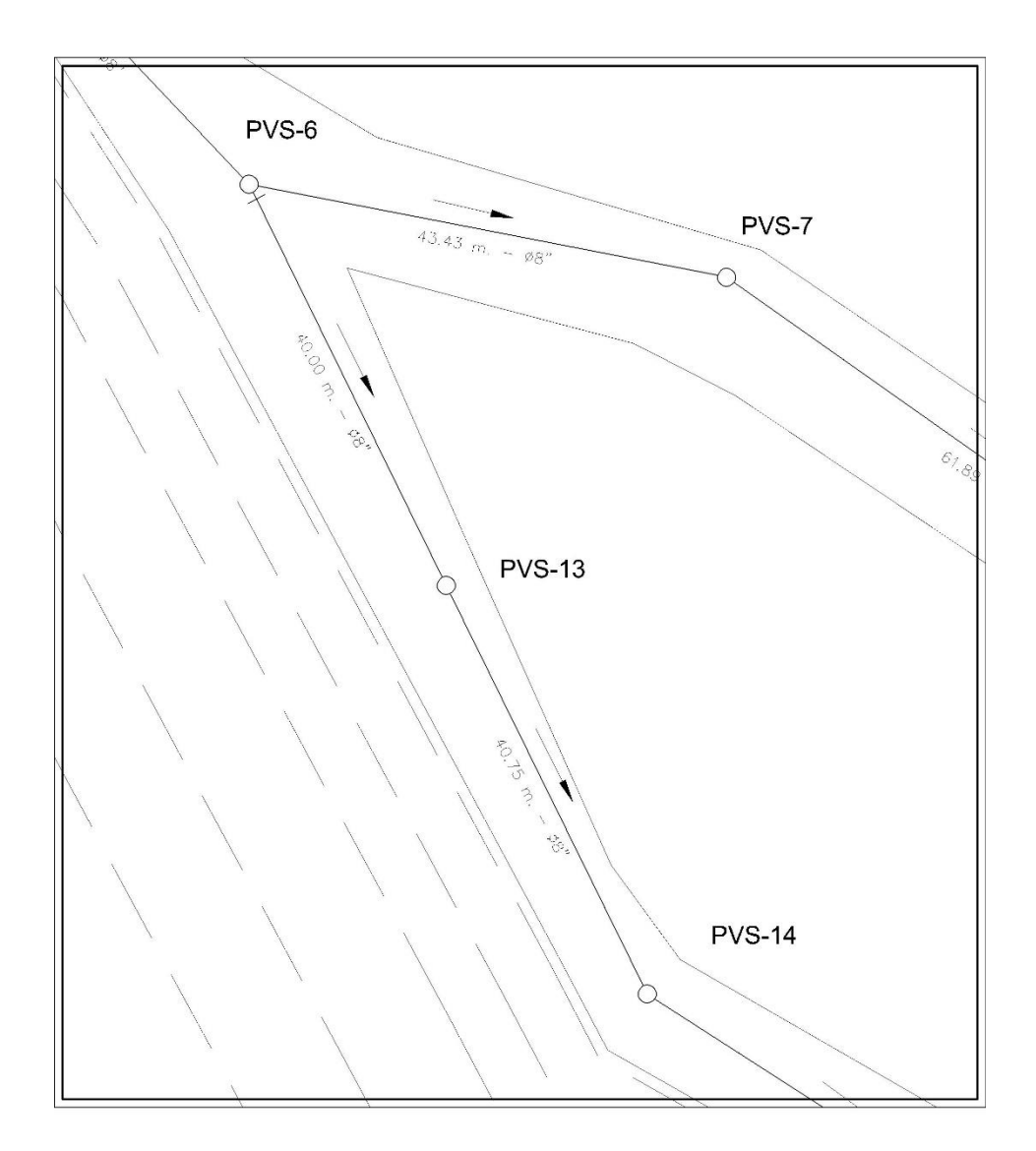

Fuente: elaboración propia empleando AutoCAD 2014.

El tramo de PVS-6 a PVS-14 se considera como crítico, puesto que se determinó que no existen conexiones domiciliares en el mismo. Por esta razón es necesario brindarle el mantenimiento necesario a este tramo del sistema de alcantarillado. Por otra parte se debe incentivar a los vecinos a hacer uso del alcantarillado.

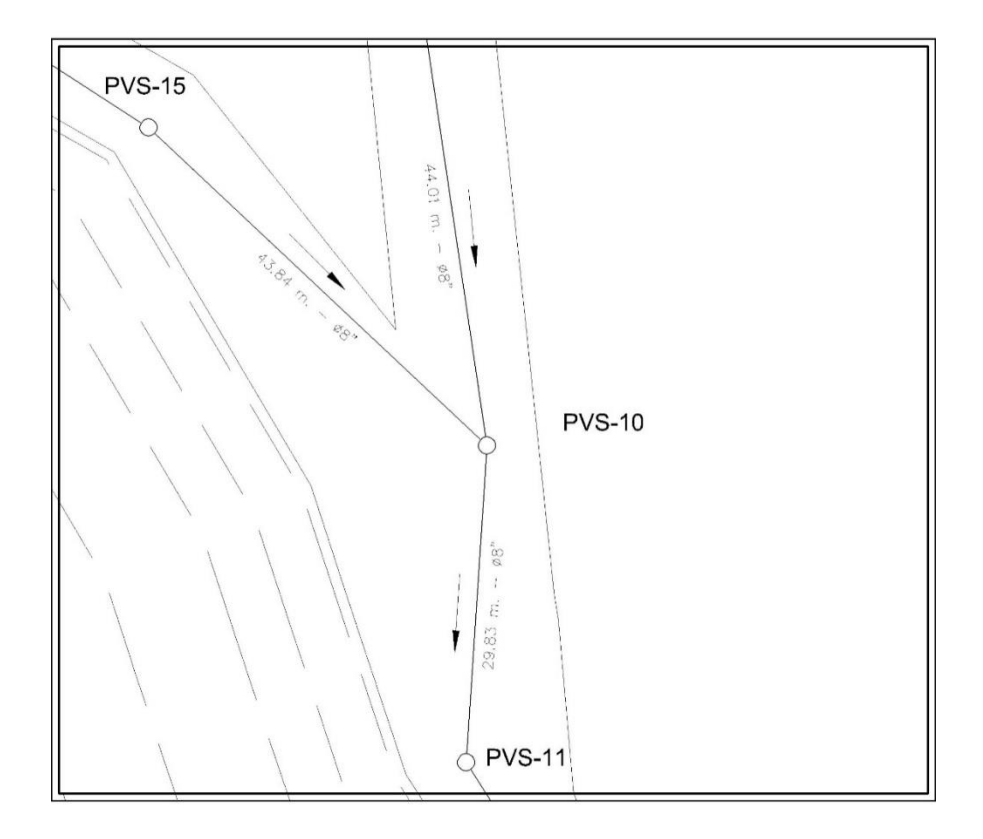

Fuente: elaboración propia empleando AutoCAD 2014.

El tramo de PVS-15 a PVS-10 se considera como crítico, puesto que no existen conexiones domiciliares en el mismo. De igual manera en el tramo de PVS-10 a PVS-11 no existen conexiones domiciliares por los problemas topográficos. Estos tramos también están cerca de áreas verdes, por lo que pueden presentar problemas de obstrucciones.
## Apéndice 6. **Fotografías del aforo y censo en la colonia Planes Norte, zona 5 de Villa Nueva, Guatemala**

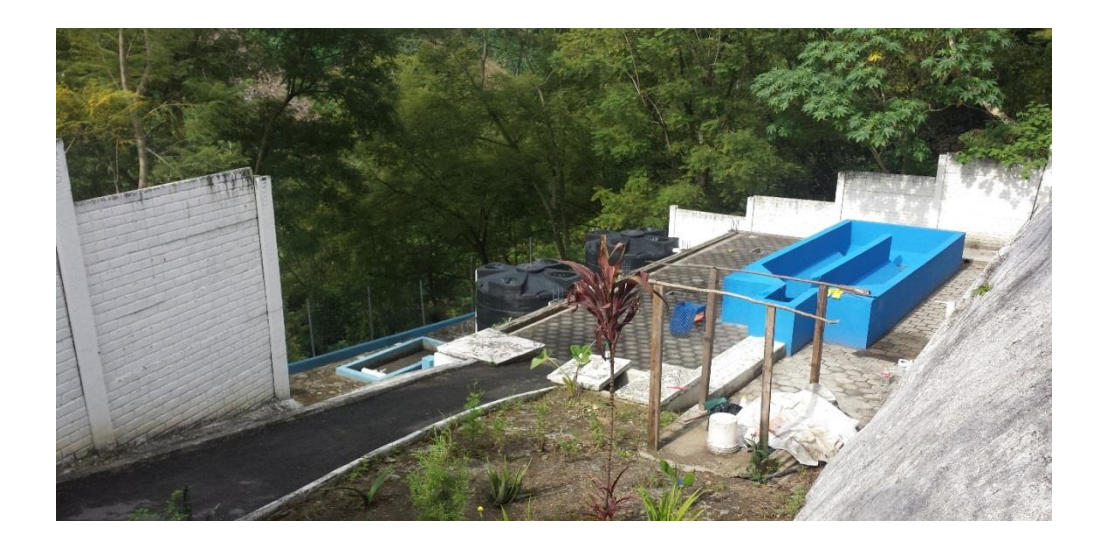

Fuente: Lugar donde se realizó el aforo por vertedero rectangular. Planta de tratamiento de aguas residuales, colonia Planes Norte, zona 5 de Villa Nueva, Guatemala. Noviembre de 2015.

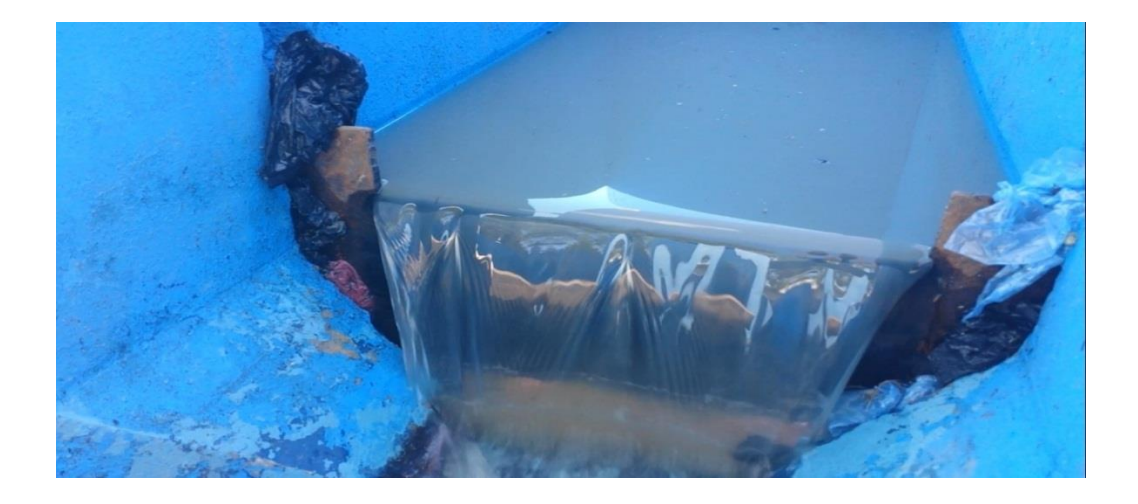

Fuente: Planta de tratamiento de aguas residuales, colonia Planes Norte, zona 5 de Villa Nueva, Guatemala. Noviembre de 2015.

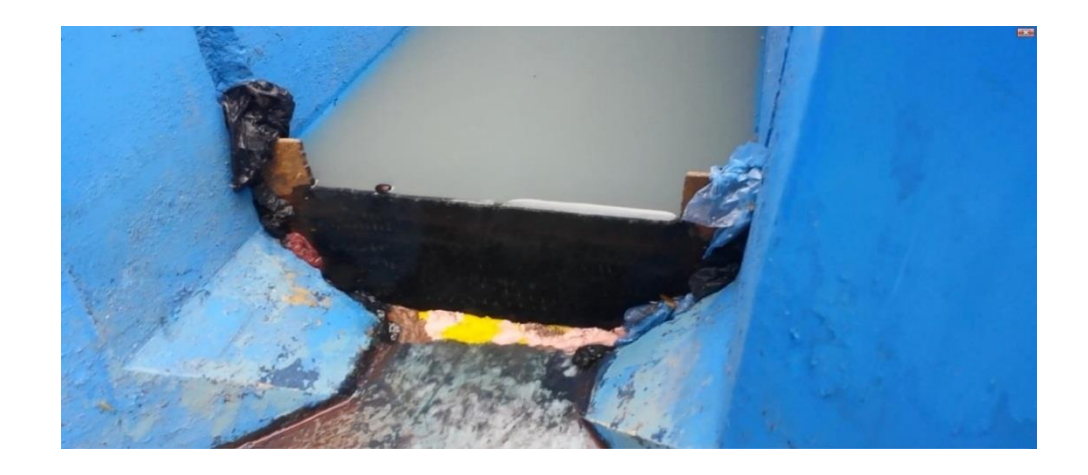

Fuente: Planta de tratamiento de aguas residuales, colonia Planes Norte, zona 5 de Villa Nueva, Guatemala. Noviembre de 2015

Vertedero rectangular colocado en el desarenador de la planta de tratamiento. En la imagen se muestra el caudal fluyendo en un horario no crítico, y en un día sin dotación de agua potable.

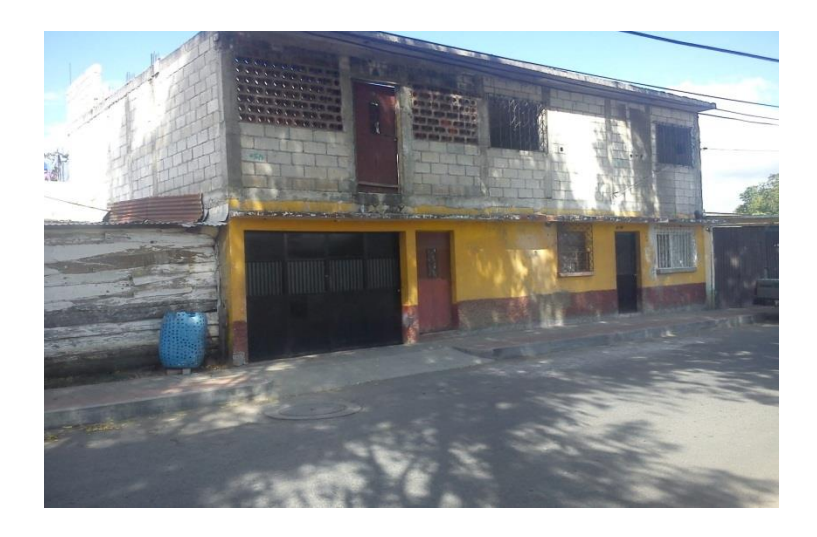

Fuente: Colonia Planes Norte, zona 5 de Villa Nueva, Guatemala. Noviembre 2015.

Censo realizado en las viviendas de la colonia Planes Norte, el cual determinó que únicamente 102 usuarios están utilizando el alcantarillado.

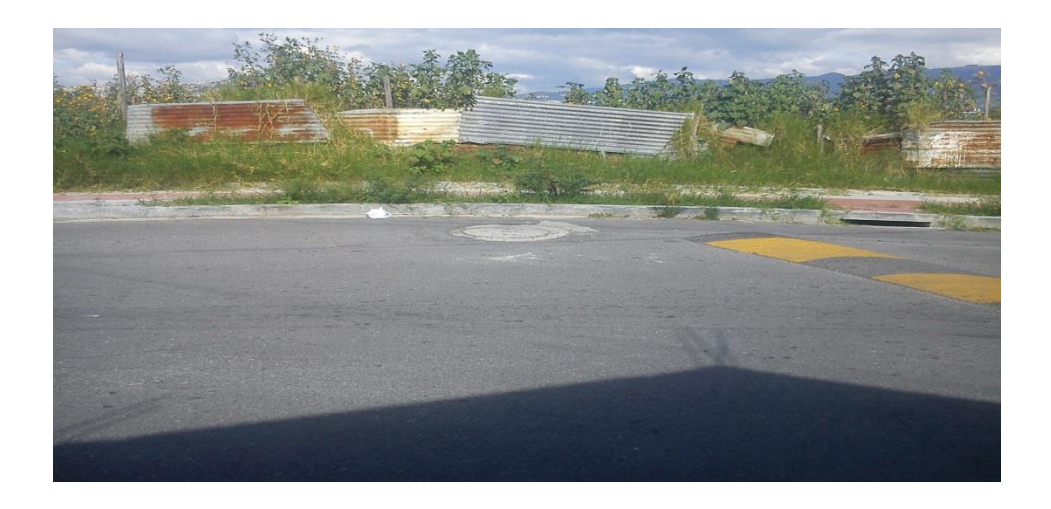

Fuente: Colonia Planes Norte, zona 5 de Villa Nueva, Guatemala. Noviembre de 2015.

Verificación del estado de las tapaderas de los pozos de visita, del sistema de alcantarillado sanitario.

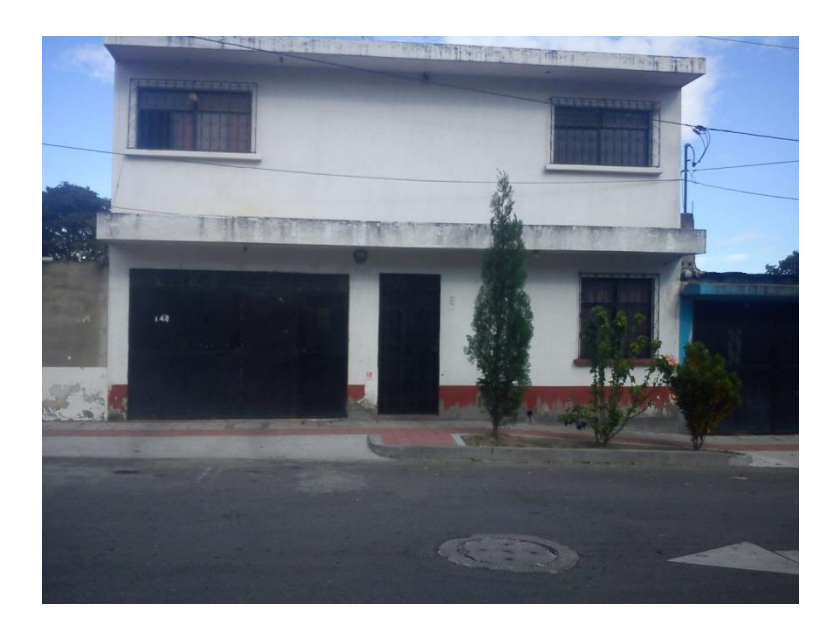

Fuente: Colonia Planes Norte, zona 5 de Villa Nueva, Guatemala. Noviembre de 2015. Vivienda conectada al sistema de alcantarillado Sanitario.

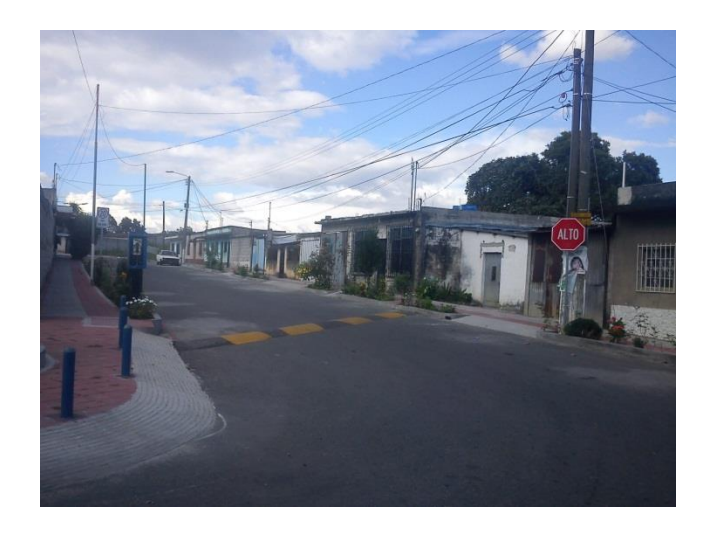

Fuente: Colonia Planes Norte, zona 5 de Villa Nueva, Guatemala. Noviembre de 2015.

Panorámica de un sector de la colonia Planes Norte. Se muestran las viviendas que tienen problemas con la topografía de sus terrenos.

#### **ANEXOS**

## Anexo 1. **Tablas y gráficas para el diseño de sistemas de alcantarillado sanitario**

Figura 1. **Gráfica de relaciones hidráulicas**

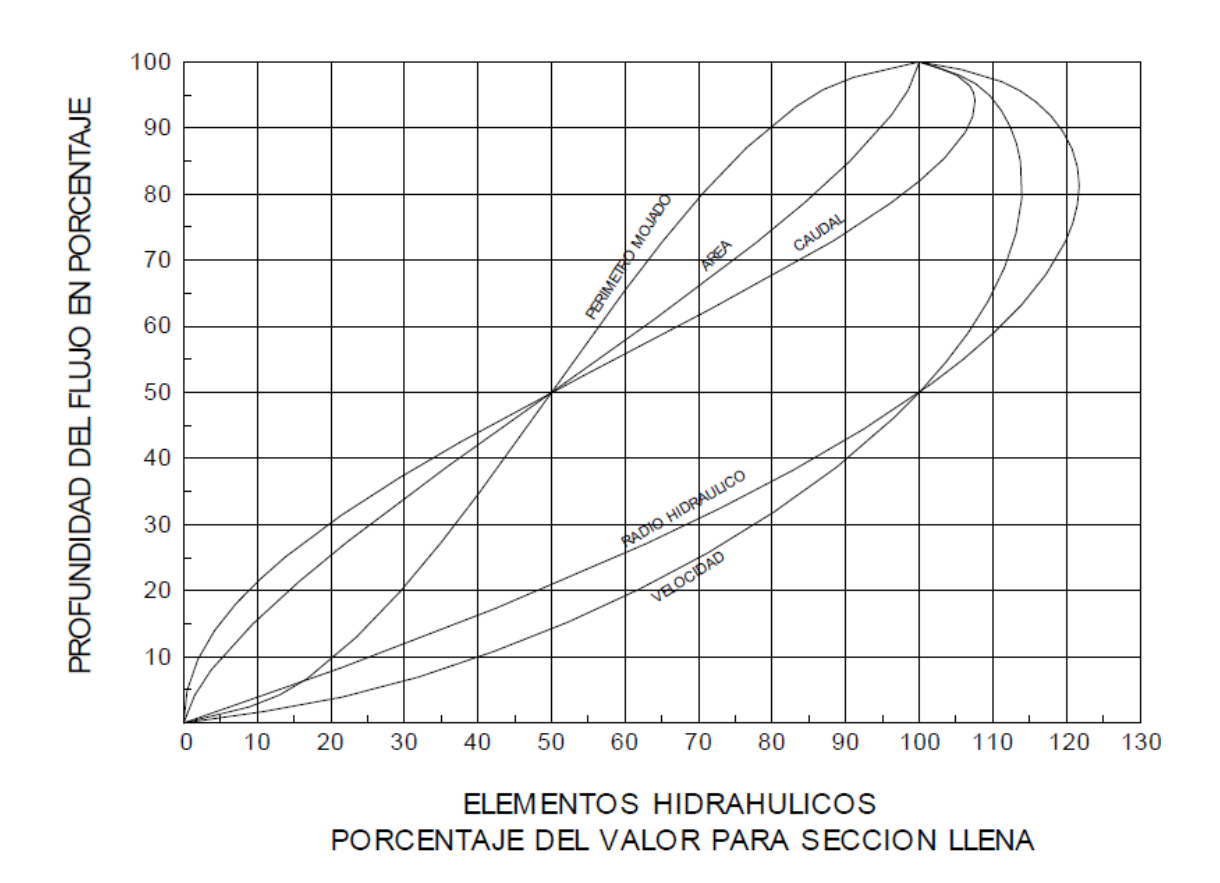

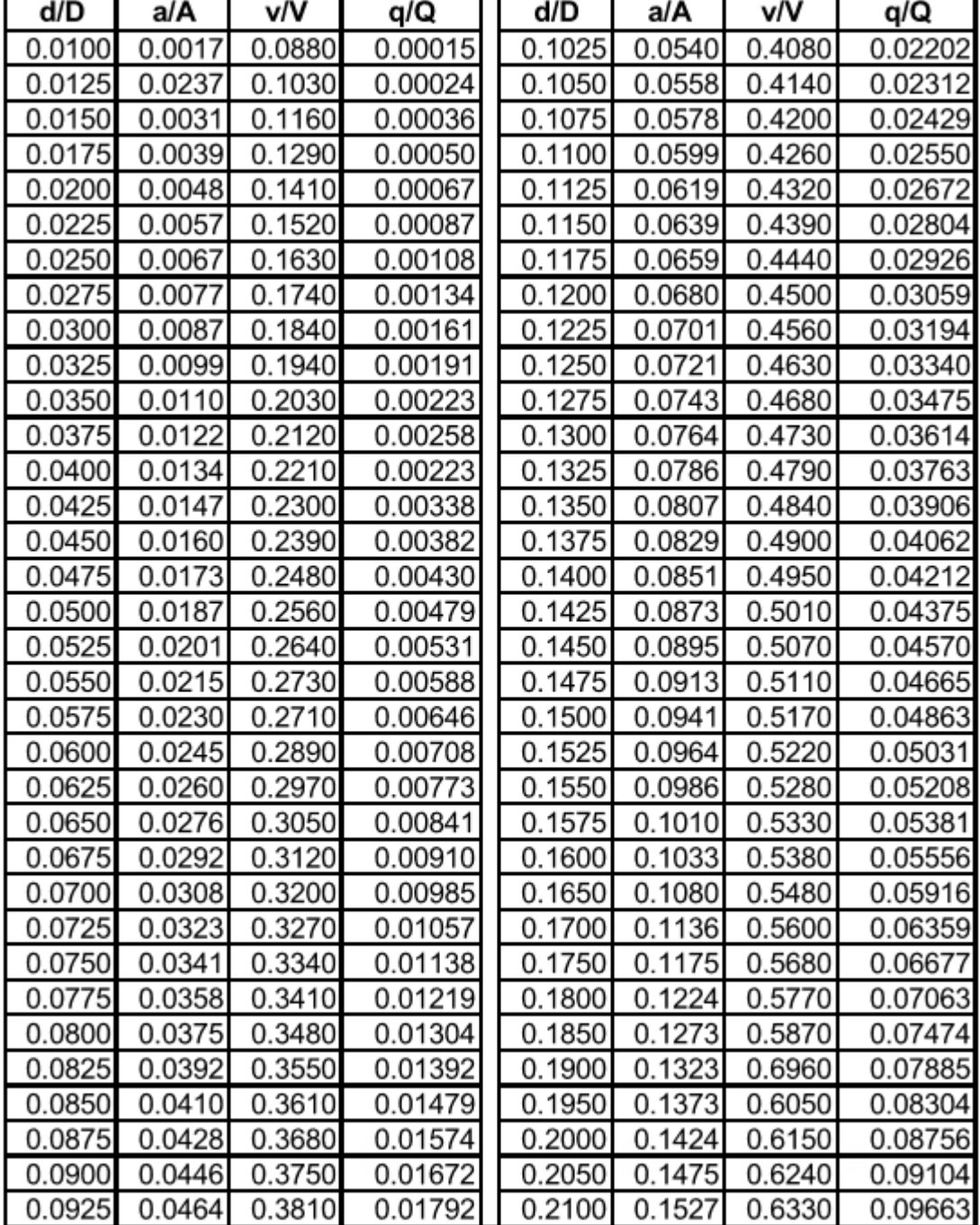

# Tabla I. **Relaciones hidráulicas para sección circular**

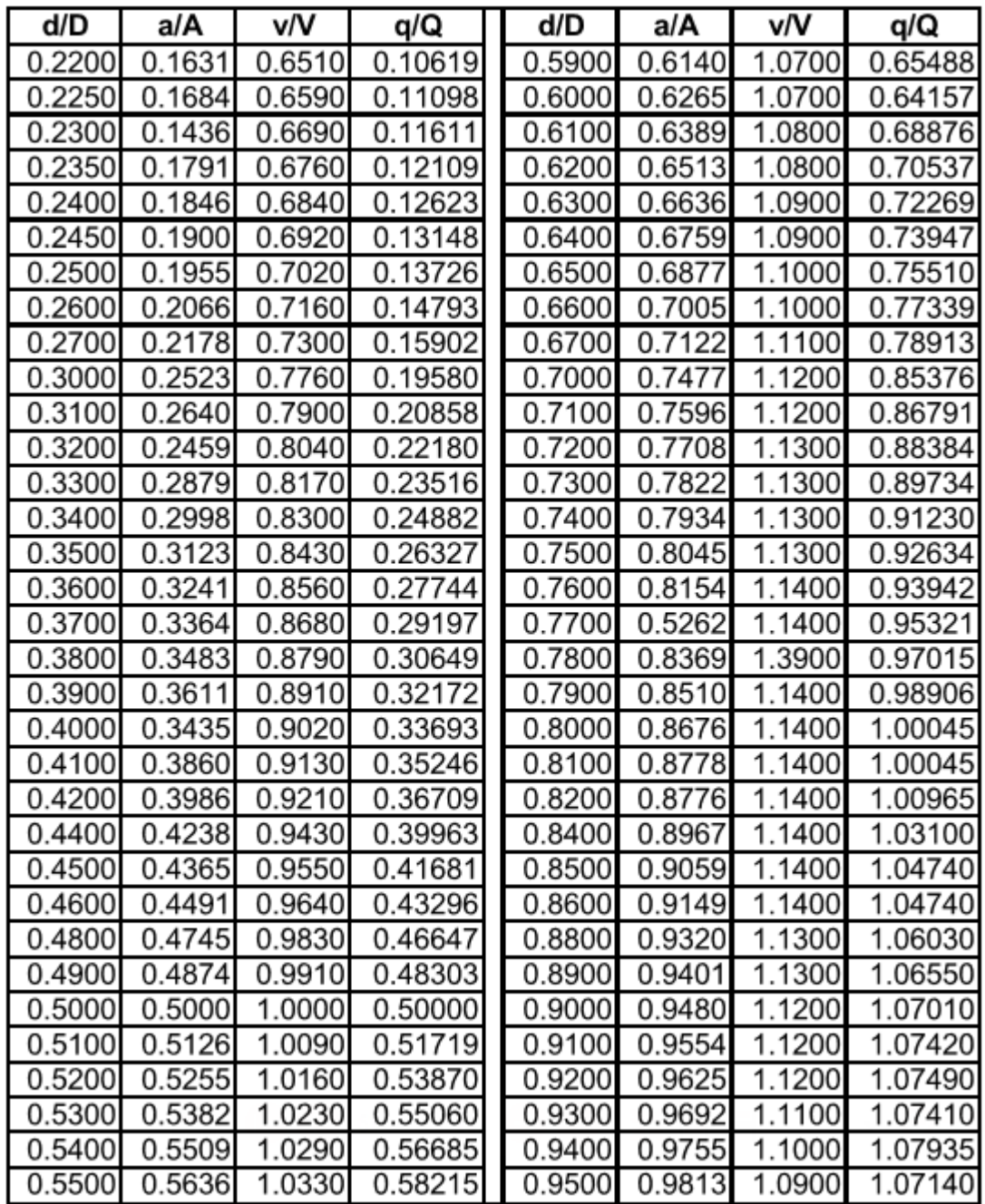

Fuente: Téllez Lima, Luis Ernesto

*Diseño del sistema de alcantarillado sanitario para la colonia Chinchilla y puente vehicular para la colonia Los Laureles, municipios de Jalapa, Jalapa*. Pág. 28

#### Anexo 2. **Planos del sistema de alcantarillado sanitario de la colonia Planes Norte, zona 5 de Villa Nueva.**

Fuente: Unidad de Planificación, Municipalidad de Villa Nueva, Guatemala

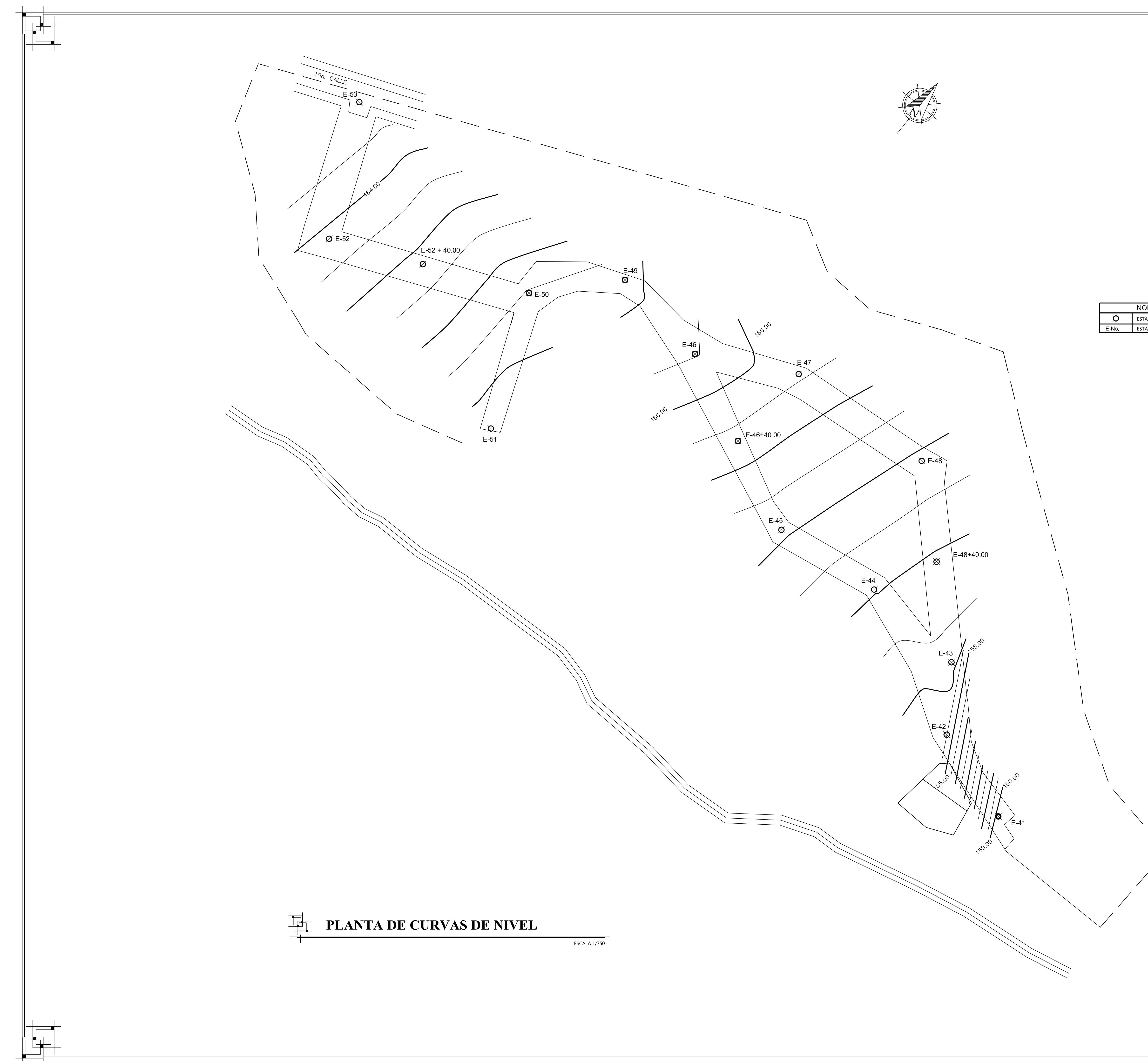

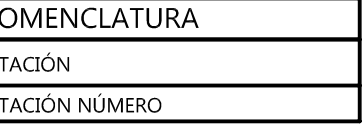

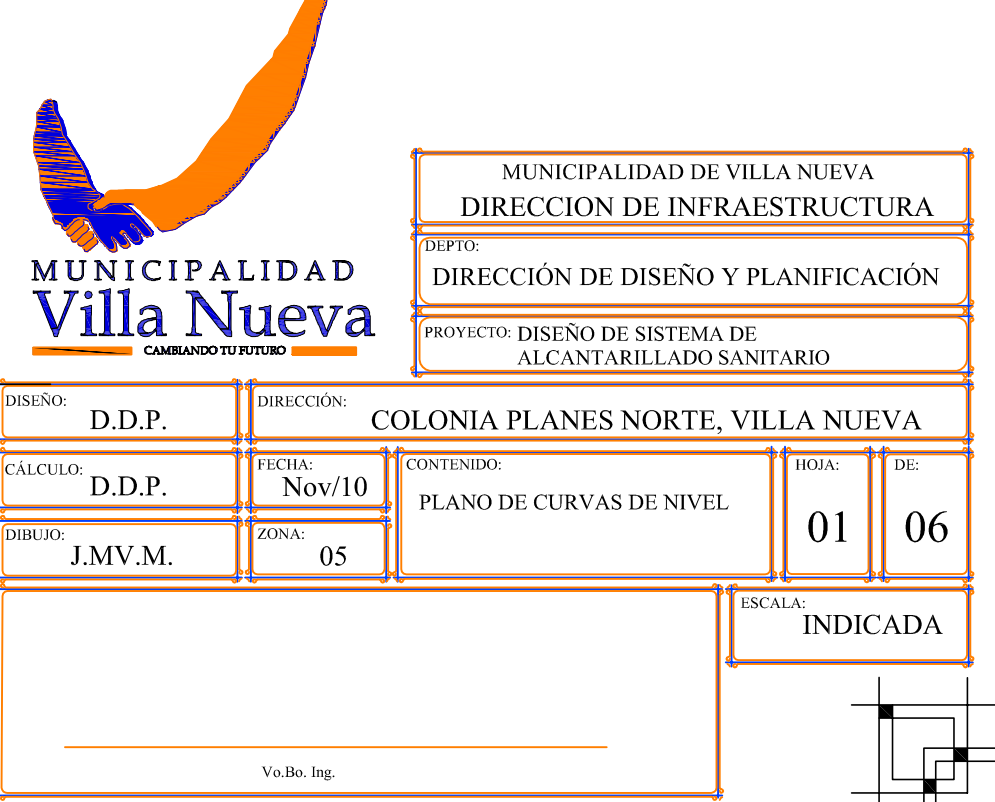

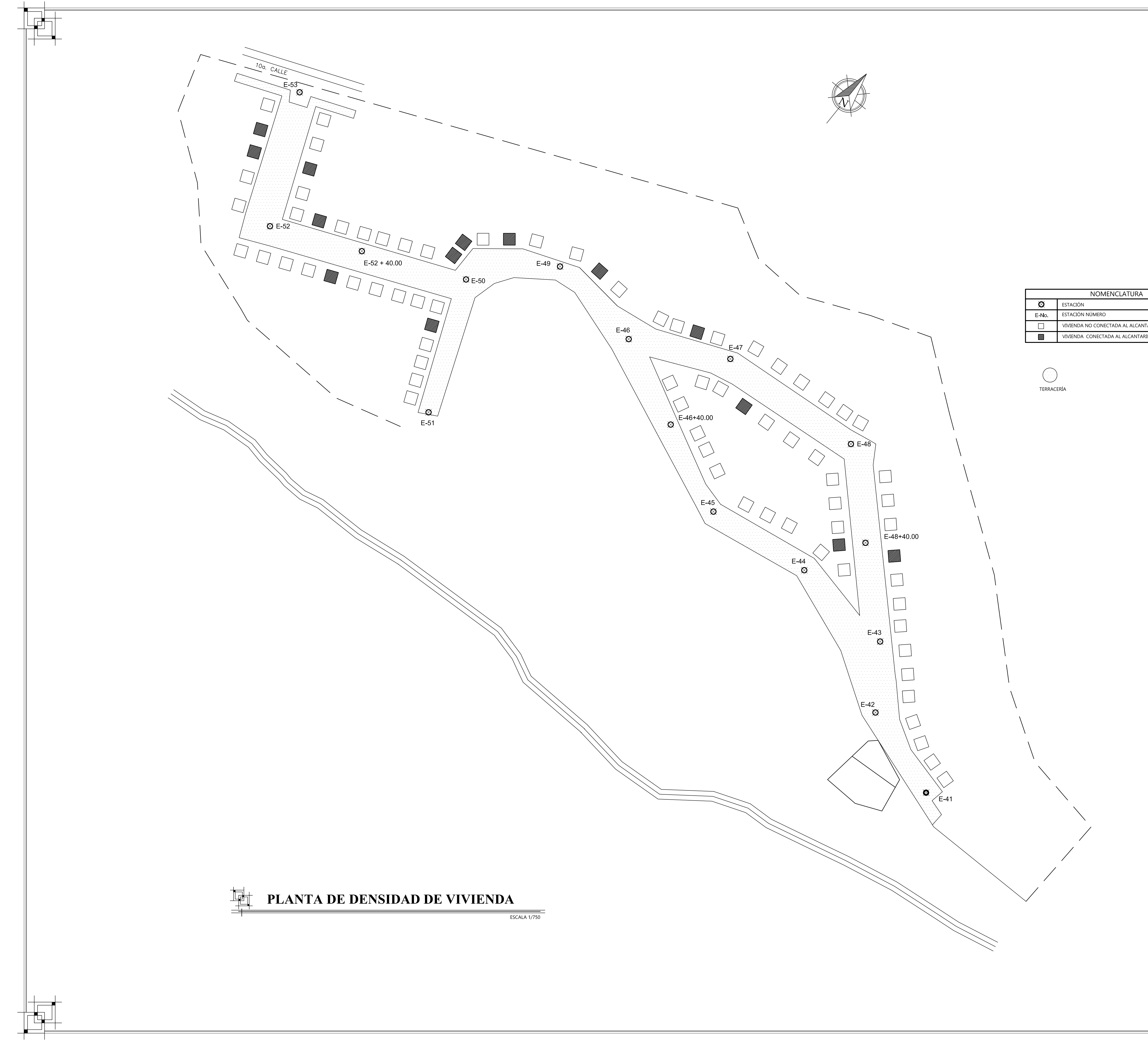

VIVIENDA NO CONECTADA AL ALCANTARILLADO SANITARIO VIVIENDA CONECTADA AL ALCANTARILLADO SANITARIO

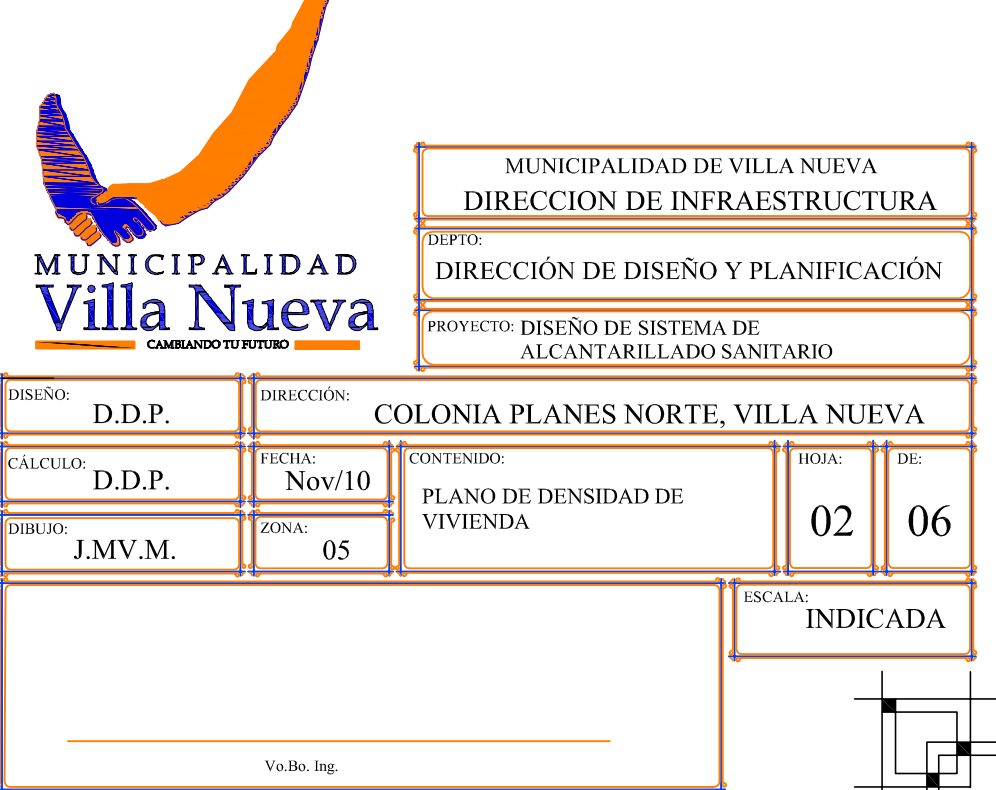

 $\overline{\phantom{a}}$ 

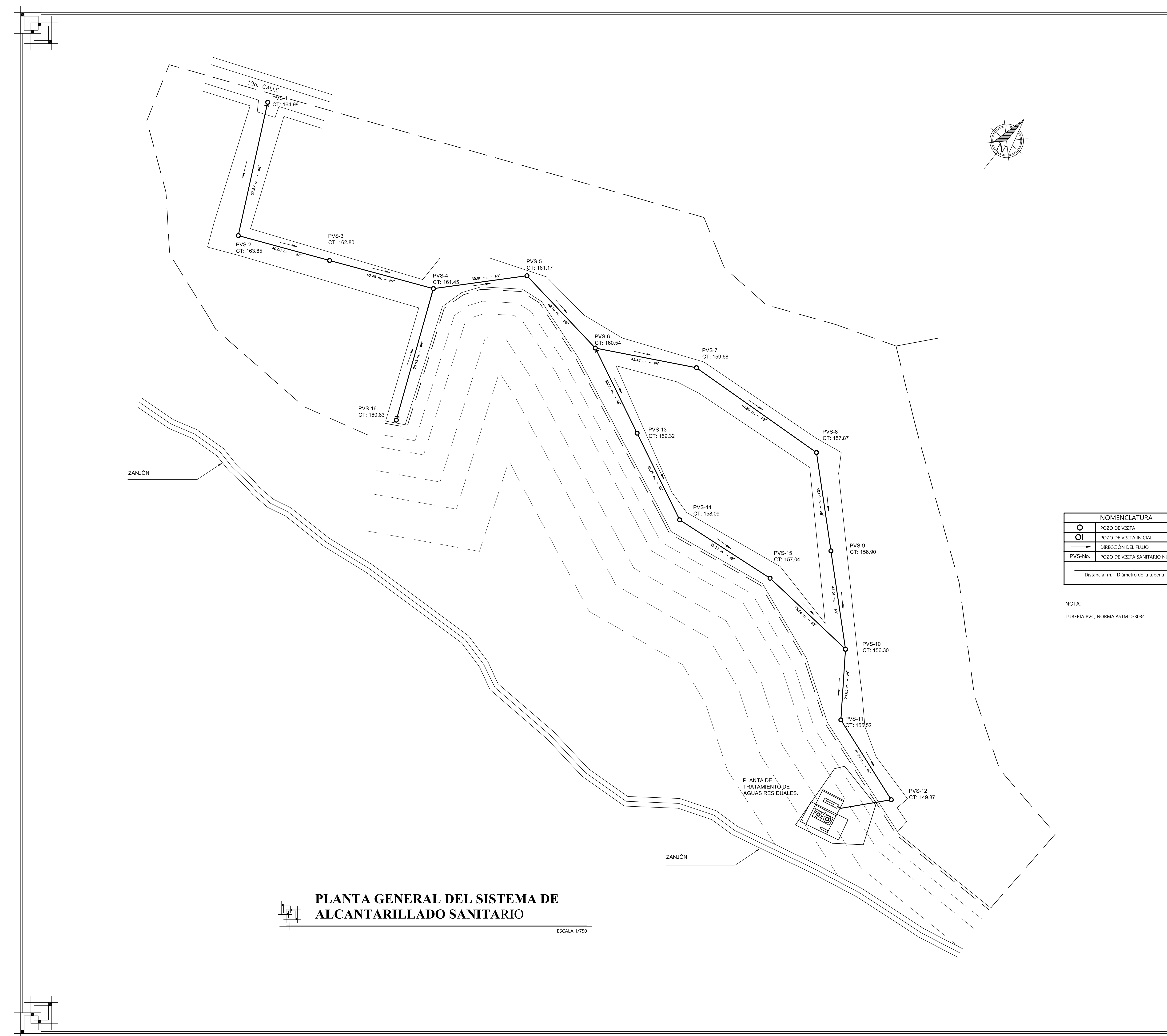

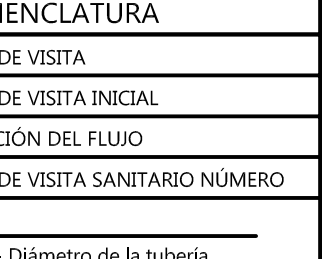

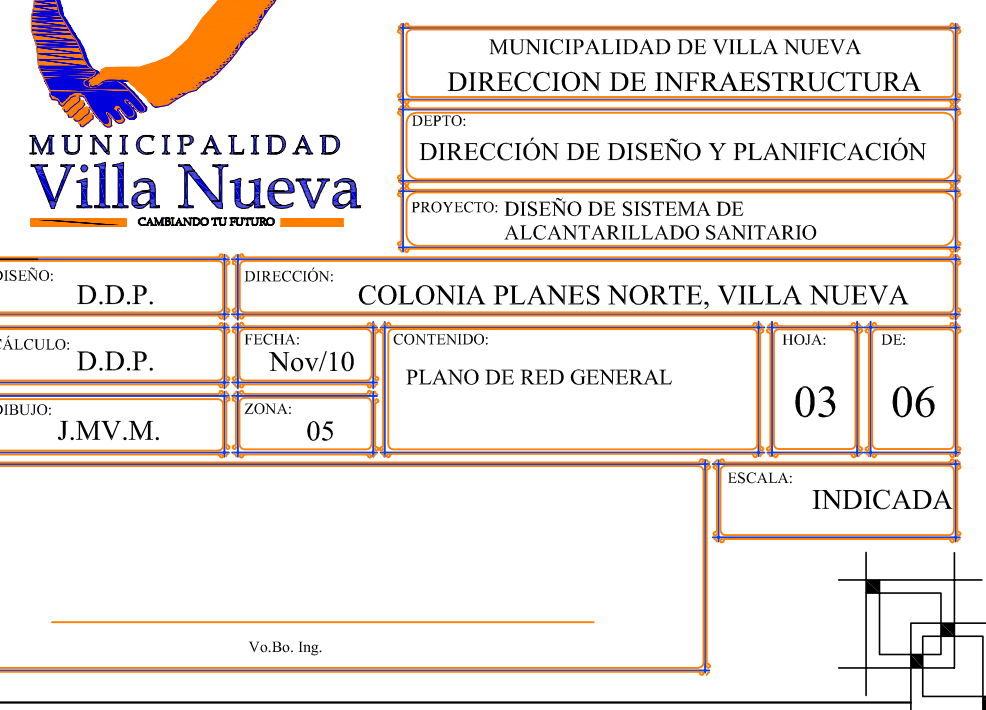

 $\blacktriangle$ 

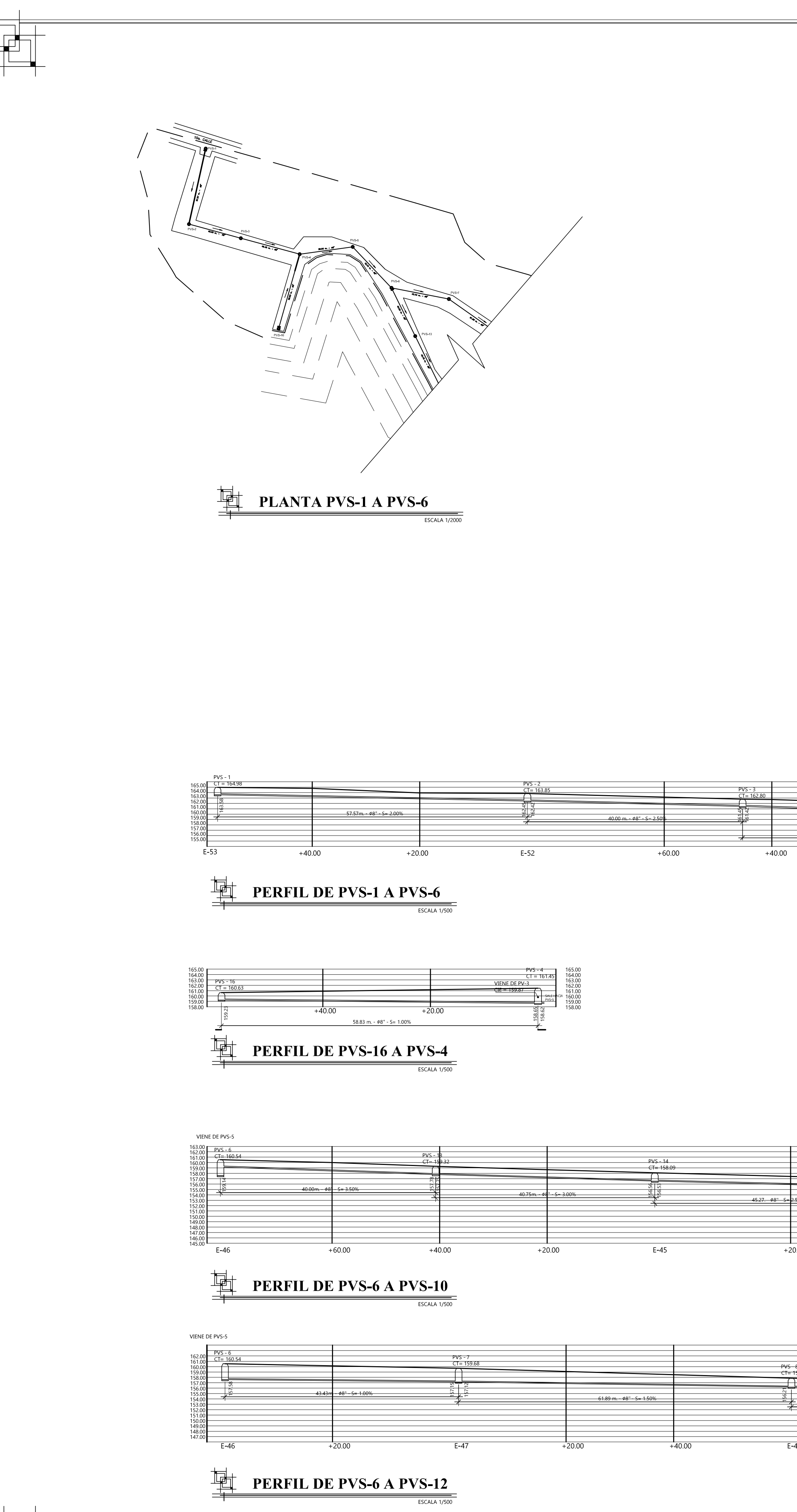

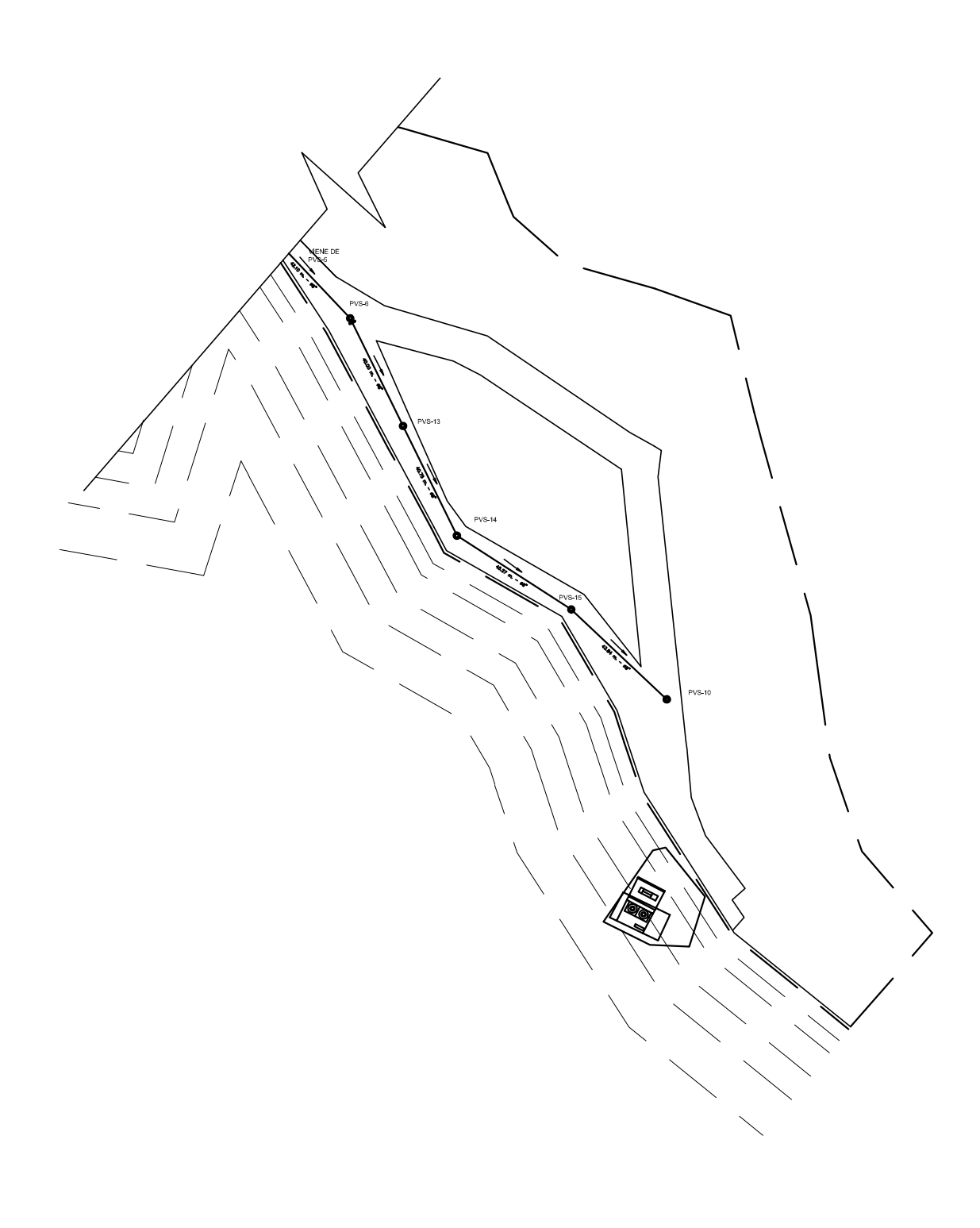

# **PLANTA PVS-6 A PVS-10** ESCALA 1/2000

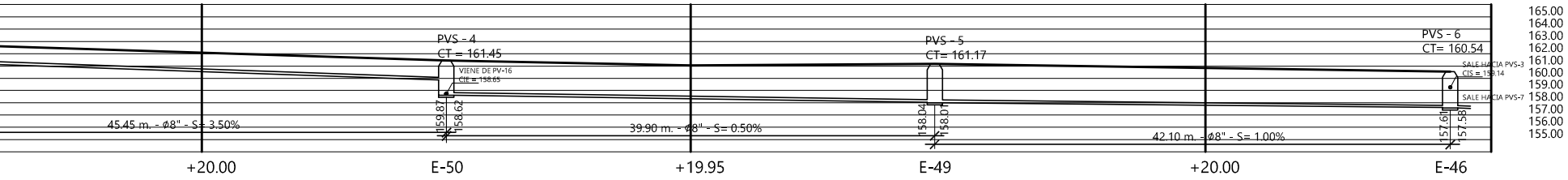

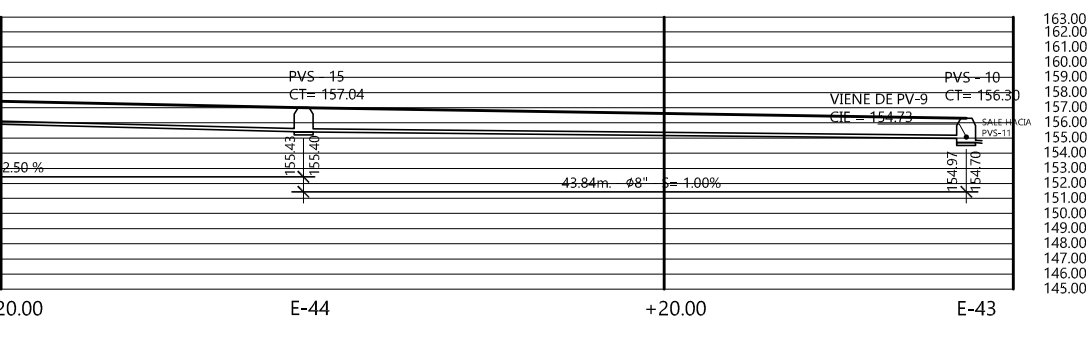

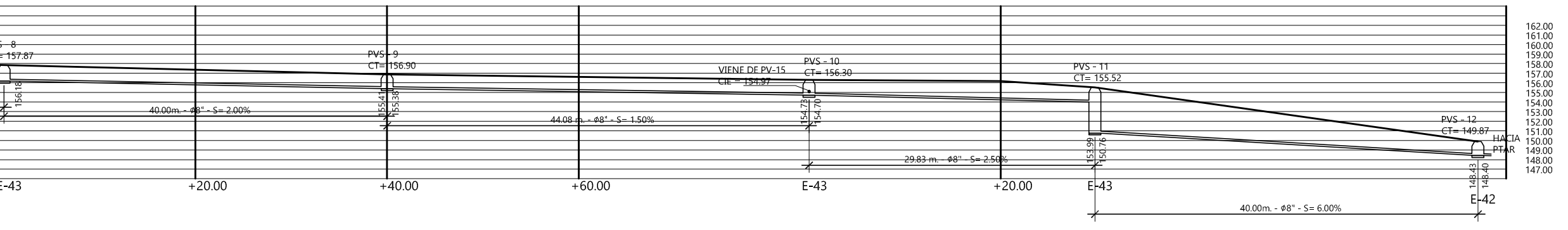

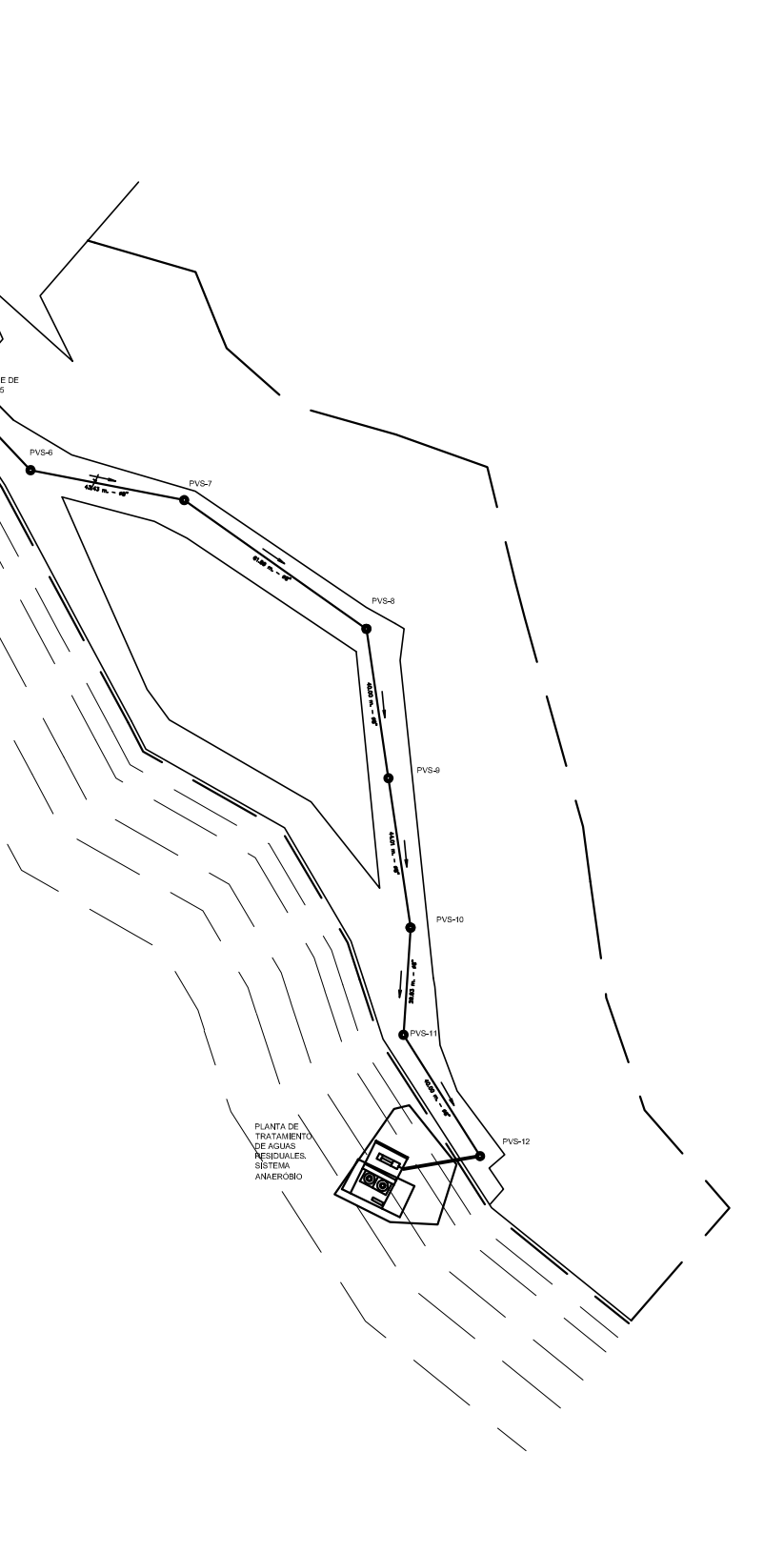

PLANTA PVS-6 A PVS-12

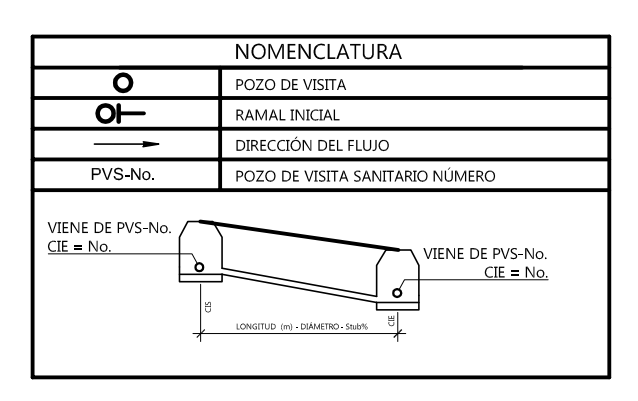

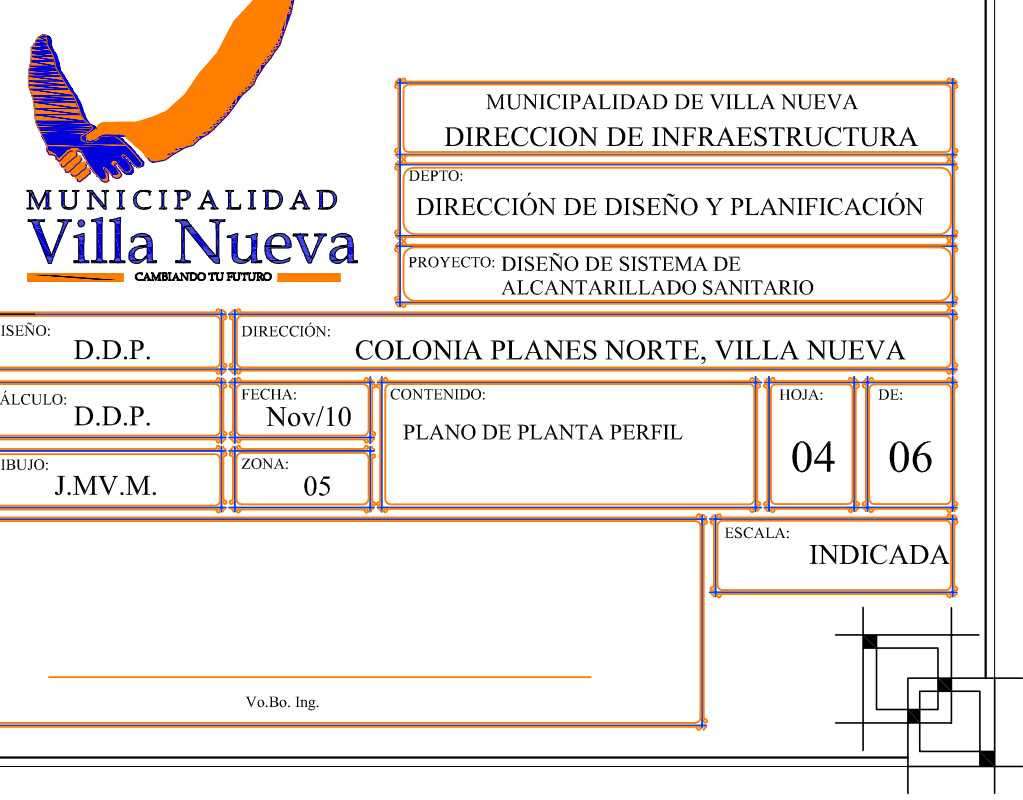

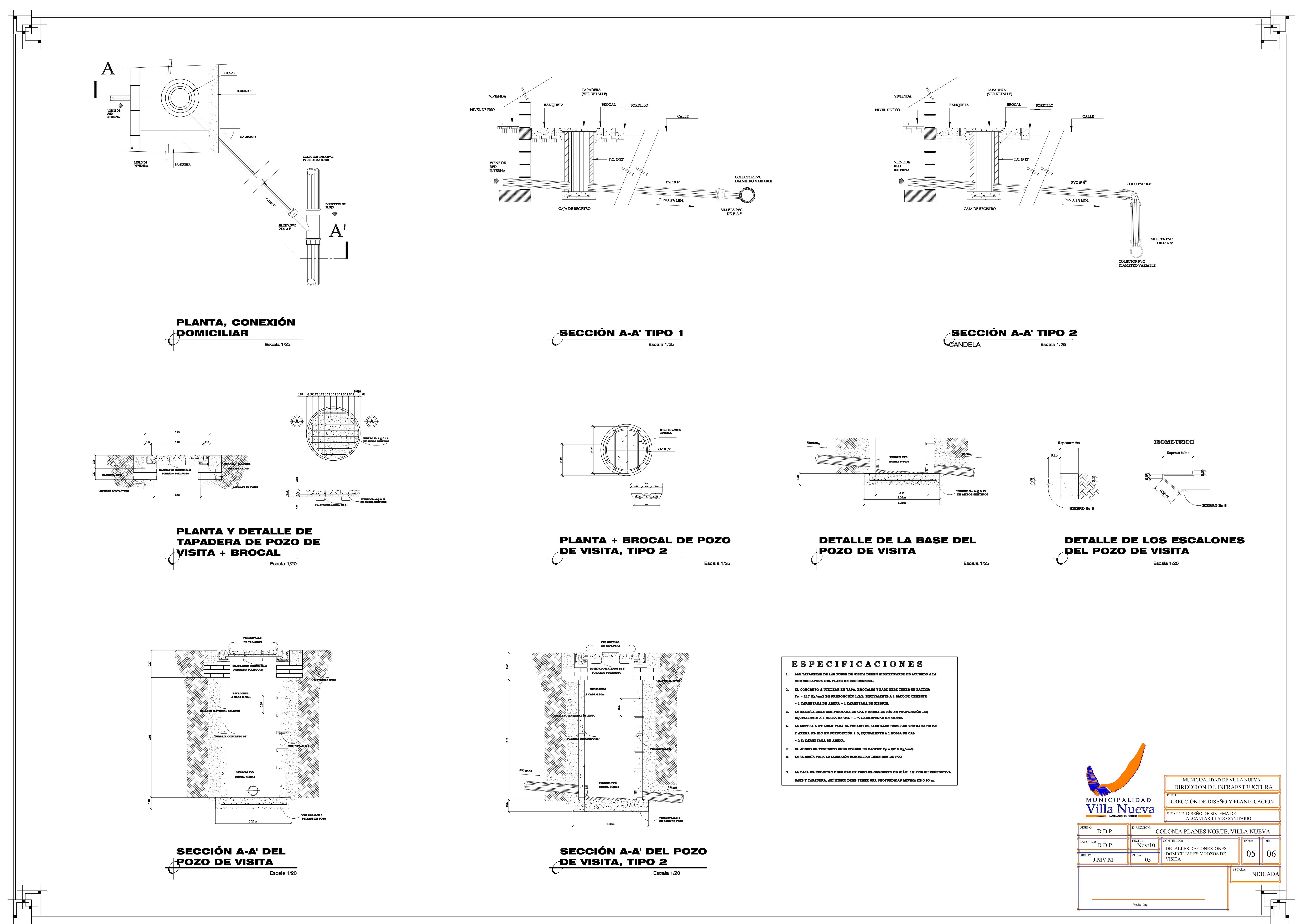

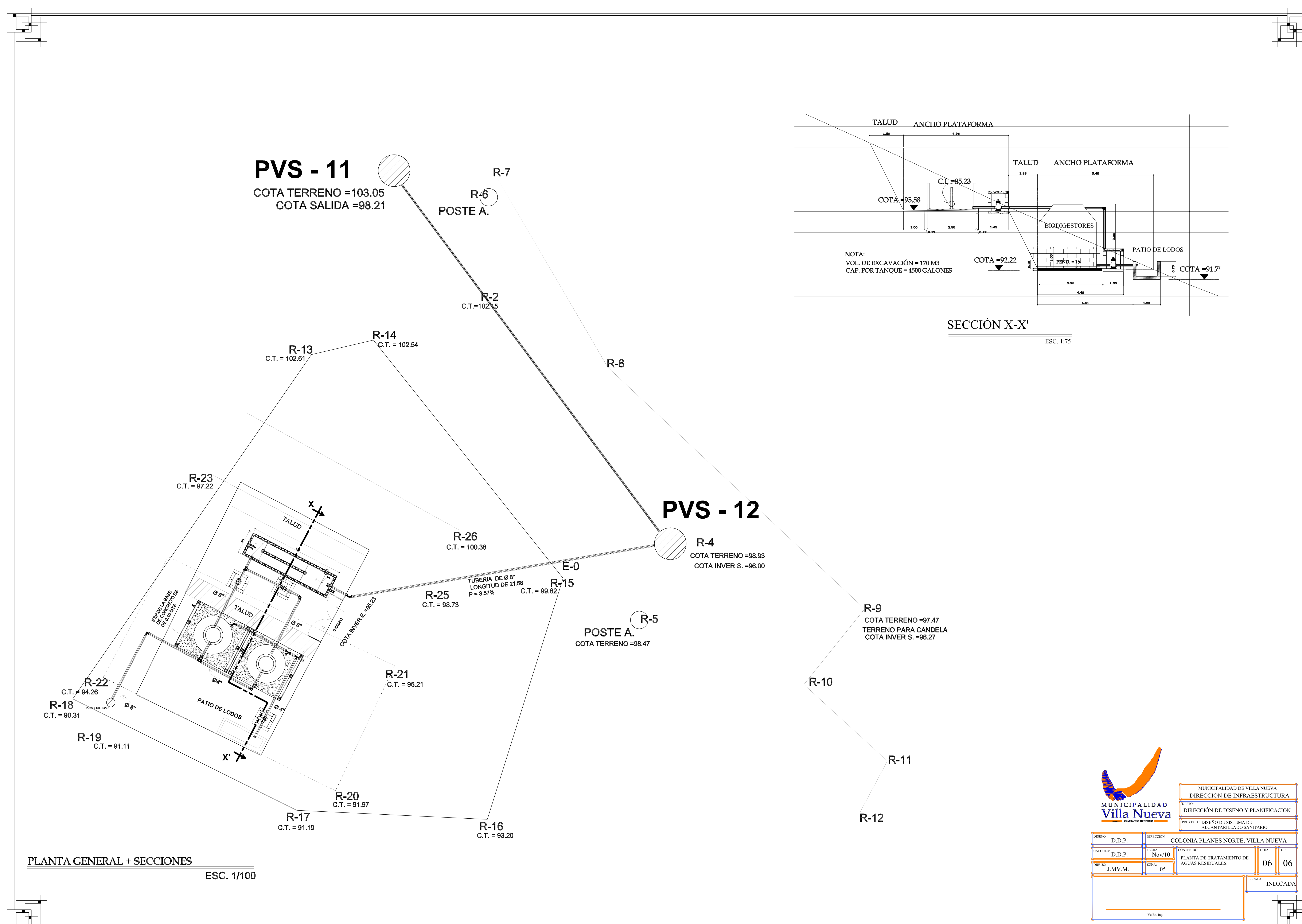